$12$  $2e_1$ 

an maritan

#### **UNIVERSIDAD NACIONAL AUTÓNOMA DE MÉXICO**

#### **FACUL.TAD DE ARQUITECTURA**

#### **TESIS PROFESIONAL**

QUE PARA OBTENER EL TITULO DE **ARQUITECTO** 

PRESENTA: VLADIMIR AMBRIZ GUTIÉRREZ

r ;

TEMA: **CENTRO DE ECOLOGÍA** MORELIA

ASESORES; M. En Arq. J. Antonio Zorrilla C. M. en Arq. Carlos Cantú Bolland. Arq. Francisco Treviño L.

 $q\,q$ 

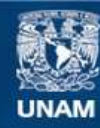

Universidad Nacional Autónoma de México

**UNAM – Dirección General de Bibliotecas Tesis Digitales Restricciones de uso**

#### **DERECHOS RESERVADOS © PROHIBIDA SU REPRODUCCIÓN TOTAL O PARCIAL**

Todo el material contenido en esta tesis esta protegido por la Ley Federal del Derecho de Autor (LFDA) de los Estados Unidos Mexicanos (México).

**Biblioteca Central** 

Dirección General de Bibliotecas de la UNAM

El uso de imágenes, fragmentos de videos, y demás material que sea objeto de protección de los derechos de autor, será exclusivamente para fines educativos e informativos y deberá citar la fuente donde la obtuvo mencionando el autor o autores. Cualquier uso distinto como el lucro, reproducción, edición o modificación, será perseguido y sancionado por el respectivo titular de los Derechos de Autor.

## PAGINACIÓN DISCONTINUA

#### **AGRADECIMIENTOS:**  A mis padres y hermano. A mis asesores de tesis.

.<br>Pilitanisti papa menjagan perteksanggi panjel perke

 $\hat{\Sigma}_i$ 

rijste utore subservative

a zaman kasa

#### **INDICE**

#### **INTRODUCCION**

#### **CAPITULO 1**

#### LA CIUDAD DE MORELIA

**BREVE RESEÑA HISTÓRICA** 

#### **CAPITULO 2**

EL CENTRO DE ECOLOGÍA

**ANTECEDENTES** OBJETIVOS DEL CENTRO DE ECOLOGÍA

#### **CAPITULO 3**

#### EL SITIO

**LOCALIZACIÓN** DETERMINACION DE LA ZONA DE ESTUDIO EL TERRENO **DETERMINANTES FÍSICO NATURALES** Topografia Sismos  $Clim<sub>a</sub>$ Flora y fauna Conclusiones **DETERMINANTES FÍSICO ARTIFICIALES** Colindancias y usos de suelo Vialidad y transporte Actividad económica de la zona Infraestructura **RECURSOS** Recursos materiales Recursos humanos **Recursos financieros** REGLAMENTOS Y NORMATIVIDAD

#### **CAPITULO 4**

#### **EDIFICIOS SIMILARES**

ANÁLISIS DEL CENTRO DE ECOLOGÍA DE CIUDAD UNIVERSITARIA

**INDICE** 

#### **INDICE**

#### **CAPITULO 5**

#### EL ANTEPROYECTO

NECESIDADES DE ESPACIO El laboratorio: la parte característica Programa arquitectónico CONCEPTUALIZACION Y ENFOQUE DEL PROYECTO ANALISIS DEL CAMPUS MORELIA DESARROLLO DEL ANTEPROYECTO

 $\sum_{\alpha} \gamma^{\alpha}$ 

#### CAPITULO 6

#### PROYECTO EJECUTIVO

PLANOS EJECUTIVOS PERSPECTIVAS MEMORIAS DE CALCULO

#### **CAPITULO 7**

#### ANÁLISIS ECONÓMICO-FINANCIERO

**PRESUPUESTO** CALENDARIO DE OBRA

#### CONCLUSIÓN

#### **BIBLIOGRAFÍA**

#### **FUENTES**

**INDICE** 

# ,INTRODUCCiÓN· <" ., ,,-, '

La Ecología es la ciencia que estudia el medio ambiente en el cual se desarrolla la vida, es una ciencia relativamente nueva, y el campo de estudio es muy complejo.

En México hay tal diversidad de especies que el país ocupa el cuarto lugar en riqueza de éstas. principalmente en aves y mamíferos.

La degeneración ambiental se deriva de dos causas principales: el uso indiscriminado y abusivo de los recursos naturales y e' uso de la energía.

Este uso, abuso y utilización de los recursos naturales y la energía. tiene que ver con las posibilidades que se han abierto para el desarrollo industrial derivado del avance científico y tecnológico, pero también como respuesta a la presión del crecimiento de la población. A mayor población en forma explosiva y mayor crecimiento en forma explosiva, mayor modificación del ambiente en la misma forrna.

Si se hace uso inmoderado de los recursos naturales, si se contaminan suelo y aire con sustancias extrañas, si se talan bosques, si se cambia el uso de los suelos y se convierten grandes extensiones de lo que antes fuera selva tropical húmeda en tierras de cultivo o de ganadería, se produce pérdida de la biodiversidad, se aumenta la emisión de CO a la atmósfera y se degrada el ambiente.

Estudiar las formas de preservar la biodiversidad y las maneras como puede llevarse a cabo un desarrollo sostenido que haga compatible las necesidades de la población, y el mantenimiento de los recursos bióticos es sin duda uno de los desafíos de la sociedad actual.

Hay que buscar alternativas de productividad compatibles con un desarrollo sostenible. México ocupa una posición critica en este terreno, ya que siendo un país en franca etapa de desarrollo, puede dar la pauta y tomar el liderazgo en el campo de hacer compatible el desarrollo con la conservación de los recursos naturales. Tales alternativas varían dependiendo del ecosistema y el tipo de comunidad que lo habita. de manera que las variables sociales, antropológicas y culturales deberán ser tomadas en cuenta en la planeación de este desarrollo.

La creación del Centro de Ecología en la ciudad de Morelia permitirá recabar gran cantidad de información y realizar estudios y experimentos que nos permitan evaluar las condiciones de nuestro medio ambiente. Este Centro trabajará en conjunto con el Centro de Ecología de Cj' Jdad Universitaria y el de Hermosillo. y se logrará tener un estudio regional.

Estos centros de investigación, actuarán en conjunto con el Programa Universitario del Medio Ambiente ( PUMA ), que es la institución universitaria dedicada a realizar acciones de coordinación, de estímulo, vínculo y difusión de los trabajos realizado~ por los Institutos de Biología, Química, Ingeniería, Geografía, Biomédicas. Umnología y Ciencias del Mar.

#### **INTRODUCCIÓN**

## LA CIUDAD DE MORELIA

# BREVÉ RESEÑA HISTÓRICA.

El corazón del señorío purépecha fue la región lacustre de Pátzcuaro, un espléndido y variado territorio, con una cultura sedentaria y mano de obra especializada.

Los emisarios del conquistador Hernán Cortés aprovecharon la rivalidad existente entre purépechas y mexicas, posteriormente, Nuño de Guzmán quiso imponer una conquista a sangre y fuego, obligando a los indígenas a ocultarse en la sierra. Fue entonces cuando se encomendó a Vasco de Quiroga la pacificación del territorio, en 1533. Vasco de Quiroga logra la fusión de las dos culturas, y toma posesión como Obispo de Michoacán.

Surge la necesidad de crear una nueva ciudad, y el 23 de abril de 1541, el Virrey Antonio de Mendoza gira la orden de establecerse en un nuevo lugar: "me informé de los susodicho e que convenía mudarse, me constó que no había mejor parta donde se pudiese asentar, e sin menos perjuicio e más conveniente que es a do dicen Guayangareo, por haber en la parte susodicha fuentes de agua e cerca las demás cosas para la poblazón e perpetuación de la dicha cibdad" \*, y en efecto, el Valle de Guayangareo reúne todo lo que el europeo había soñado: "una roca para asentar una nveva ciudad", darle solidez a las construcciones, un clima templado, montes alrededor para protegerla de los vientos, y una excelente mano de obra.

Es el constructor Juan Ponce el responsable de la traza de la ciudad, la cual, vino a representar en su momento, un concepto revolucionario de urbanismo para el mundo cambiante de la época, se tomó en cuenta la naturaleza circundante para levantar en perfecta armonía con ella un elegante y refinado conjunto de edificios civiles y religiosos en torno a sus respectivas plazas y jardines.

En 1660 se coloca la primera piedra de la catedral de Valladolid, y se inicia la construcción según el proyecto del arquitecto Vicente Barroso de la Escayola, quien definió la orientación del edificio de sur a norte. La grandeza que manifestaba el proyecto iba en armonía con la monumental plaza.

Como reconocimiento a lo anterior, la UNESCO declaró patrimonio Cultural de la Humanidad al centro histórico de la ciudad, en reunión del comité respectivo celebrada en Túnez, el 13 de diciembre de 1991.

 $(MIDAD)$ **tA NACK)N** 

CAPITULO I LA CIUDAD DE MORELIA

#### BREVER'S LIA FISTORICA

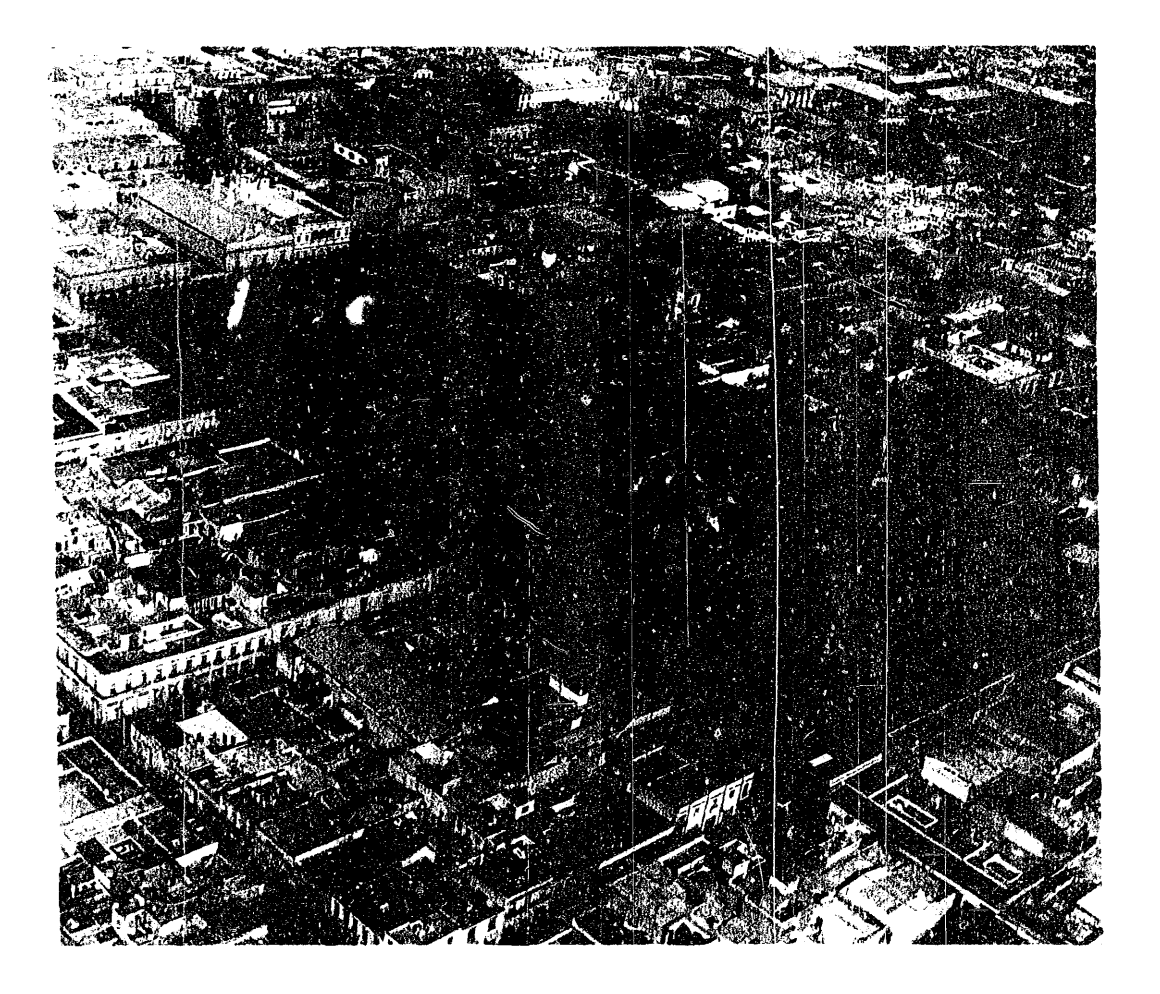

Panoramlca de la e 'udad, al centro. la catedral; a la izquierda la Plaza de Armas. y a la derecha la Plaza Melchor Ocampo.

La fundación de la ciudad se llevó a cabo el día 18 de mayo de 154 l. día en que se determina el sitio y se toma posesión del mismo.

LA CIUDAU 'DE MORELIA'

 $CAPHULO-1$ 

 $\mathcal{L}^{\mathcal{L}}(\mathbf{A})$  and  $\mathcal{L}^{\mathcal{L}}(\mathbf{A})$  $\pm$  and  $\pm$ 

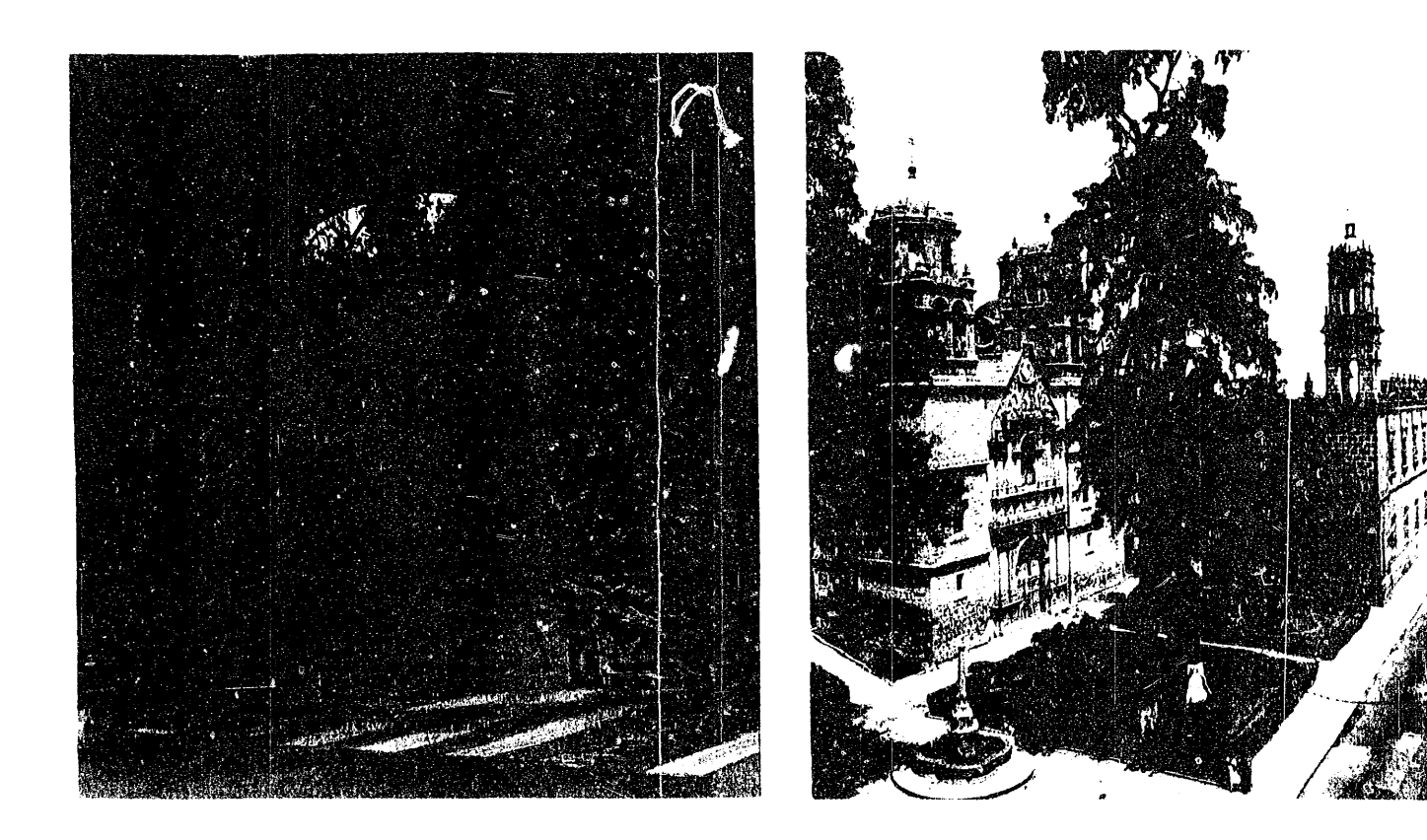

 $\sim 10$ 

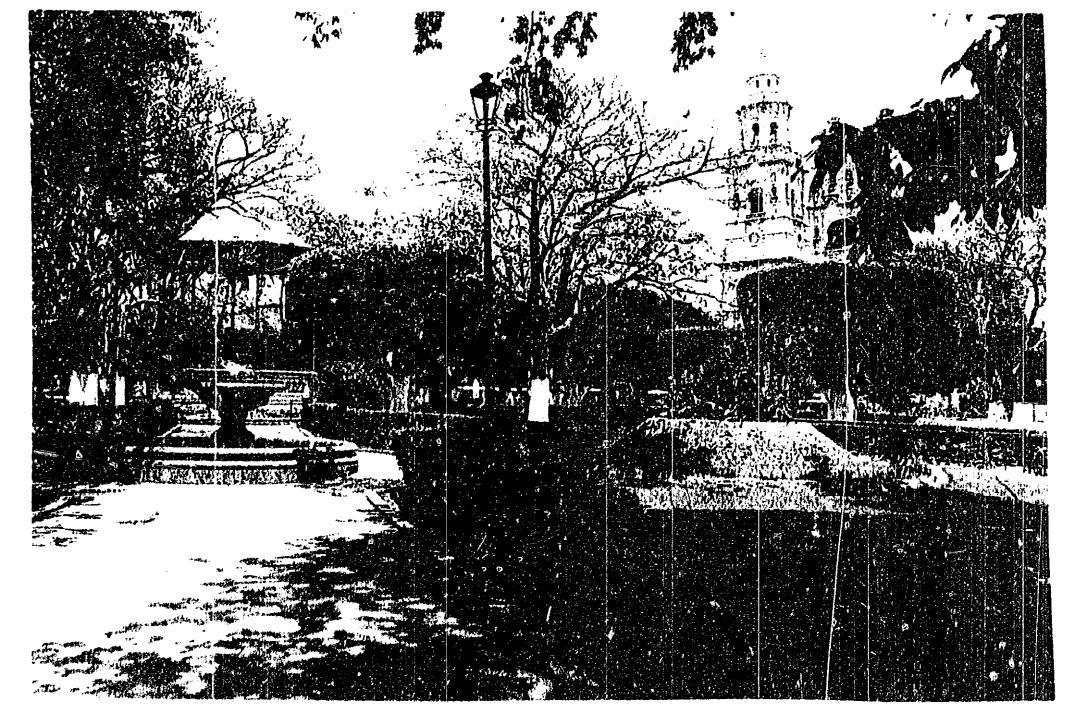

 $\bar{V}$ 

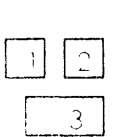

ta calles alcanytos  $\mathcal{L}^{\text{max}}_{\text{max}}$  $\mathcal{M} \in \mathcal{M}^{\mathcal{A}}_{\mathcal{A}}$  $\begin{split} \mathcal{A} &= \mathcal{A} \mathcal{A} + \frac{1}{2} \mathbb{R} \mathcal{A} \\ &= \mathcal{A} \mathcal{A} + \mathcal{A} \mathcal{A} + \mathcal{A} \\ &= \mathcal{A} \mathcal{A} \mathcal{A} + \mathcal{A} \mathcal{A} \end{split}$  $\mathcal{L}$  $\sim$   $\Lambda$  $\mathbb{R}^2$ 

 $\Delta \sim 2$ 

 $\Delta \omega = 0$ 

### EL CENTRO DE ECOLOGÍA

<u>anisa sono anno me se sono sono con con sono se se se al al</u> al

 $\star$ 

 $\label{eq:12} \mathcal{O}(\mathcal{O}(\log n)) = \log \left( \frac{1}{n} \log \left( \frac{1}{n} \right) \right) = \frac{1}{n} \log \left( \frac{1}{n} \log \left( \frac{1}{n} \log \left( \frac{1}{n} \right) \right) \right) = \frac{1}{n} \log \left( \frac{1}{n} \log \left( \frac{1}{n} \right) \right) = \frac{1}{n} \log \left( \frac{1}{n} \log \left( \frac{1}{n} \right) \right) = \frac{1}{n} \log \left( \frac{1}{n} \log \left( \frac{1}{n} \right) \$ 

 $\left\langle \right\rangle$ 

#### **ANTECEDENTES** "" , • ~ <. ' ' '. • " ¡, .

la Universidad Nacional Autónoma de México es la institución académica más importante del país. El papel que desempeña es profagónico en el conocimiento de la naturaleza y de la cultura de México, en la formación de profesionales y en la difusión de la cultura universal.

En la parte occidental de la Ciudad Universitaria, se encuentra el Centro de Ecología, a un costado de de la Reserva Ecológica del Pedregal y del Jardín Botánico Exterior. El Centro de Ecología se creó en marzo de 1988, a partir del departamento del mismo nombre en el Instituto de Biología. Pertenece a la Coordinación de la Investigación Científica de la universidad. En la actualidad cuenta con 37 investigadores y 17 técnicos académicos que realizan trabajos de investigación en tres departamentos:

- Ecología Evolutiva.
- Ecología Funcional.
- Ecología Aplicada.

El Centro de Ecología de Ciudad Universitaria se apoya de otras instalaciones como son las Estaciones de Campo "Chamela" (selva baja caducifólea), "Los Tuxtlas" (selva alta perenifolia) y 11 Mapimi" (desierto) para realizar sus proyectos de investigación. Sin embargo, es necesario crear más espacios para la investigación, y el Instituto de Biología ha propuesto la creación de otros dos centros de estudio. uno en la ciudad de Hermosillo 'Y otro en Morelia, con el fin de abarcar un estudio regional más preciso.

El nuevo Campus en la ciudad de Morelia, será integrado por tres edificios:

- El Instituto de Astronomía y Matemáticas ( actualmente en construcción).
- El Instituto de Biotecnologías Ambientales ( en proyecto ).
- Centro de Ecología. ( en proyecto).

Este Campus no se encuentra propiamente dentro de la ciudad, sino a tres kilómetros de la zona urbana y a siete kilómetros del centro histórico.

CAPITULO 2 El CENTRO DE ECOlOGfA

#### OBJETIVOS DEL CENTRO DE ECOLOGÍA

#### LíNEAS DE INVESTIGACiÓN

El Centro de Ecología estará organizado en cinco departamentos, cada uno con líneas de investigación bien definidas:

- Dinámica de ecología: Flujos y movimientos de energía, cantidad de nutrientes que capta una selva o bosque.
- <sup>~</sup>Ecología Genética: Estudios de tipo evolutivo en plantas.
- Ecología Geográfica: Fotos y mapas que indican la distribución y destino de los recursos naturales. • Fauna Silvestre:
- Efecto del uso humano del suelo sobre poblaciones de fauna silvestre, estudios de sucesión, regeneración y fragmentación de selvas y bosques.
- Etnoecología: Relación de grupos étnicos con su medio ambiente y obtención de recursos.

#### ESTUDIOS DE POSGRADO

El posgrado del Centro de Ecología de Morelia ofrecerá los grados de Maestría y Doctorado.

El posgrado en Ecología está basado fundamentalmente en la investigación alrededor de un investigador (el tutor) y su laboratorio, y los alumnos deberán cubrir las materias obligatorias ~ntes de desarrollar su tema de investigación.

Los egresados estarán familiarizados con los problemas ecológicos del país y serán capaces de detectar y evaluar dichos problemas. de proponer proyetctos tendientes a su solución, y de entrenar y formar al personal requerido para el funcionamiento de éstos. Además desempeñarán un papel importante en la formación de las futuras generaciones de ecólogos.

#### **DIFUSIÓN**

Resulta de vital importancia que los resultados de los trabajos realizados puedan ser difundidos. El Instituto de Biología, trabaja en conjunto con el Programa Universitario del Medio An1bienfe (PUMA) que es la institución universitaria dedicada a la coordinación, seguimiento y aplicación de las investigaciones realizados en los Centros de Investigación de la UNAM.

CAPITULO 2 **EL CENTRO DE ECOLOGÍA** 

## EL SITIO

#### LOCALIZACIÓN

#### Por qué elegir este lugar?

La elección del sitio es fundamental para que el proyecto resulte apropiado, es necesario analizar Plan de Desarrollo Urbano y prever el crecimiento local, así como garantizar la existencia de los servicios públicos. Las razones por las cuales se eligió el sitio son las siguientes:

- La localización estratégica del lugar para poder tener un estudio regional de la zona.
- El interés por realizar trabajos conjuntos con la Universidad Michoacana de San Nicolás de Hidalgo ( UMSNH).
- La existencia de un predio apropiado y generoso para la creación del Campus.
- Existencia de un clima apropiado para las actividades realizadas en el edificic),
- La existencia de vías de comunicación que permiten un acceso fácil y rápido cll sitio.
- El uso de suelo de los predios vecinos similar o las actividades del campus, corno son el vivero de la UMSNH.
- Porque la ciudad de Morelia es eminentemente cultural, cuenta con centro de convenciones, aeropuerto, hospedaje y muy buenas vías de comunicación.

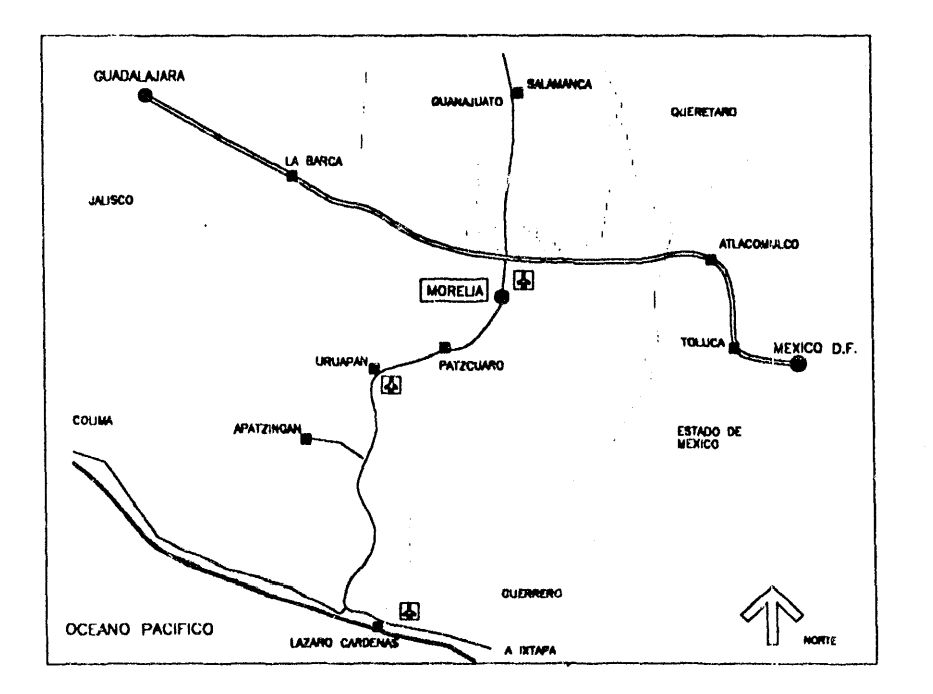

CAPITULO 3

MAPAS<br>I 1997

El SITIO

#### DETERMINACIÓN DE LA ZONA DE ESTUDIO Y VI

Es importante delimitar la zona de estudio para que los datos obtenidos realmente se enfoquen al problema. Considero que es necesario estudiar las características físicas de la zona sur del Municipio de Morelia, y establecer esta zona como radio de influencia del campus.

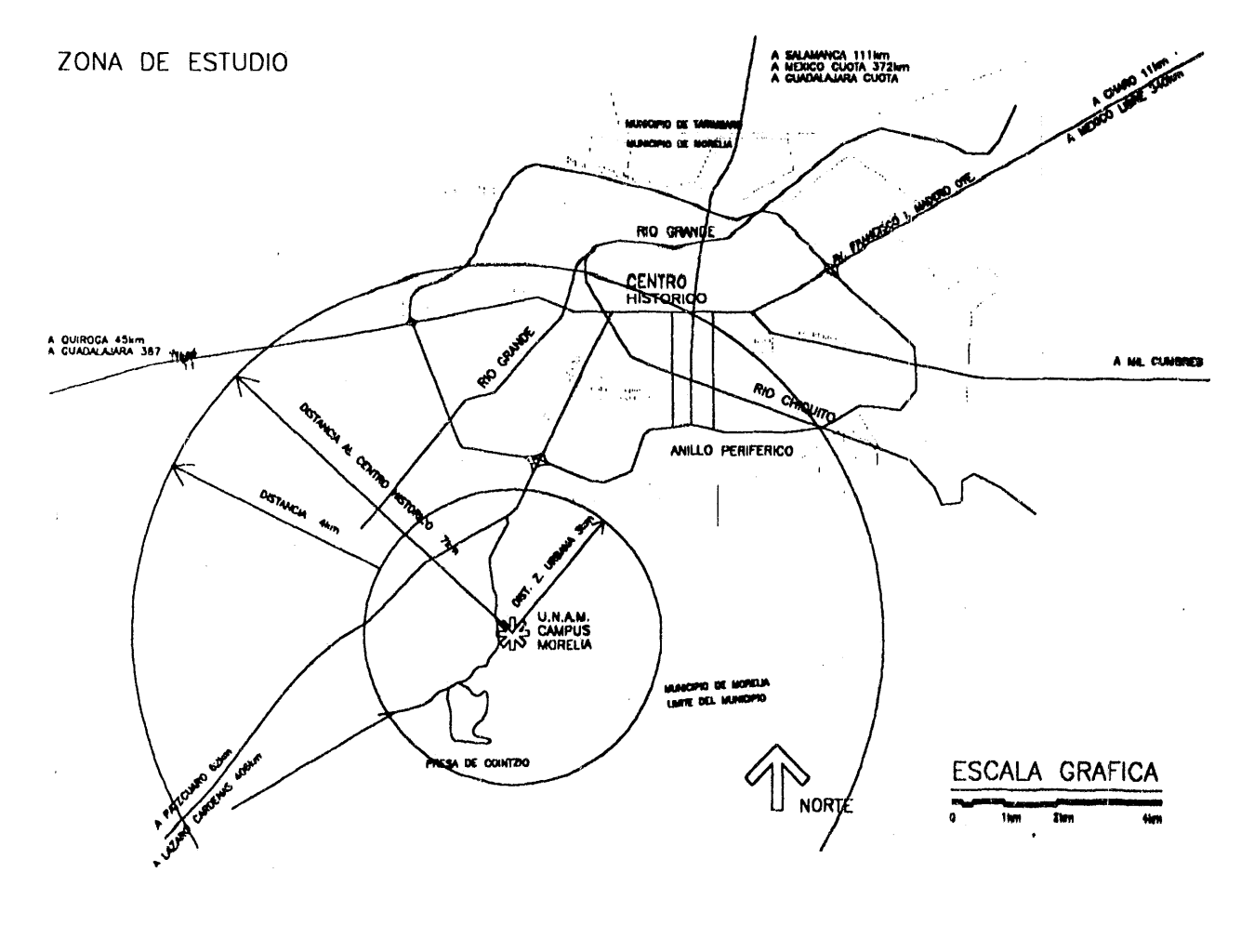

RECTOR DE BANO DE MORELIA.<br>O, 1994

CAPITULO 3

EL SITIO

#### DETERMINACIÓN DE LA ZONA DE ESTUDIO

Es importante delimitar la zona de estudio para que los datos obtenidos realmente se enfoquen al problema. Considero que es necesario estudiar las características físicas de la zona sur del Municipio de Morelia, y establecer esta zona como radio de influencia del campus.

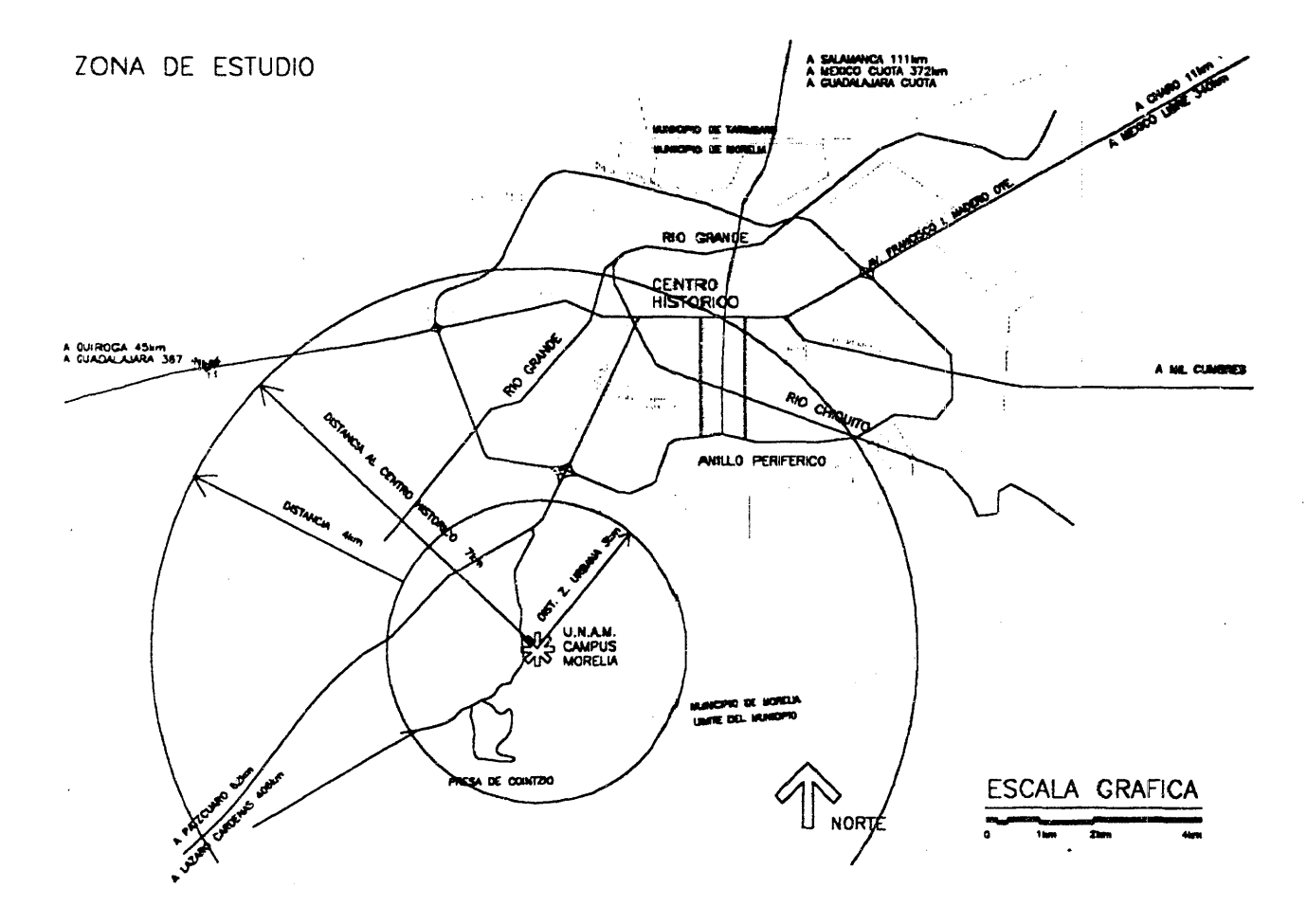

**FUENTE: PLAN DIRECTOR DE** DESARROLLO URBANO DE MORELIA. H AYUNTAMIENTO, 1994

 $\bar{\tau}$ 

 $\ddot{\phantom{0}}$ 

#### TERRENO IEI

El terreno se localiza hacia el sur de la ciudad de Morelia, tiene acceso por la carretera que comienza en el km. 5 de la autopista Morelia-Pátzcuaro y que se dirige a la presa de Cointzio. .

Los datos geográficos del terreno son los siguientes:

- Altitud:· 2100m. Sobre el nivel del mar.
- latitud: 23° 82'14"
- longitud: 77°32'25"

Colindancias:

- Al norte. el Vivero lázaro Cárdenas del Río.
- Al sur, dos predios de propiedad privada y el camino a Zimpanio.
- Al este, el Jardín Botánico de la Universidad Nicolaita.
- Al oeste, la carretera federal que va a la presa de Co'ntzio.

El terreno ocupa un área de 105 416m2 (ver plano 01).

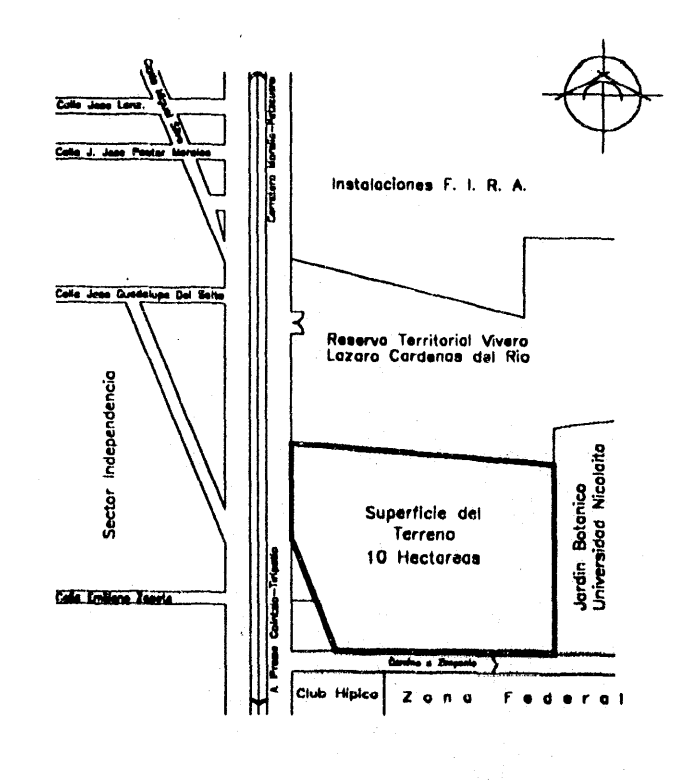

CAPITULO 3

El SITIO

#### EL TERRENO  $\sim$  $\frac{2}{\sqrt{2}}$  .  $\bullet$

 $\alpha$  ,  $\alpha$  ,  $\alpha$  ,  $\alpha$  ,  $\alpha$ 

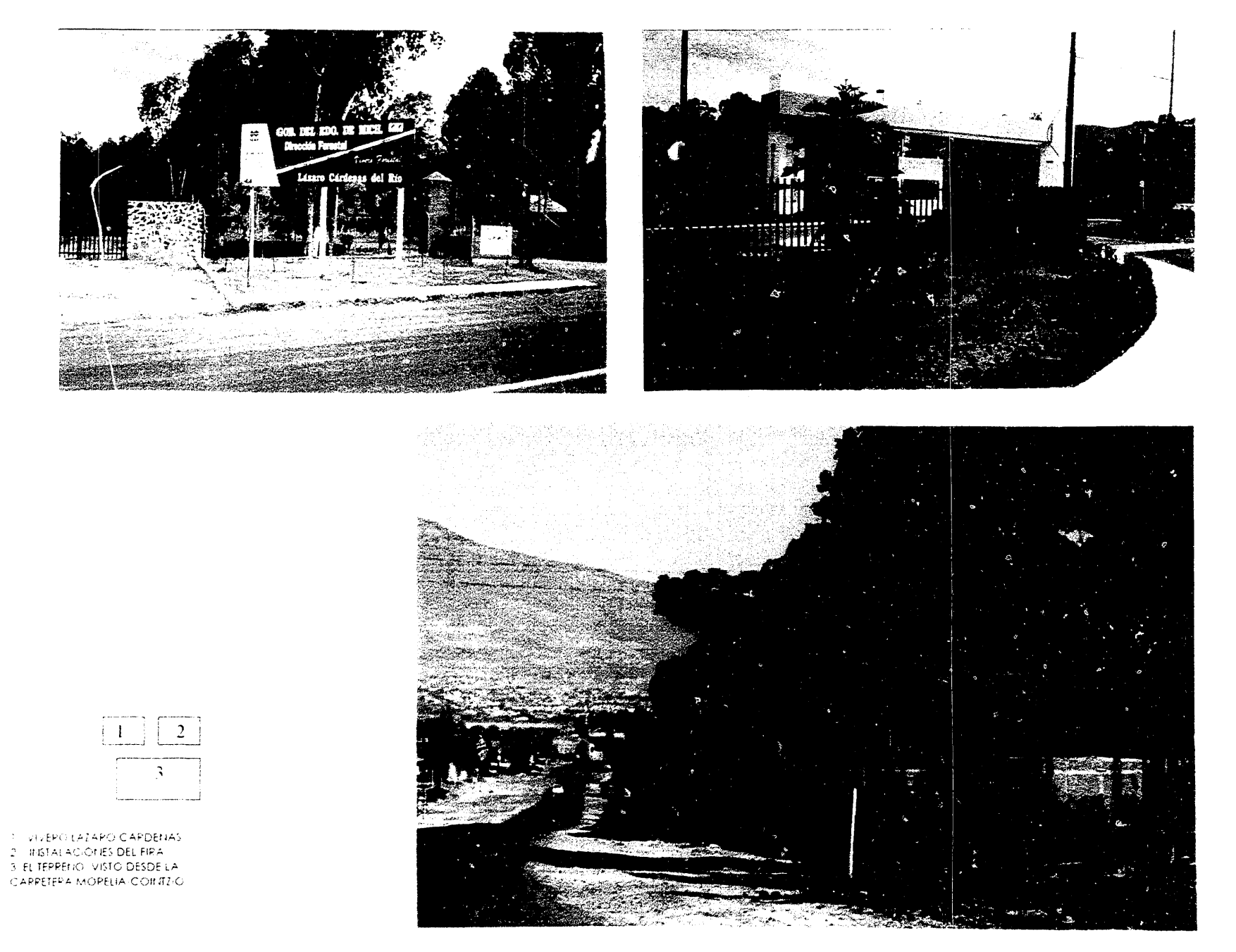

الموارد والتواصل والمعارضة المعارضا

#### ETERMINANTES ·FlSICO NATURALES, · Sf,' ,~ . -.;- "

#### TOPOGRAFíA

El sitio geográfico se encuentra ubicado en la provincia fisiográfica de la zona neovolcánica caracterizada por una altiplanicie, que se encuentra situada a 2000 m sobre el nivel del mar.

El sustrato geológico de Morelia está formado por toba riolítica ( cantera ) y material aluvial. que es un sustrato firme y estable.

Se consultó un estudio de mecánica de suelos correspondiente al edificio del FIRA, ubicado a 600 metros de nuestro terreno. Se realizó un registro de exploración conformado por dos sondeos mixtos y dos pozos a cielo abierto ( plano 19 ).

El terreno tiene las siguientes características:

- Resistencia: 60 toneladas I m<sup>2</sup>
- Empuje de tierras: nulo
- Estabilidad de excavaciones: 7.70 metros con cortes verticales
- Nivel de aguas freáticas: 210 metros de profundidad

#### SISMOS

La ciudad ha sido atacada por sismos de magnitud considerable, que han tenido su epicentro en las costas de Guerrero y Michoacán.

Existe una falla al sur de la ciudad que cruza el fraccionamiento Lomas de la Huerta y Vista Hermosa.

la formación geológica del valle, formado por cantera y material aluvial, conforman un estrato firme y estable en caso de sismo y puede sustentar edificios altos sin ningún problema.

No se han registrado daños mayores en construcciones por acción de sismos y los edificios de dos a tres r. iveles gozan de muy buena estabilidad.

CAPITULO 3 El SITIO

#### DÉTERMINANTES FÍSICO NATURAL

#### CLIMA

El análisis del clima es Indispensable para saber de que manera afecta al proyecto arquitectónico.

El clima es templado, húmedo al sureste y subhúmedo al noreste.

#### TEMPERATURA

- La temperatura media al lual es de 17° C.
- Temperatura máxima d $\epsilon$  34 ° C ( rnayo )
- $\bullet$  Temperatura mínima de 4  $\degree$  C (enero)
- Se presentan heladas durante el invierno.

Debido a la alta temperatura durante la primavera, s necesario aumentar la altura del entrepiso.

La temperatura máxima se presenta durante el día en las horas de mayor actividad

Es necesario tener lugares sombreados en las áreas exteriores, vialidades, estacionamientos y andadores peatonales

Deben protegerse las fachadas que reciban mayor asoleamiento y se deben tener áreas de ventilación.

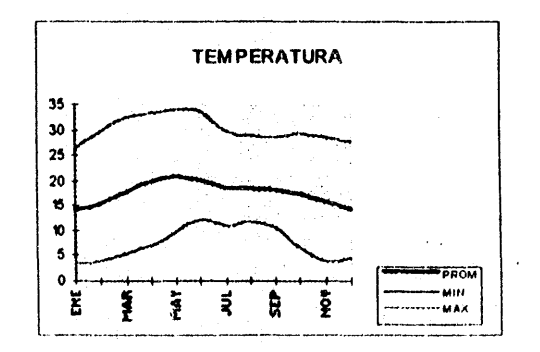

#### CAPITULO 3

El SITIO

#### DETERMINANTES FÍSICO NATURALES

PRECIPITACIÓN PLUVIAL

- El promedio de precipitación pluvial anual es de 80 mm.  $\bullet$
- Las lluvias se presentan de los meses de mayo a octubre.  $\bullet$
- Las lluvias presentan con gran intensidad y en lapsos cortos de tiempo.  $\bullet$

La ciudad ha sido víctima de tormentas de granizo y descargas eléctricas, por lo que es necesario proteger las ventanas e instalar pararrayos.

Es necesario canalizar con eficiencia el agua de lluvia para evitar inundaciones tanto en la azotea como en obra exterior.

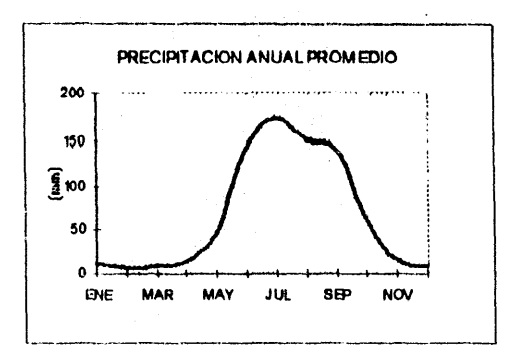

#### **VIENTOS**

Los vientos dominantes provienen del suroeste, en los meses de noviembre a junio; en septiembre tenemos vientos de menor intensidad provenientes del noreste. Se han registrado vientos huracanados de hasta 80 km. / h.

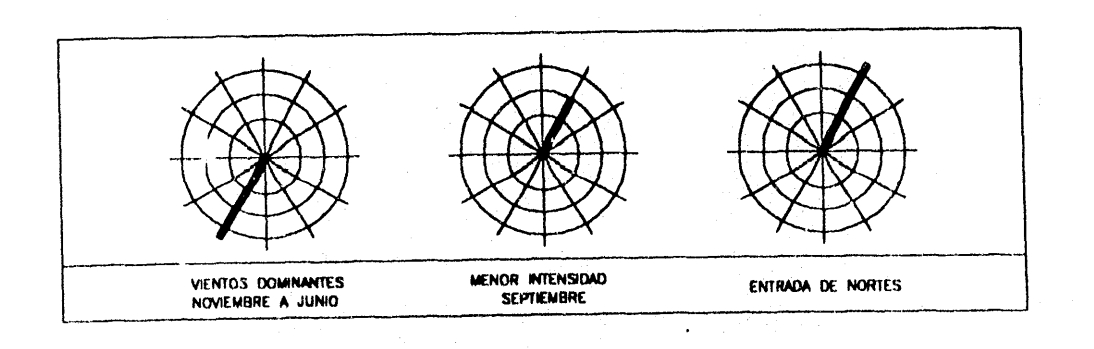

CAPITULO 3

EL SITIO

#### DETERMINANTÉS FÍSICO NATURALES

#### **HUMEDAD**

- · En época de lluvias la humedad aumenta hasta el 70 %.
- En los meses calurosos y secos baja hasta el 32 %.  $\bullet$
- La humedad se da principalmente por la zona boscosa del sur del municipio.  $\bullet$

El rango de confort del ser humano está entre el 30 y el 70 % de humedad, por lo que no existe problema alguno en este sentido.

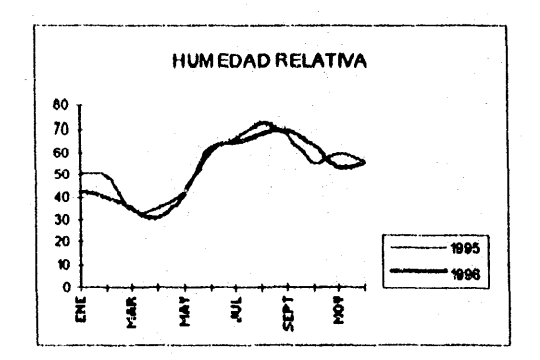

#### CAPITULO 3

EL SITIO

#### DE Í ERMINANTES FÍSICO NATURALES

#### FLORA

El patrimonio natural del municipio está constituido por la zona boscosa del sur, la presa de Cointzio y sus alrededores.

La vegetación que encontramos en nuestra zona de estudio, está constituida principalmente por árboles de gran tamaño: como eucaliptos, encinos y en las partes más altas podemos encontrar pinos canadienses.

Los arbustos y vegetación de menor lamaño es muy escasa.

La altura de los árboles va de 20 a 25 metros, con una fronda de 8 a 12 metros.

Nuestro terreno está tofalmente reforestado con eucaliptos, pero la población original era de encino criollo.

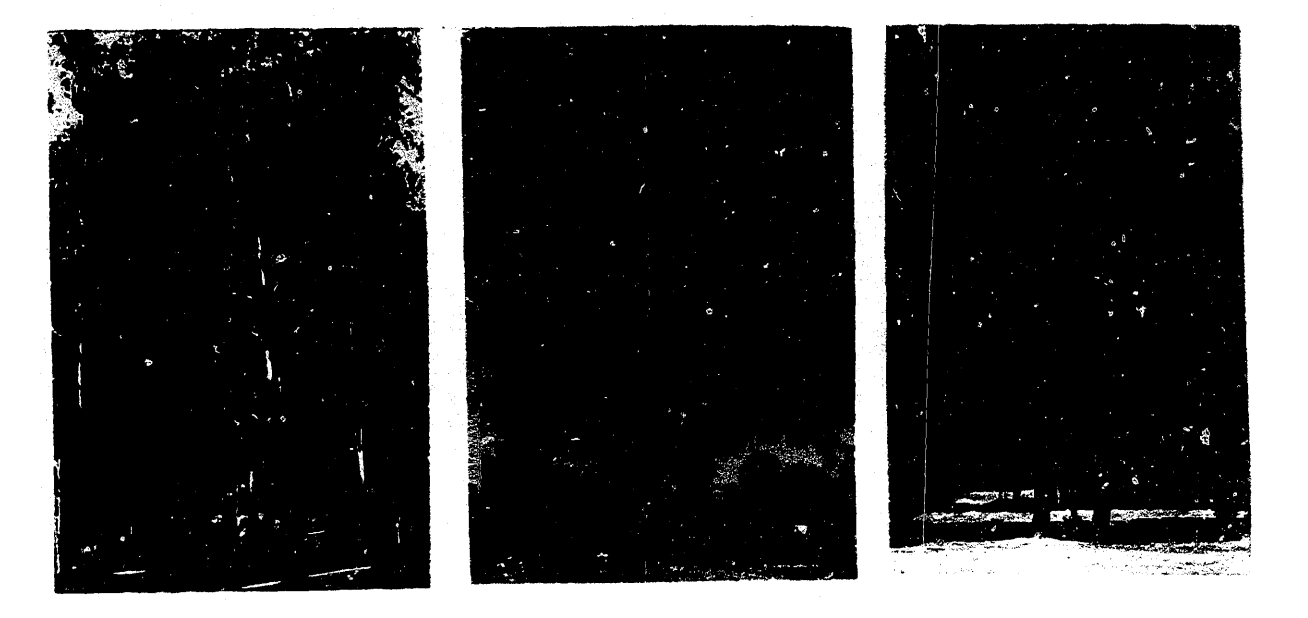

 $\boxed{1}$  $\boxed{2}$  $\boxed{3}$ 

l. EUCALIPTO 2. ENCINO 3. PINO CANADIENSE

#### FAUNA

Podemos encontrar poblaciones de mamíferos como ardillas y conejos y en menor cantidad poblaciones de zorrillos, armadillos y tlacuaches.

Encontramos nidos de aves como golondrinas y palomas.

CAPITULO 3 EL SITIO

#### DETERMINANTES FISICO ARTIFICIALES

#### **COLINDANCIAS Y USO DEL SUELO**

En el siguiente plano se indican los usos, reservas y destinos de la zona de estudio.

Los asentamientos urbanos en el lado oeste de la carretera se conforman por casas habitación en proceso de construcción y cuentan con todos los servicios (existen algunas casas sin pavimentar),

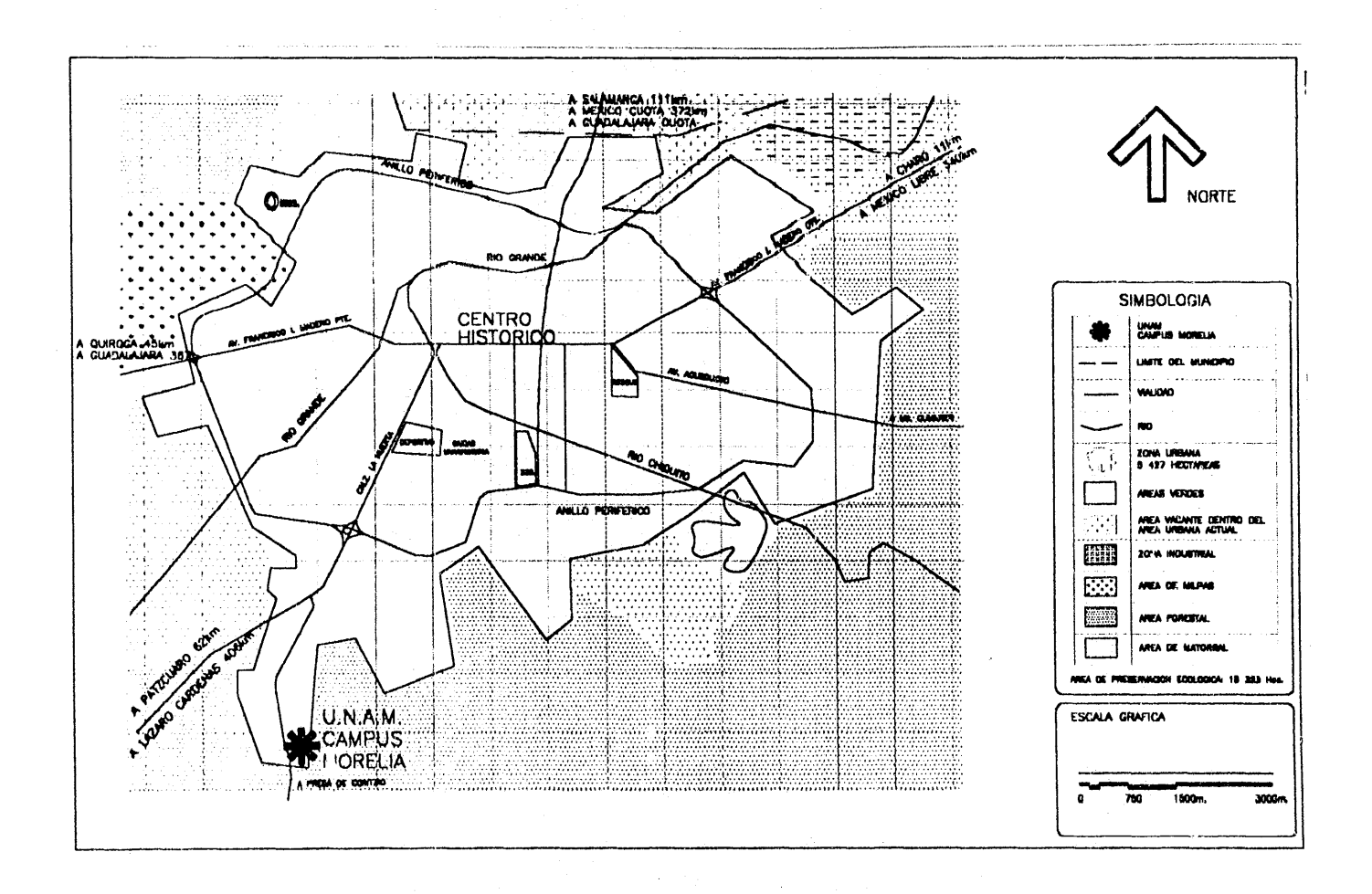

CAPITULO 3

EL SITIO

#### $\blacksquare$ DETERMINANTES FÍSICO ARTIFICIALES $\blacksquare$

#### VIALIDAD Y TRANSPORTE

La vialidad principal es una carretera que va a la presa de Cointzio y es la única manera de acceder al terreno.

Esta carretera tiene una circulación promedio de 4 a 6 autos por minuto durante el día y tomando en cuenta que el (;recimier to urbano de la zona está limitado por las óreas de reserva ecológica. es difícil que esta cifra aumente.

Al terreno se puede acceder en camiones foráneos que van de la ciudad de Moralia al poblado de Zimpanio.

#### ACTIVIDAD SOCIOECONÓMICADE LA ZONA

El contexto nos habla de una zona de nivel económico rnedio bajo, existen en el poblado escuelas y una clínica comunitaria.

la población se dedica a las siguientes actividades:

- Servicios ( plomería, electricidad y construcción ).
- Comercio.
- Transporte (taxis y colectivos)
- Talleres ( herrería, carpintería, etc. ).

Dentro de la zona de estudio se encuentra el terreno de las oficinas centrales del FIRA, muy independiente y con acceso controlado. pero la gente de la zona no se ha visto beneficiada o afectada por la construcción de este conjunto.

la construcción del Campus Morelia resulta un tanto independiente a su contexto, ya que se pretende crear un ambiente interior, como siempre se ha hecho en los conjuntos universitarios,

CAPITULO 3 El SITIO

#### $\mathcal{H} \cup \mathcal{H} \cup \mathcal{H}$  . It is a set of  $\mathcal{H} \cup \mathcal{H}$  in the set of  $\mathcal{H} \cup \mathcal{H}$

#### INFRAESTRUCTURA

El predio cuenta con los siguientes servicios:

• Energía eléctrica

Proporcionada por la CFF, en línea aérea de alta tensión, la línea se extiende al interior del conjunto para propyrcionar el servicio en alta tensión a cada uno de los edificios del conjunto.

• Línea telefónica

El cableado es aéreo proporcionado por TELMEX. Dentro del conjunto se ubica el edificio de telecomunicaciones con el controlador de red, para el sistema de voz y datos.

• Agua potable

Se creó dentro del conjunto un depósito elevado y el agua se obtendrá de un pozo de 210 metros de profundidad.

• Drenaje

El conjunto cuenta con una planta de iratamiento de aguas residuales. mismas que serán reutilizadas para riego de las áreas verdes y el Vivero Lázaro Cárdenas.

Nota: para localizar los servicios ver el plano de infraestructura ( plano 2 ).

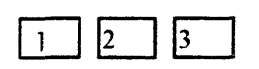

1, ACOMETIOA C.F.E 2. TANQUE ELEVADO 3. PLANTA DE TRATAMIENTO DE .A.GUAS RESIDUALES

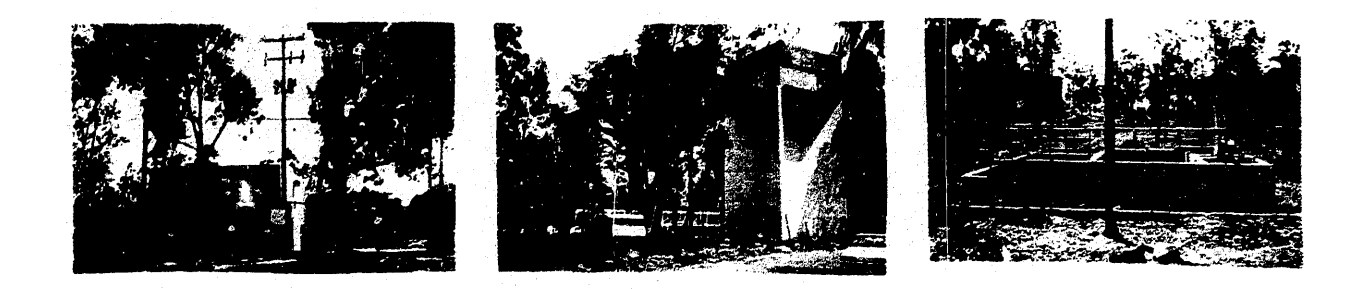

## R E e u R S o s , .~'. '.., ';' \_' .,~. .

#### RECURSOS MATERIALES

En el municipio encontramos los siguientes materiales:

- Cemento.
- Tabique de fabricación local, de muy buena calidad.
- Cantera blanca y rosada, que en minas en la parte noreste de la ciudad.
- Arena y grava en las minius del km. 10 de la carretera Morelia Quiroga
- Madera de pino, procecente de poblaciones cercanas como Acuitzio y Cuanajo.
- Maquinaria de excavación, perforación bombas y la herramienta necesaria poro la realización de cualquier obra.
- Prefabricados para obra provisional.

#### RECURSOS HUMANOS

- Es necesario encontrar mano de obra adecuada.
- Mano de obra de muy buena calidad, sobre todo en construcciones de concreto armado.
- Excelente trabajo de la madera para cimbra, encofrados, etc.
- Facilidad de transporte de los trabajadores a la zona de trabajo.

#### RECURSOS FiNANCIEROS

El Centro de Ecologías es una institución no redituable.

En 1991 el BID ( Banco Internacional de Desarrollo ), a través de la SHCP, otorgó un préstamo para apoyo a la docencia.

El préstamo fue dirigido a la construcción de laboratorios en preparatorias y CCH, así como a las Instituciones de Ciencias e Investigación.

El dinero gastado en la construcción de los edificios lo descontará la SHCP del presupuesto anual de la UNAM, durante un tiempo determinado.

En el caso particular del Centro de Ecología el dinero del préstamo cubrirá el costo del edificio con todas sus instalaciones totalmente terminado y corresponderá a la Coordinación del Centro od{1uirír todo el mobiliario y equipo necesario. El eQUipo es parte esencial de los laboratorios y se consigue mediante recursos obtenidos producto de becas e incentivos, por proyectos realizados para CONACYT y otras instituciones.

CAPITULO 3 El SITIO

#### DETERMINANTES FÍSICO ARTIFICIALES

#### REGLAMENTOS Y NORMATIVIDAD

Es necesario revisar los reglamentos locales y respetar los lineamientos correspondientes, es importante revisar los siguientes documentos:

- El reglamento de construcciones del H. Ayuntamiento de Morelia Cubre aspectos importantes en cuanto a construcciones de la zona del Centro Histórico.
- El Plan Director; de Desarrollo Urbano. Expedido por la Secretaria de Urbanismo del H. Ayuntamiento de Morelia, ( usos, reservas y destinos ). como documento que indica la intensidad y uso de suelo que se debe respetar.
- El Reglamento de Construcciónes del Distrito Federal. Es el reglamento más completo a nivel nacional y con la:, normas más estrictas por lo que su uso en cualquier parte de la República es aceptado.
- Las Normas Técnicas Complementarias. Del reglamento de construcciones del Distrito Federal.

CAPITULO 3 EL SITIO

## EDIFICIOS SIMILARES

ł

mnu<br>S

#### ANÁLISIS DEL CENTRO DE ECOLOGÍA DE CIUDAD UNIVERSITARIA

Las instalaciones del Centro de Ecología se localizan en la parte poniente de Ciudad Universitaria, próximas al Jardín Botánico e inmediatas a la zona de reserva ecológica.

Este edificio fue creado para albergar 16 investigadores y 34, técnicos, sin embargo sus . instalaciones resultan insuficientes para el número de usuarios y estudiantes de posgrado que lo ocupan actualmente.

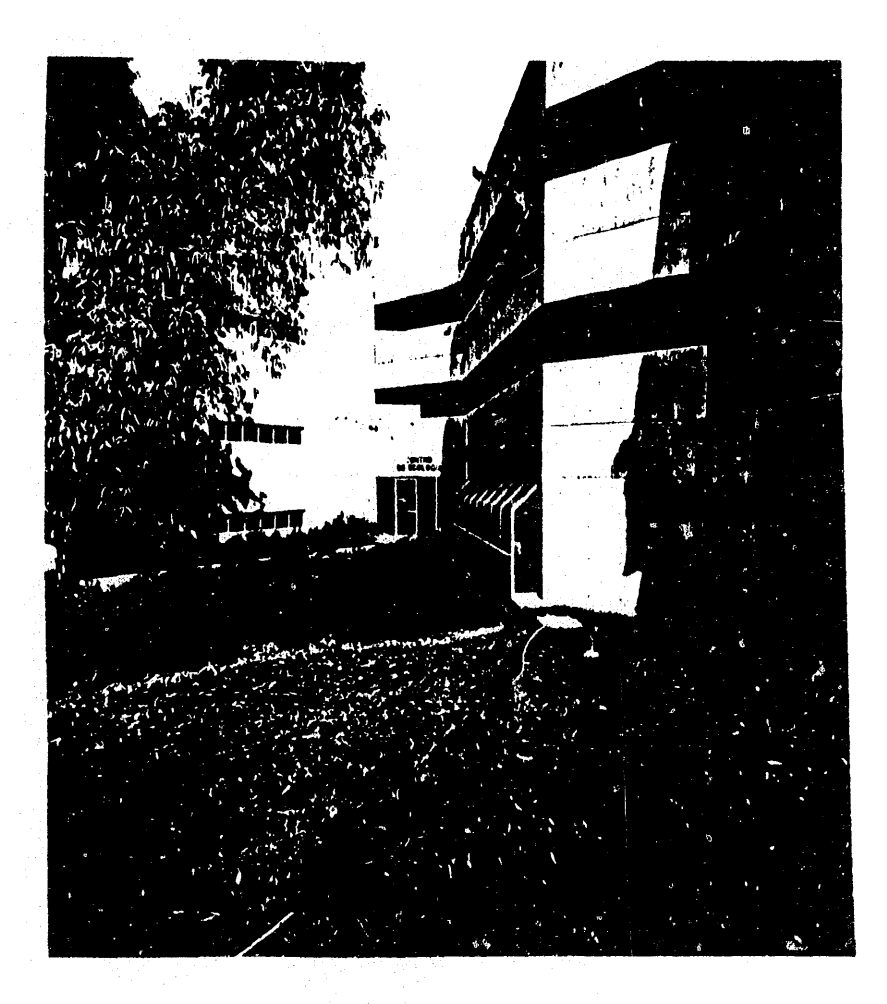

EL CENTRO DE ECOLOGÍA. VISTO DESDE EL PATIO INTERIOR

**EDIFICIOS SIMILARES** 

CAPITULO 4

#### ANALISIS DEL CENTRO DE ECOLOGIA DE CIUDAD UNIVERSITARIA

El conjunto se integra por tres edificios: el de investigación, compuesto por dos cuerpos alargados, de tres niveles cada uno; el de invernaderos, característico por sus muros y cubierta de cristal; y el destinado a las cámaras ambientales y los servicios generales, desarrollado en una sola planta.

El acceso al edificio de investigación se realiza a través de un vestíbulo, de planta triangular, que une las circulaciones de ambos cuerpos y al cual desemboca la escalera principal, de tal forma que dicha solución se repite en los dos niveles siguientes.

Así quedan comunicados, en planta baja las áreas de administración y biblioteca, con los correspondientes a los laboratorios y cubiculos de investigación. Los pisos superiores se destinan también a actividades de investigación, con la excepción de una sala de seminarios que ocupa un extremo, en el segundo nivel, del cuerpo sur.

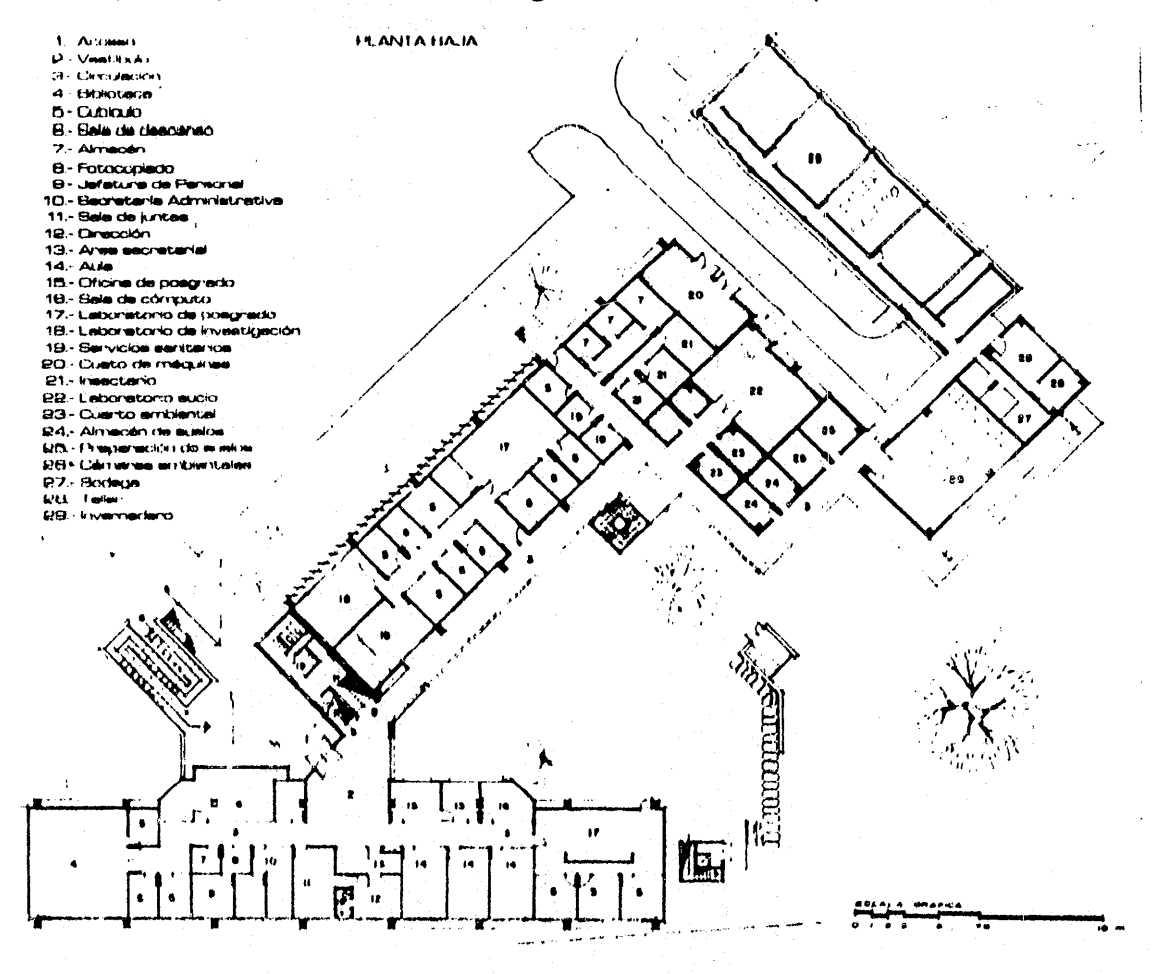

#### ANÁLISIS DEL CENTRO DE ECOLOGÍA DE CIUDAD UNIVERSITARIA F

Resulto de vital importancia conocer las opiniones de las personas que laboran en el edificio. Se entrevistó por lo menos a un técnico o estudiante de cada uno de los laboratorios.

Después de visitar el Centro de Ecología, de entrevistar algunos de los usuarios, y de estudiar el programa arquitectónico, podemos concluir que algunas áreas deberían modificarse, estos cambios los podemos resumir en los siguientes puntos:

- Es necesario crear espacios generosos para los laboratorios.  $\bullet$
- La orientación para los laboratorics debe sur estrictamente el norte.
- Es necesario aumentar el áreas de las cámaras de ambiente controlado.
- El acceso vehícular debe desligarse del acceso peatonal.
- Los cuartos fríos resultan obsoletos.
- Es necesario aumentar el área de trabajo del invernadero.
- Se necesita centralizar los laboratorios en un solo cuerpo.
- Separar las áreas de trabajo de la zona administrativa.
- Tener un solo cuerpo de escaleras (cubiertas) para el edificio de laboratorios.
- Debe considerarse que el equipo de laboratorio se renueva aproximadamente cada 5  $a<sub>nos</sub>$
- Es recomendable crear un laboratorio tipo, bien equipado, con espacios generosos, y que permita flexibilidad en el uso del mobiliario y equipo.

A continuación, el cuadro muestra la superficie utilizada por cada parámetro y el porcentaje de las mismas, también se muestra la superficie promedio por cada investigador.

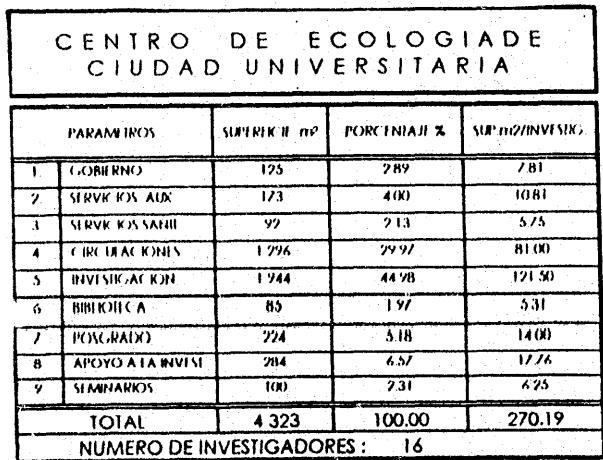

CAPITULO 4

**EDIFICIOS SIMILARES** 

## EL ANTEPROYECTO

#### ESPACIOS REQUERIDOS

#### El laboratorio: la parte característica.

Todas las actividades del Centro de Ecologia girarán alrededor del laboratorio. Para poder conocer las necesidades espaciales del proyecto, resulta indispensable conocer las funciones que se realizan en cada uno de ellos. A continuación describo brevemente la actividad o línea de investigación principal de cada uno de los 12 laboratorios que conforman el Centro de Ecología del Campus Morelia.

- laboratorio de Geografía Ecológica:
	- En este laboratorio se realizan estudios. de precisión sobre la distribución de los recursos naturales. con el fin de determinar el fin de los mismos. Las investigaciones se apoyan con mapas detallados y fotos aereas.
- laboratorio de Ecología dela Conservación o Ecología de Poblaciones: Se estudia el sitio o hábitat de poblaciones animales (demografía). Este estudio abarca desde la reproducción, edades y compensación de muertes hasta el posible peligro de extinción. Se estudian también los efectos del disturbio humano sobre las comunidades animales (mamíferos).
- laboratorio de Bioenergía: Se estudia el contenido energético de la materia orgánica (contenido energético del suelo plantas) con el objeto de determinar los movimientos y flujos de energía de todo un bosque o una selva. Se estudia la cantidad de nutrientes que capta o pierde un ecosistema o región determinada.
- laboratorio de Química Ecológica y Química Orgánica: Se estudian 'los compuestos químicos de plantas y árboles. Se estudia el efecto que sobre las plantas tiene el uso de biocidas e insecticidas. Se estudion también los compuestos químicos complejos.
- laboratorio de Etnoecología: Se estudian los grupos étnicos en relación con su medio ambiente y la transformación del mismo.
- laboratorio de Fauna Silvestre (ecología de mamíferos). Se estudia el efecto del uso humano del suelo sobre la fauna silvestre.
- laboratorio de Nutrientes: Se estudia la cantidad de nutrientes del suelo y cómo se reciclan los mismos.
- Laboratorio de Microbiología y Microorganismos: Se estudia el contenido y la diversidad de microorganismos del suelo para determinar de qué manera afectan éstos la germinación y crecimiento de plantas

CAPITUlO 5 EL ANTEPROYECTO
# ESPACIOS REQUERIDOS

- laboratorio de Genética Forestal: Se estudian las especies vegetales que están poblando los bosques de México. Se realizan estudios de tipo evolutivo en plantas.
- laboratorio de fisiología Vegetal: Se estudia la fisiología de las semillas: se hacen investigaciones de campo y laboratorio para ver de qué manera afectan los factores ambientales la germinación y crecimiento de semillas. Este estudio sirve para *de* terminar la distribución de las especies. Se estudian las características del suelo y procesos fotosintéticos.
- laboratorio de Genética Ecológica: Se obtiene información genética de especies vegetales, para estudiar los procesos evolutivos, Se estudian especies silvestres y cultivadas. Se determinan la~; especies nativas a una región para poder reforestar con especies adecuadas y originales. Se exponen semillas a diferentes calidades de luz (espectro verde e infrarrojo) con el efecto de simular el ambiente en las partes bajas de bosques y selvas.
- laborotorío de Eeo'ogia de Arboles: Se realizan estudios de sucesión, regeneración y fragmentación de los bosques y selvas tropicales. Se estudia también el impacto ambiental que provoca la deforestación de árboles. El objetivo de este laboratorio es encontrar la manera de perpetuar las poblaciones de árboles.

### Servicios de apoyo a la investigación

Los laboratorios requieren de áreas de apoyo para realizar los experimentos, dichas áreas son descritas a continuación:

• Invernadero:

Se establecen dos áreas. el área de trabajo y el área de exposición,

El área de trabajo sirve al laboratorio de Fisiología Vegetal y Genética Ecc)lógica. la orientación adecuada para el invernadero es oriente-poniente.

• Almacén de tierra:

Ligado al invernadero, se requiere de un área para almacenar la tierra procedente de distintos lugares y que será utilizada para los trabajos de laboratorio.

• Cámaras ambientales.

las cámaras de arrbiente controlado son el equipo indispensable para controlar las características ambientales de temperatura y humedad, y así poder germinar y estudiar el crecimiento de semillas.

• Autoclave. Se requiere de un equipo que se utiliza para desecar vegetales.

CAPITULO 5 El AN1EPROYECTO

# NECESIDADES DE ESPACIO<br>NECESIDADES DE ESPACIO

# Programa Arquitectónico

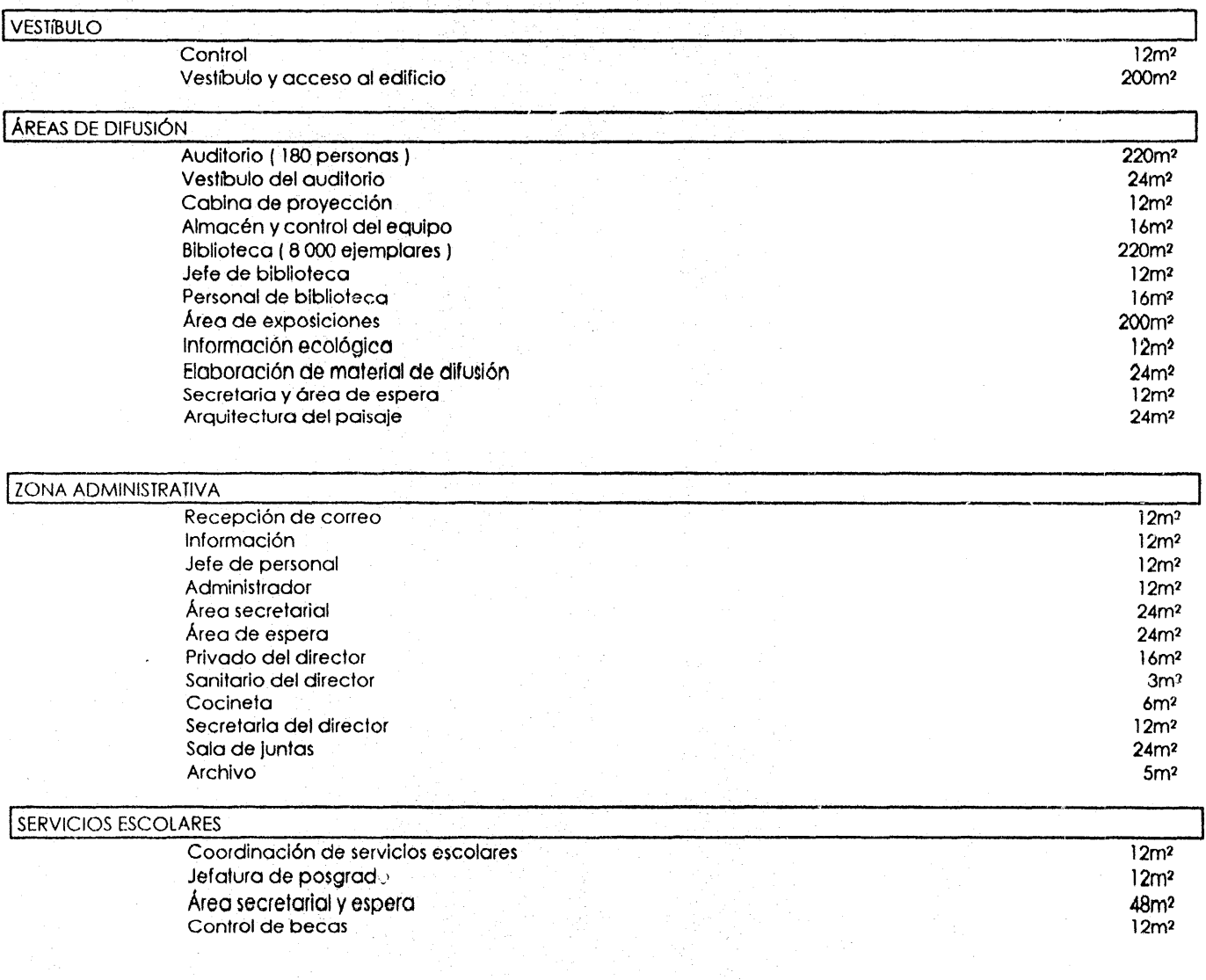

### CAPITULO 5

El ANTEPROYECTO

# NECESIDADES DE ESPACIO

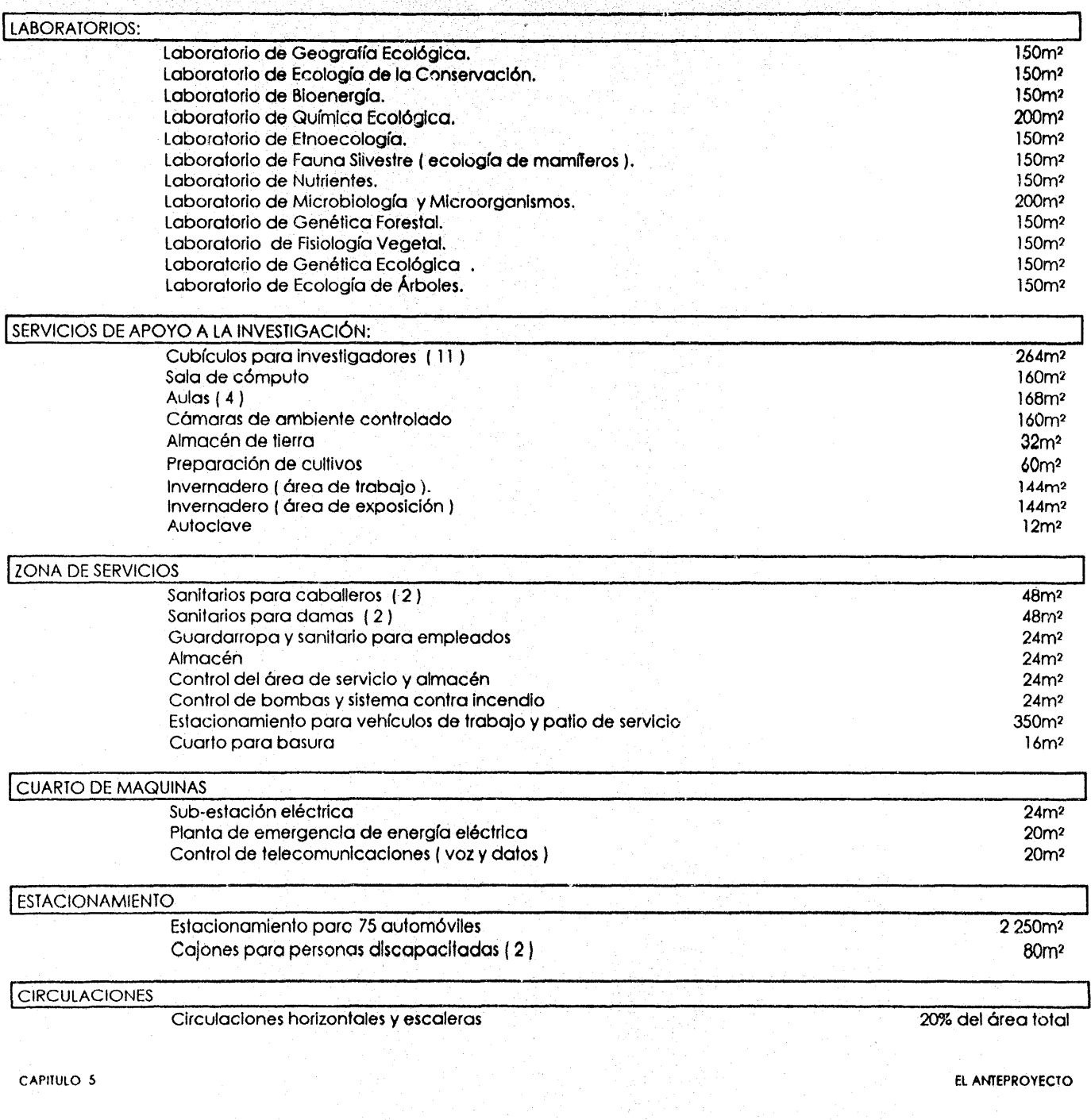

## CONCEPTUALIZACION Y ENFOQUE DEL PROYECTO'

Es necesario que el edificio se adapte al conjunto, y que sea además el elemento articulador de los tres edificios. El diseño de· las áreas exteriOres toma también gran importancia.

Para realizar el proyecto es necesario revisar los siguientes puntos:

- El Plan Maestro del Campus Morelia.
- los edificios existentes.
- los edificios en construcción y proyecto (volumen, altura y fachadas).
- Vialidades y estacionamientos.
- Integración del Centro de Ecología al conjunto.
- **•** Propuesta de vialidades vehiculares.
- Propuesta de andodores peatonales.
- Acceso al conjunto
- Vegetación y áreos verdes,
- El Programa Arquitectónico.

Pretendo lograr una imagen que de unidad al conjunto, considerar las alturas de los otros edificios, que combinan dos y tres niveles, el diseño de las ventanas, que son en proporción de 2 a 1 o cuadradas, y el ritmo que se crea en las fachadas. (Ver plano 05)

También quiero que haya unidad en los acabados exteriores de los edificios y pavimentos, y algo muy importante son las circulaciones vehlculares, que no deberán interferir con los andadores peatonales.

El acceso debe comunicar que dentro hay un recinto universitario, y el control y seguridad del conjunto deberá ser tomado en cuenta.

Respetar la población de árboles de eucalipto (hasta donde sea posible), y proponer árboles de encino enmarcando los andadores peatonales, para crear sombra y proteger de la lluvia.

Dentro del Centro de Ecología, quiero que los espacios sean generosos, que se aumente la altura del entrepiso, y que el edificio esté en contacto vIsual con el exterior. Quiero crear un edificio con volúmenes bien definidos.

CAPITULO 5 El ANTEPROYECTO

# DESARROLLO DEL ANTEPROYECTO

Después de estudiar el Plan Maestro del Campus, y determinar la ubicación adecuada del nuevo edificio, es necesario que la forma y volúmen de éste también tenga correspondencia con el conjunto.

A continuación se presenta cómo fué que se desarrolló el anteproyecto, mostrando los trazos geométricos que me llevaron a la solución formal de mi edificio, considerando también las áreas requeridas.

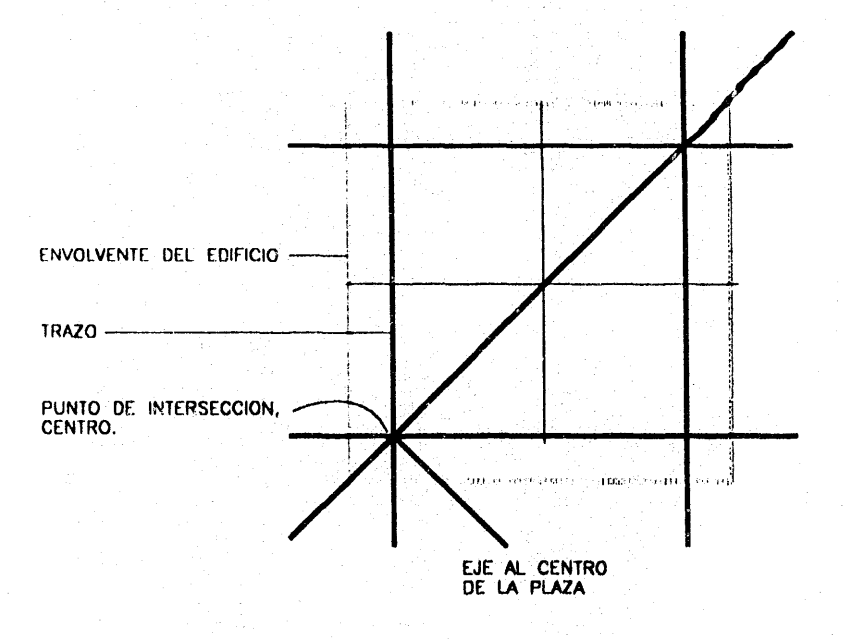

CAPITULO 5

**EL ANTEPROYECTO** 

# ANALISIS DEL CAMPUS MORELIA

El campus estará formado por tres edificios:

- El Instituto de Astronomia y Matemáticas  $\bullet$
- El Instituto de Biotecnologías Ambientales ÷
- $\bullet$ El Centro de Ecología

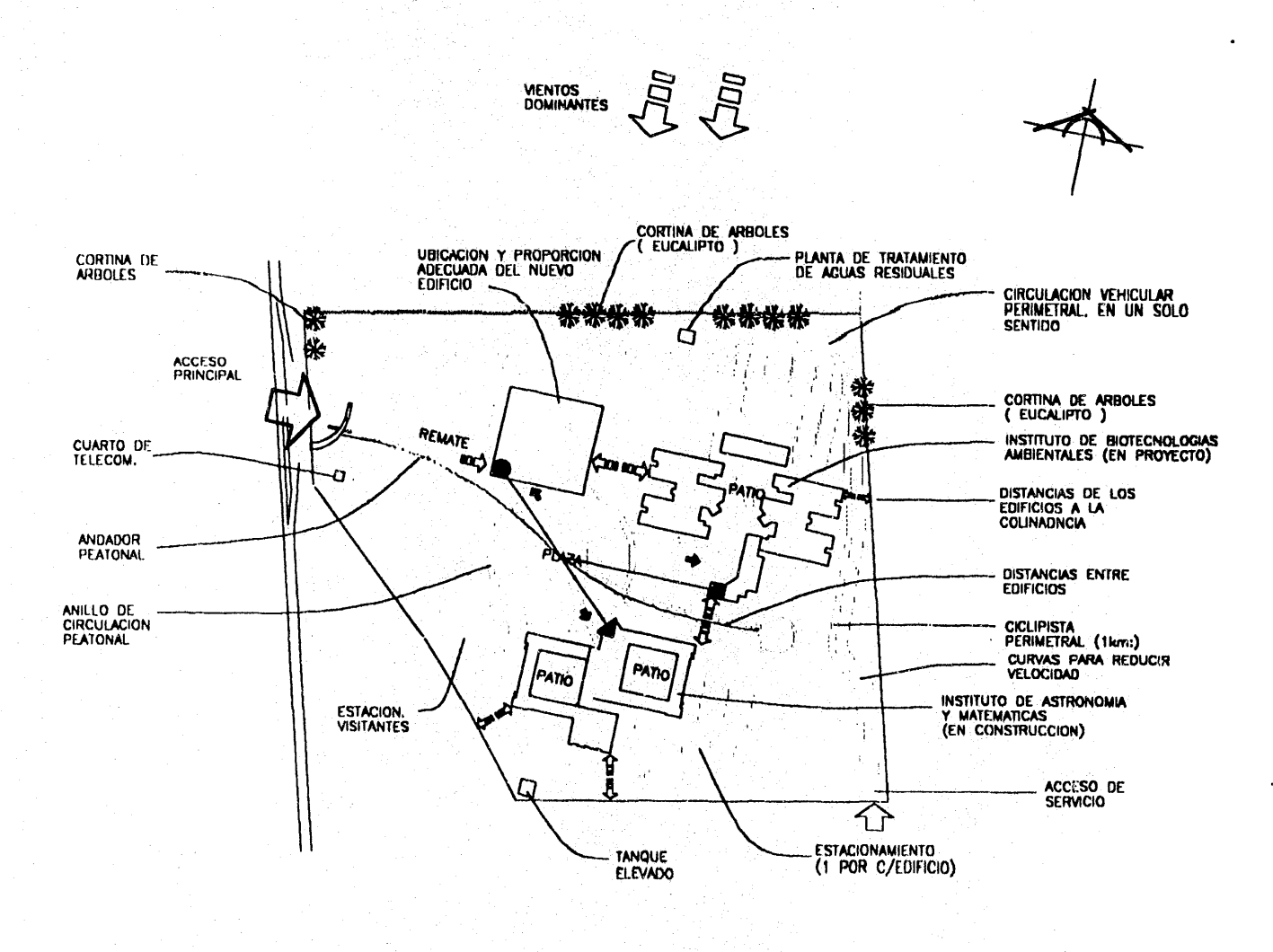

٠

CAPITULO 5

EL ANTEPROYECTO

 $\frac{1}{2}$ 

# PROYECTO EJECUTIVO

r<br>W

Ķ

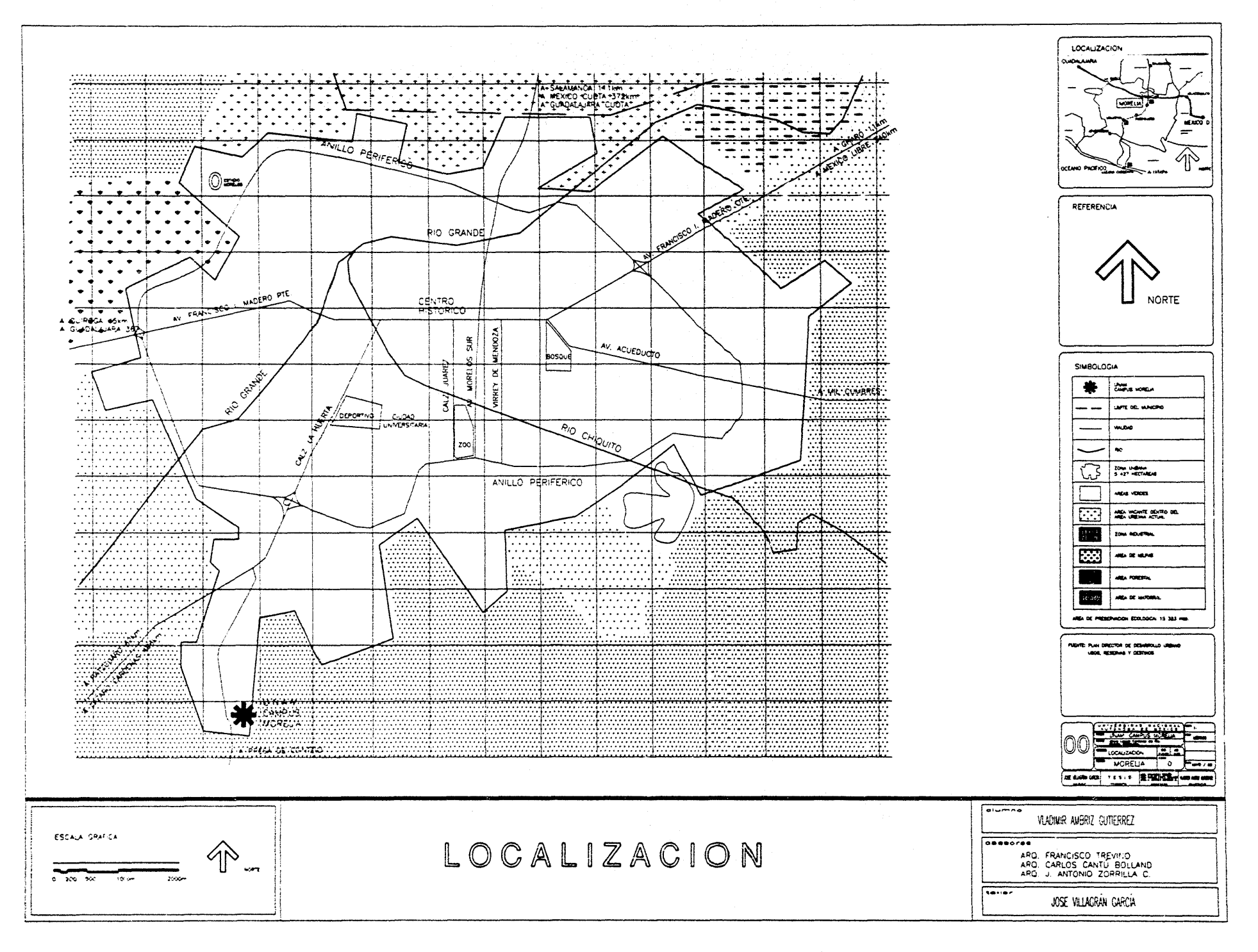

ť

 $\frac{3}{2}$ 

Ĵ.

 $\mathcal{L}$ 

ेर्नु

 $\int_{\gamma}$ 

 $\int_{0}^{2\pi}$ 

 $\mathcal{R}_{\mathcal{S}_{\mathcal{S}}}$ 

 $\frac{d}{2}$ 

 $\mathcal{L}$ 

麦

Ã

 $\vec{r}$ 

ંદૂ

 $\int_{\Omega_{\epsilon}}$ 

**Contract** 

 $\hat{\rho}^{(k)}$ 

 $\left\{ \right.$ 

 $\mathcal{L}_{\mathcal{A}}$ 

 $\tilde{\xi}$ 

 $\langle \langle$ 

يتعبر

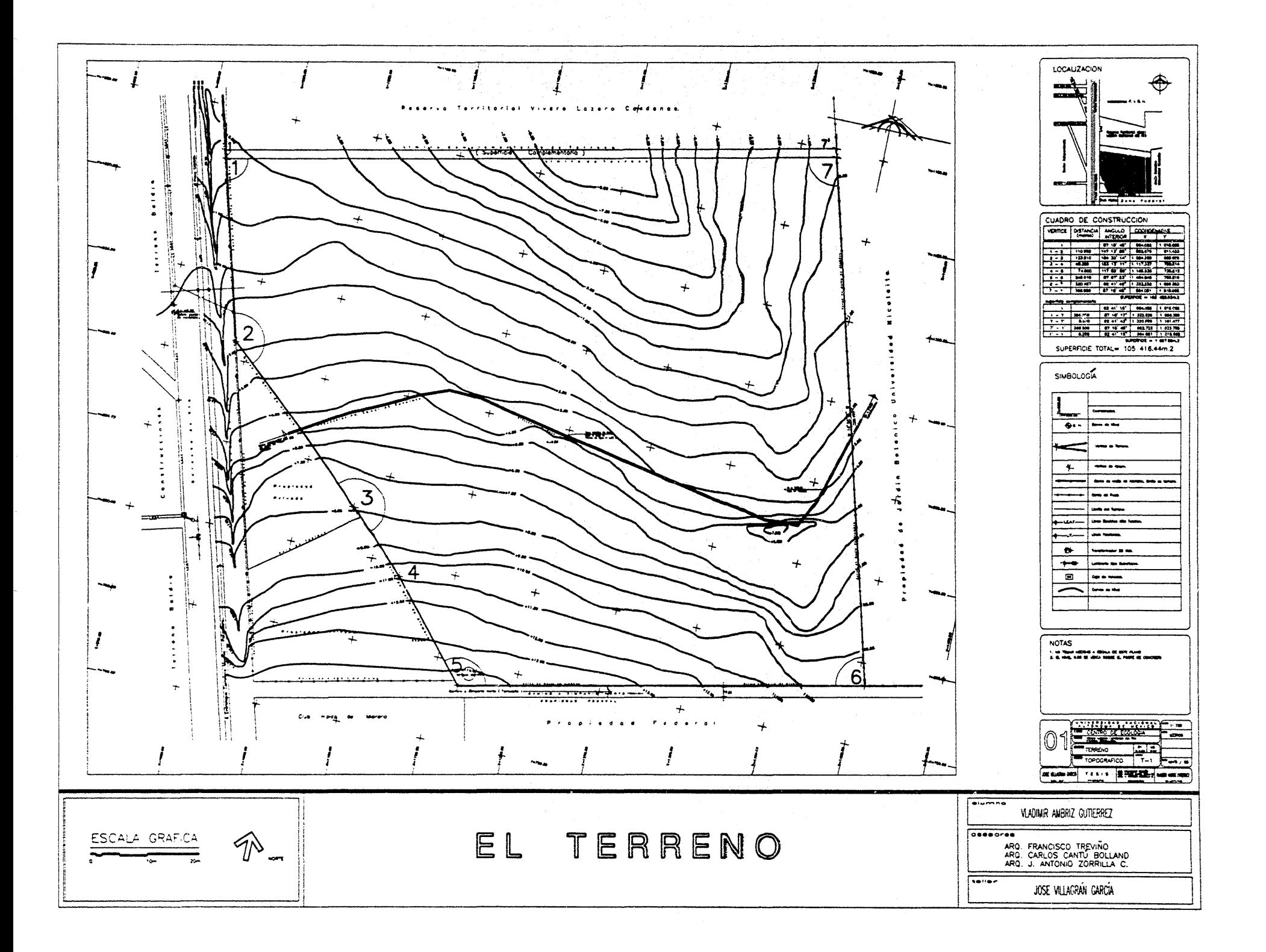

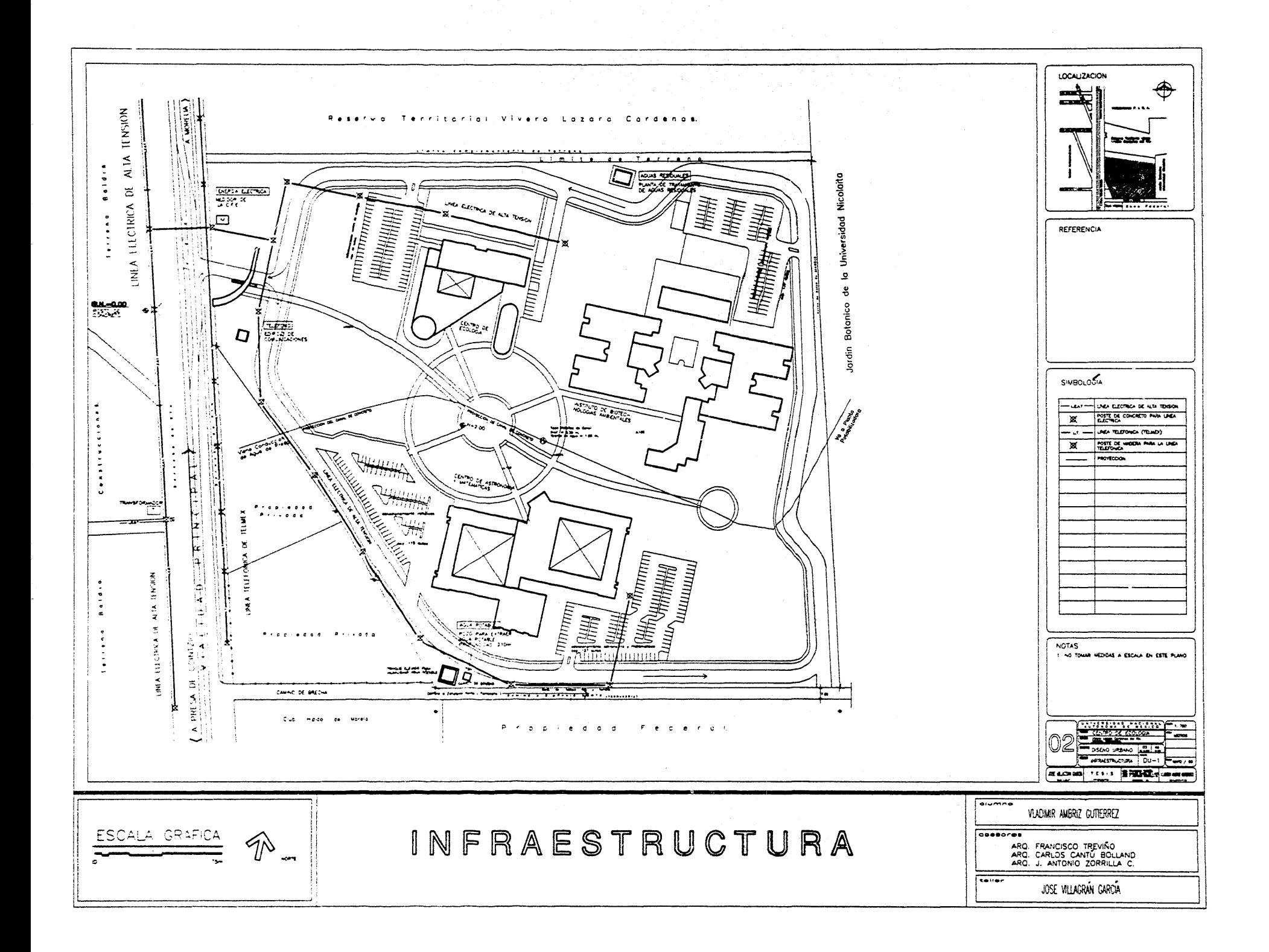

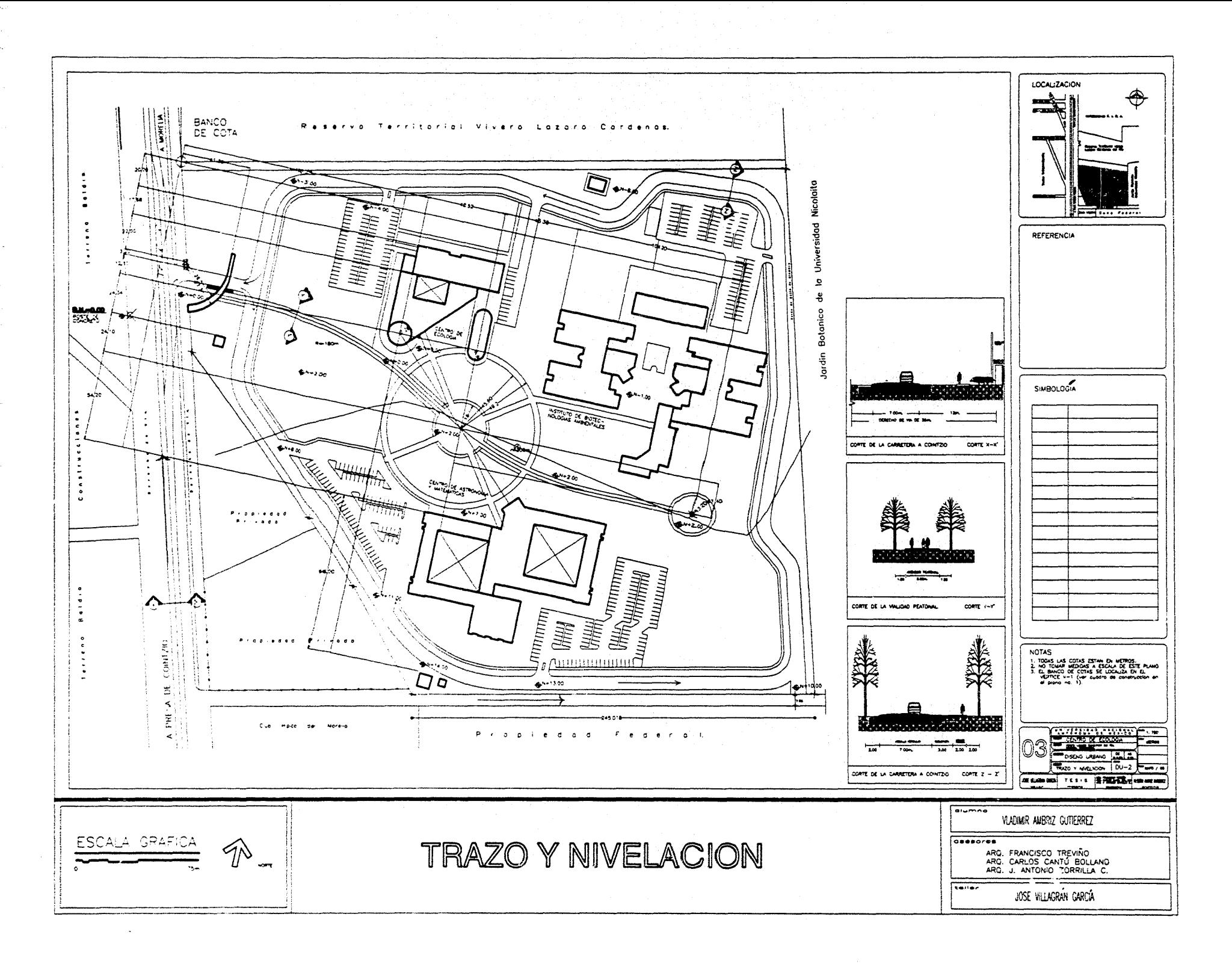

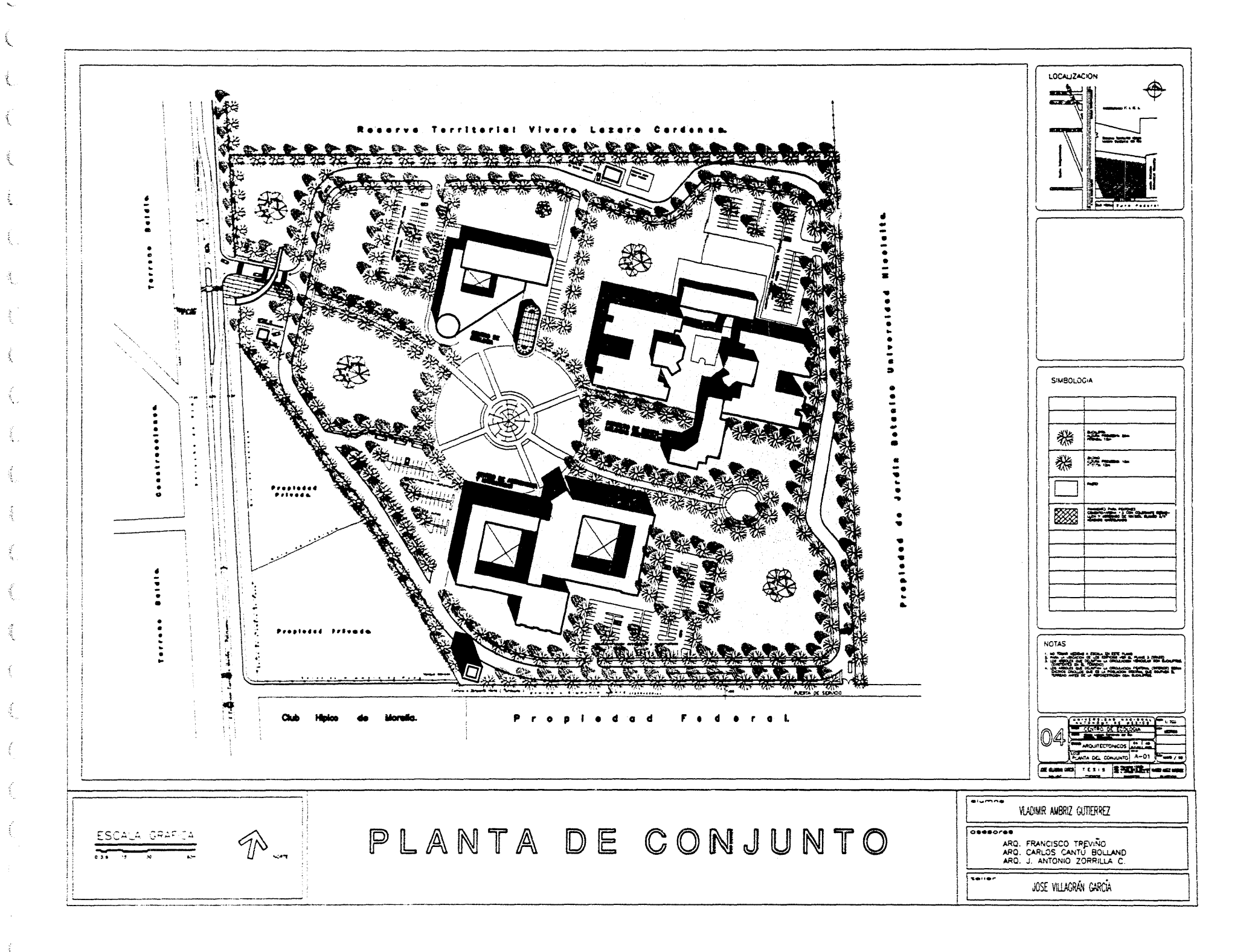

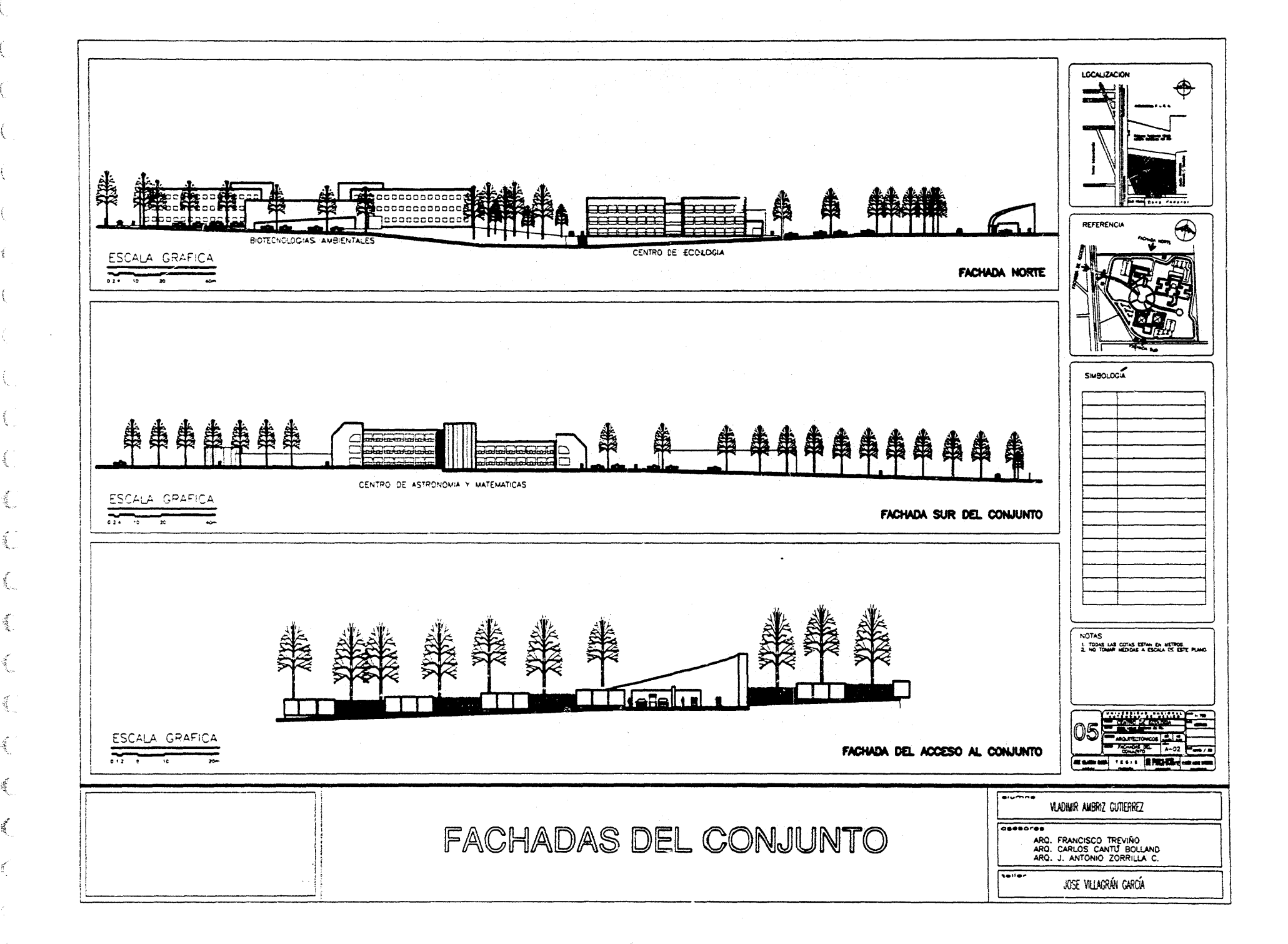

 $\mathbb{R}^{M+1}$ 

漢

滹

 $\mathcal{E}$ 

LOCALIZACIÓN  $\bigoplus$ a. ----ree  $\Box$ **RENT1200** تتنعلع  $-891000$ مستح  $*** 300$ محطح **Frame** حصاد ممد - د -**REAL-1000**  $\overline{\bigcirc}$ Julia REFERENCIA  $-1100$ CORTE  $Y - Y'$ - PENDIENTE NATURAL DEL TERRENO **MOVIMIENTOS DE TIERRA** WOVIN'ENTOS DE TIERRA SIMBOLOGIA Ne35.00 803000 4125.00 逸 ¥  $h$ e.20.00 व<br>पु **COCOCO** t.  $.1000$ **Reference** m٣ **N+5.0C** CENTRO DE ASTRONOMIA Y MATEMATICAS ستحمد NOTAS<br>1. TODAS LAS COTAS ESTAN EN METROS.<br>2. NO TOMAP HEDIDAS A ESCALA DE ESTE PLANO **BOTECNOLOGIA VEGETAL** ے معدد \*-10.00 محببوا .<br>N-13.00 **Business Controller Company's** CORTE Y - Y  $-63$  $\overline{\cdots}$ EX SURGERO TESTE BRONCHER HOMESTE  $\overline{\bullet}$ VLADIMIR AMBRIZ GUTIERREZ CORTES DEL CONJUNTO desores ESCALA GRAFICA ARQ, FRANCISCO TREVIÑO<br>ARQ, CARLOS CANTÚ BOLLAND<br>ARQ, J. ANTONIO ZORRILLA C.  $\frac{1}{100}$ JOSE VILLAGRÁN GARCÍA

 $\mathcal{N}$ 

۰.

 $\mathcal{R}_{\mathbf{q}}$ 

ريون<br>مواليد

हैं.

 $\frac{1}{\sqrt{2}}\int_{-\infty}^{\infty}$ 

 $\tilde{\mathcal{R}}$ 

 $\tilde{A}$ 

 $\tilde{\mathbf{x}}'$ 

 $\tilde{\mathcal{L}}$ 

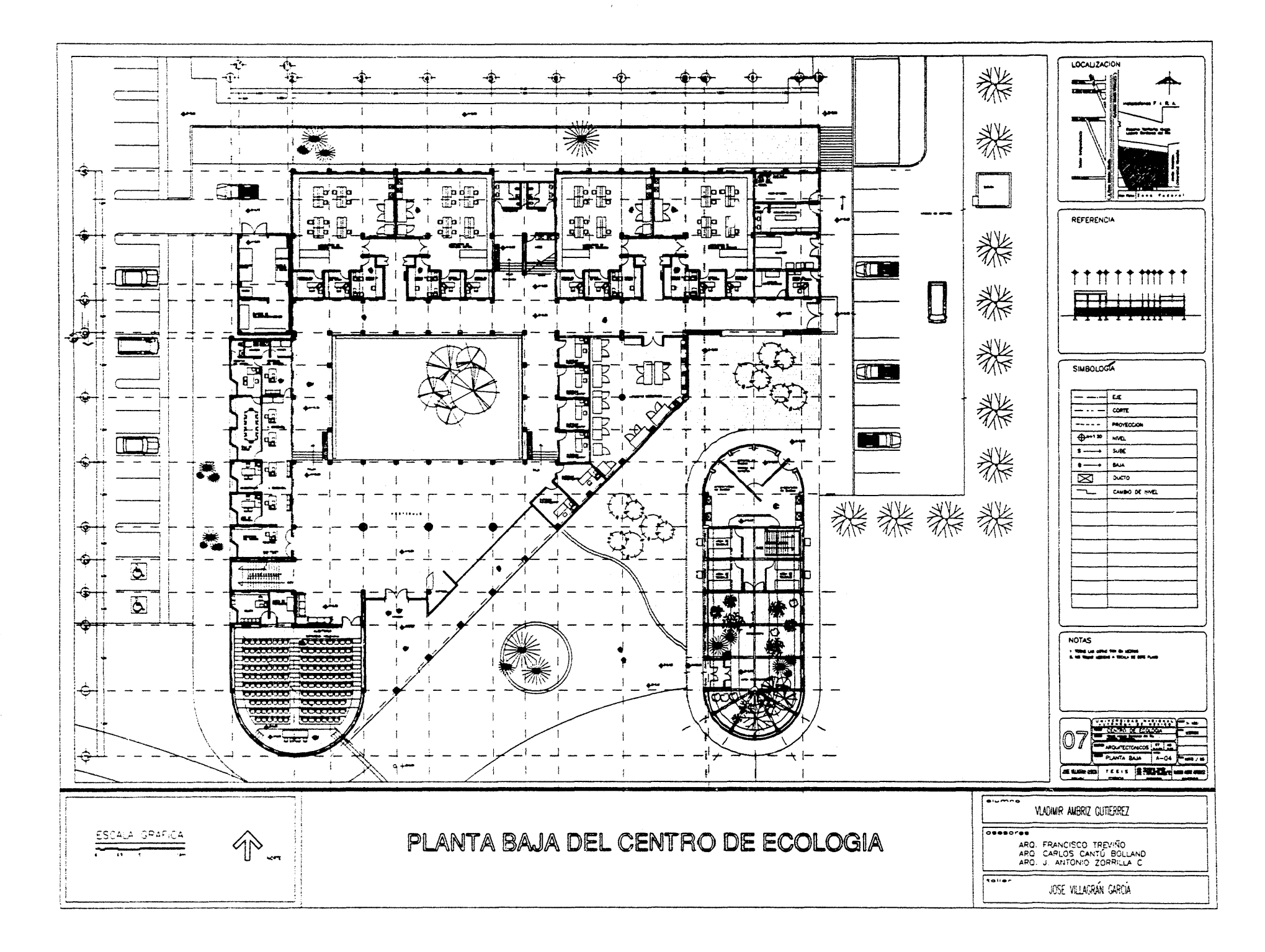

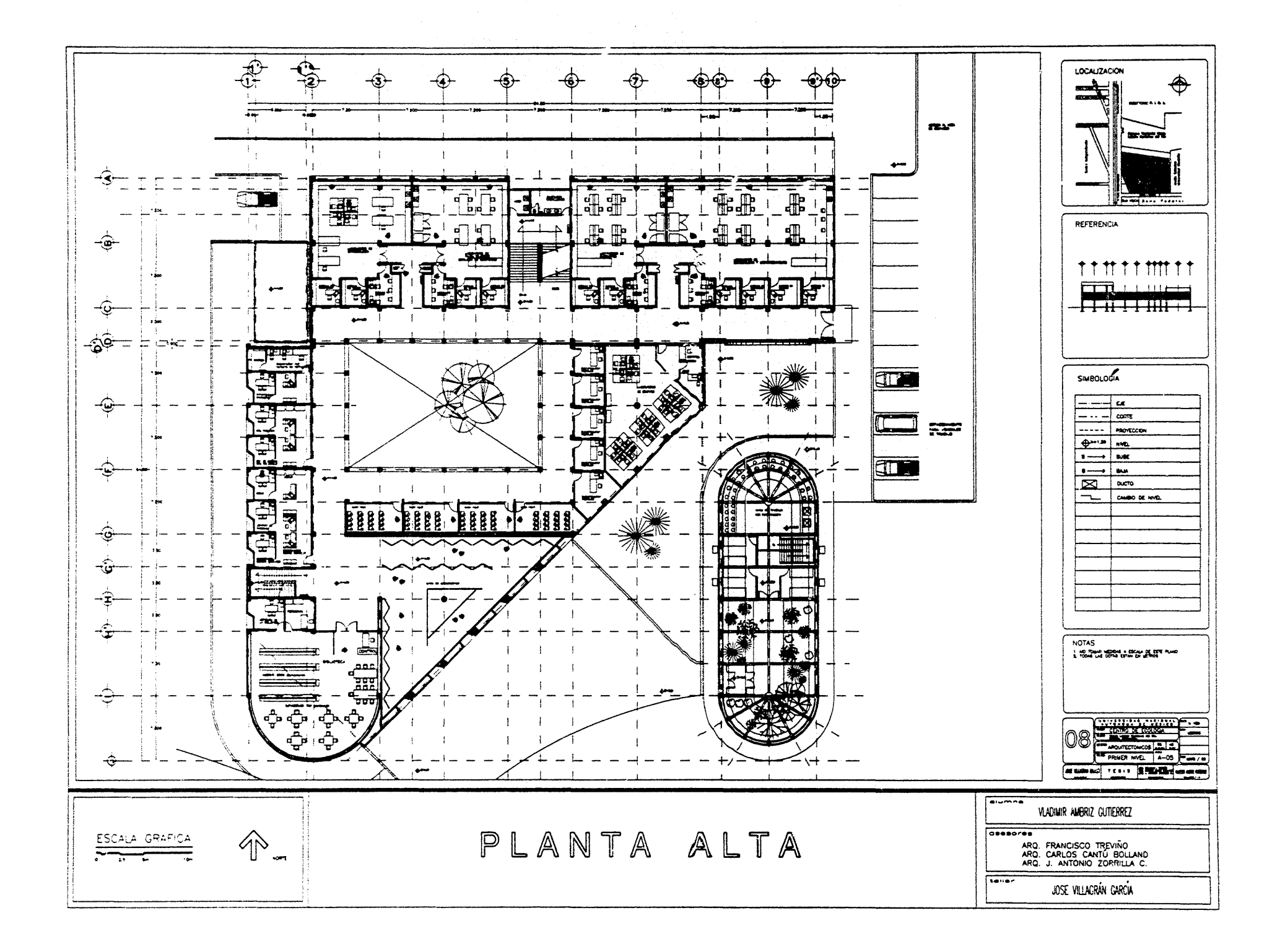

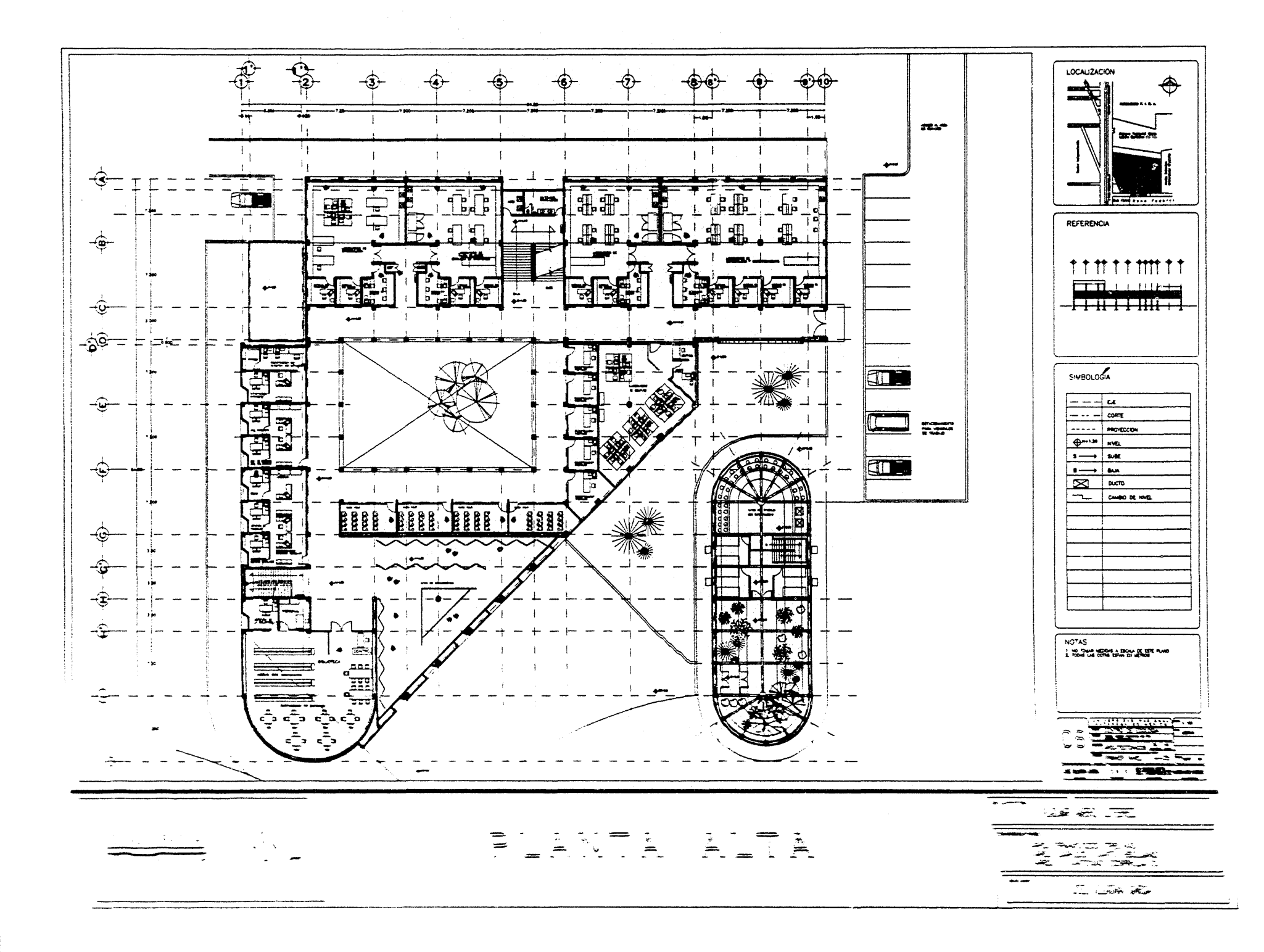

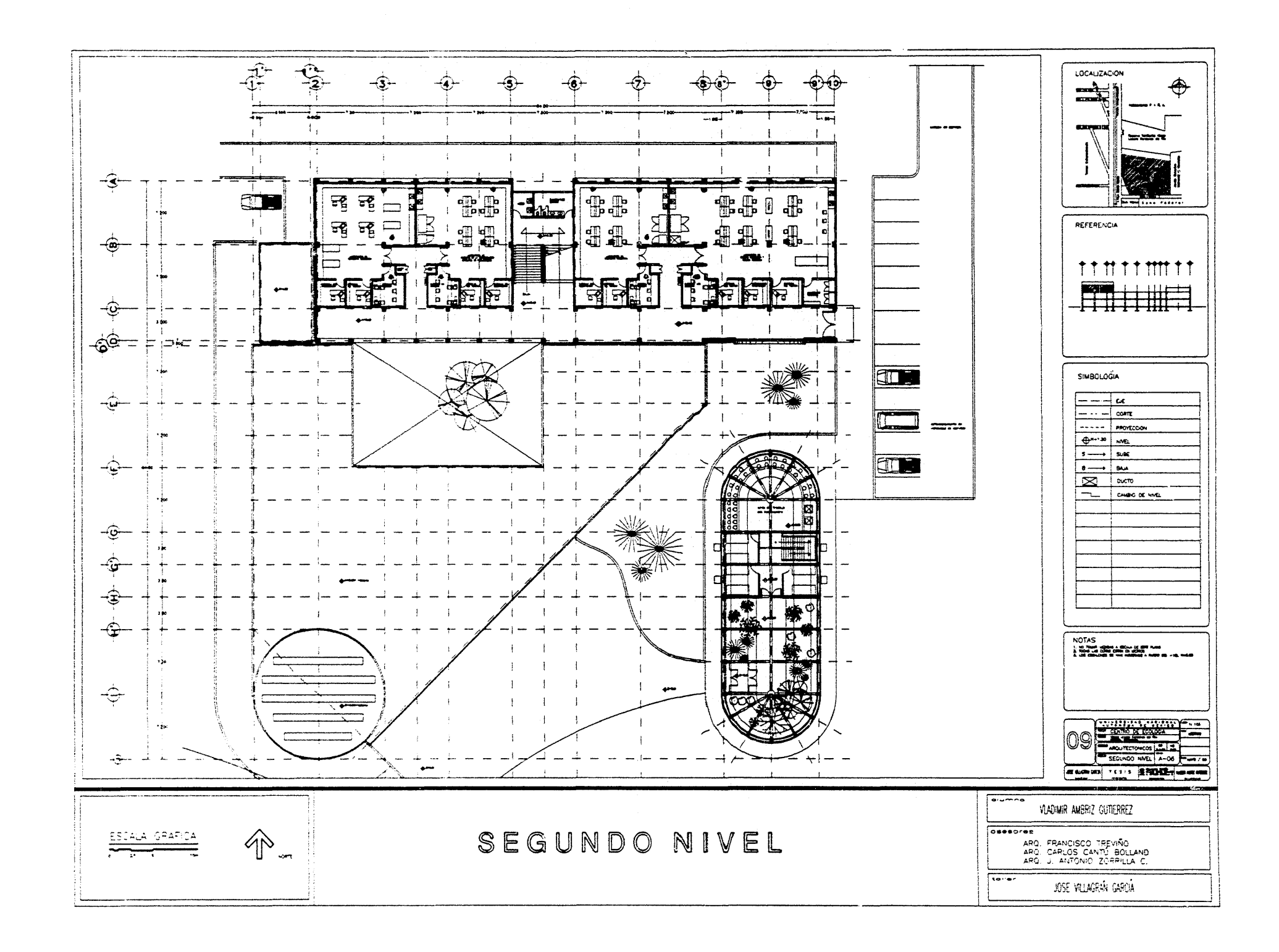

Ų ÷. 1

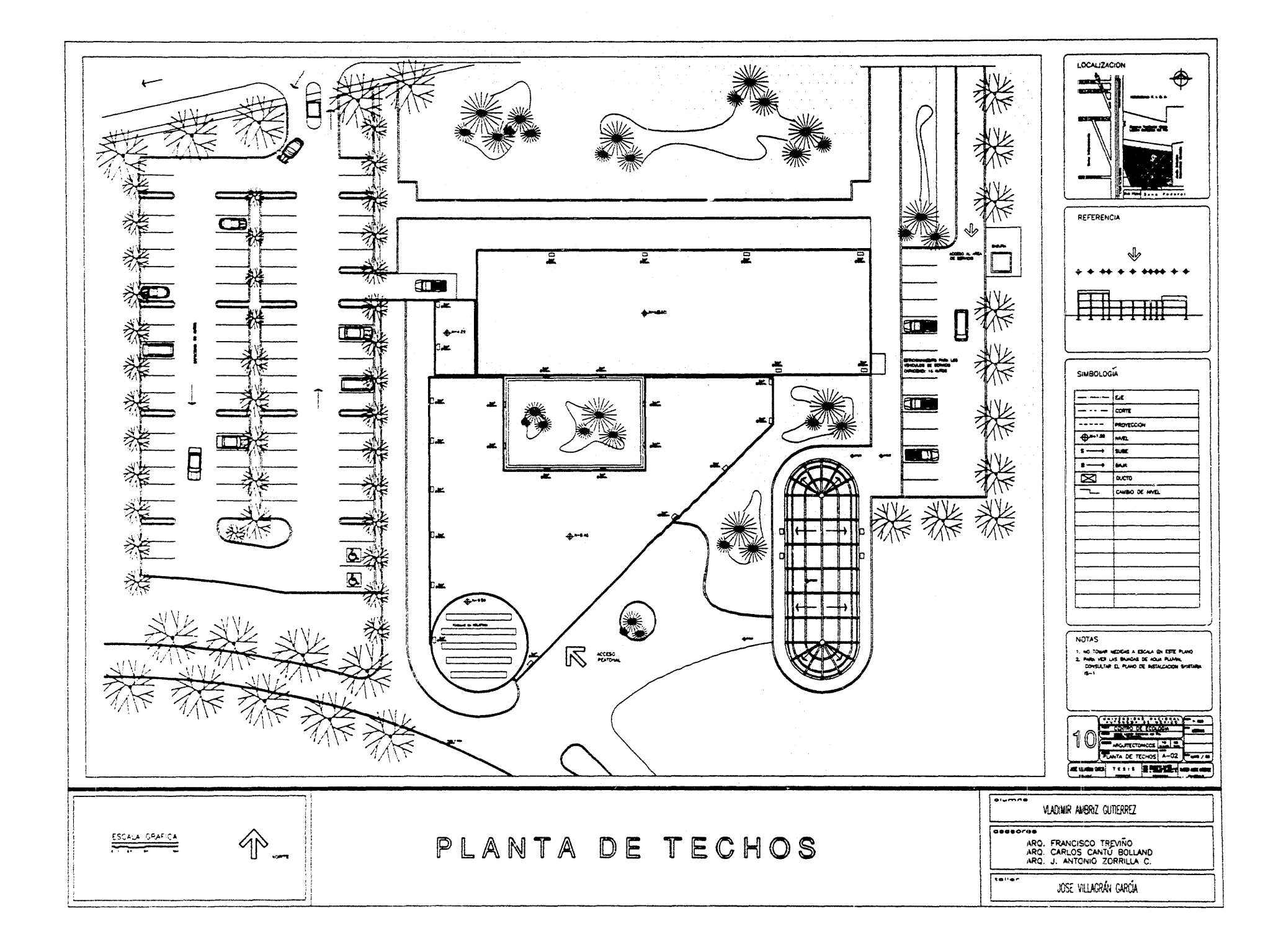

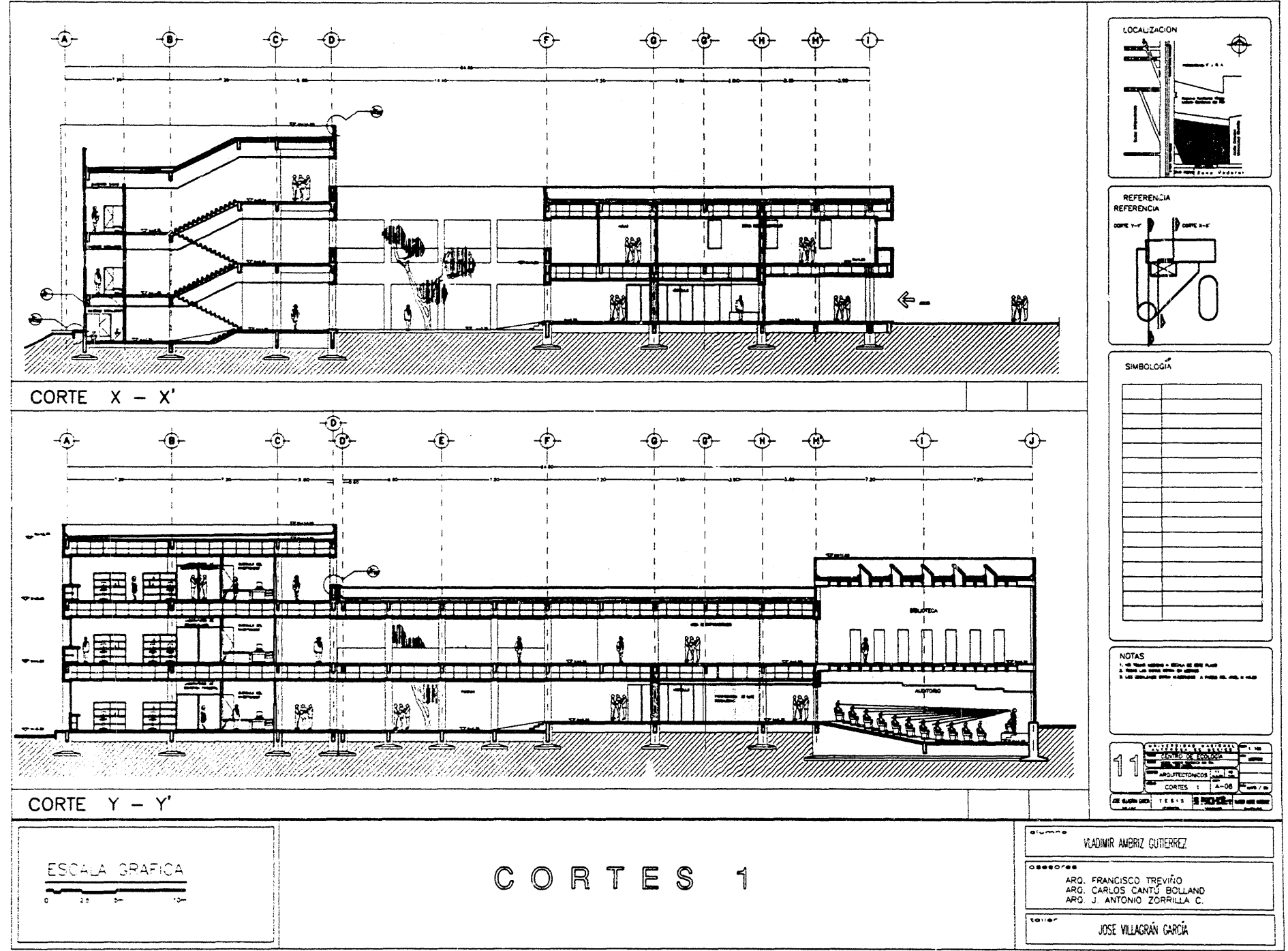

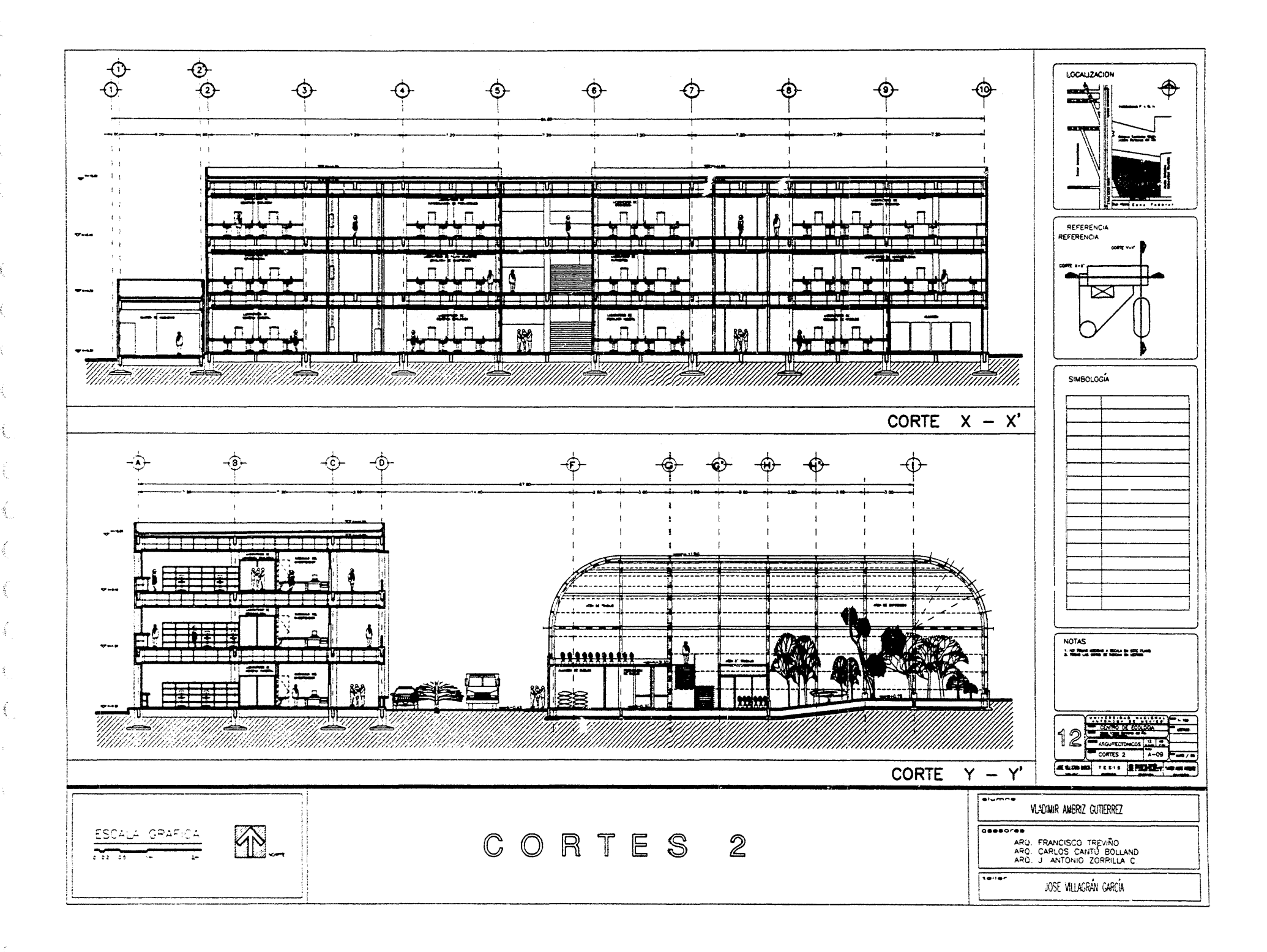

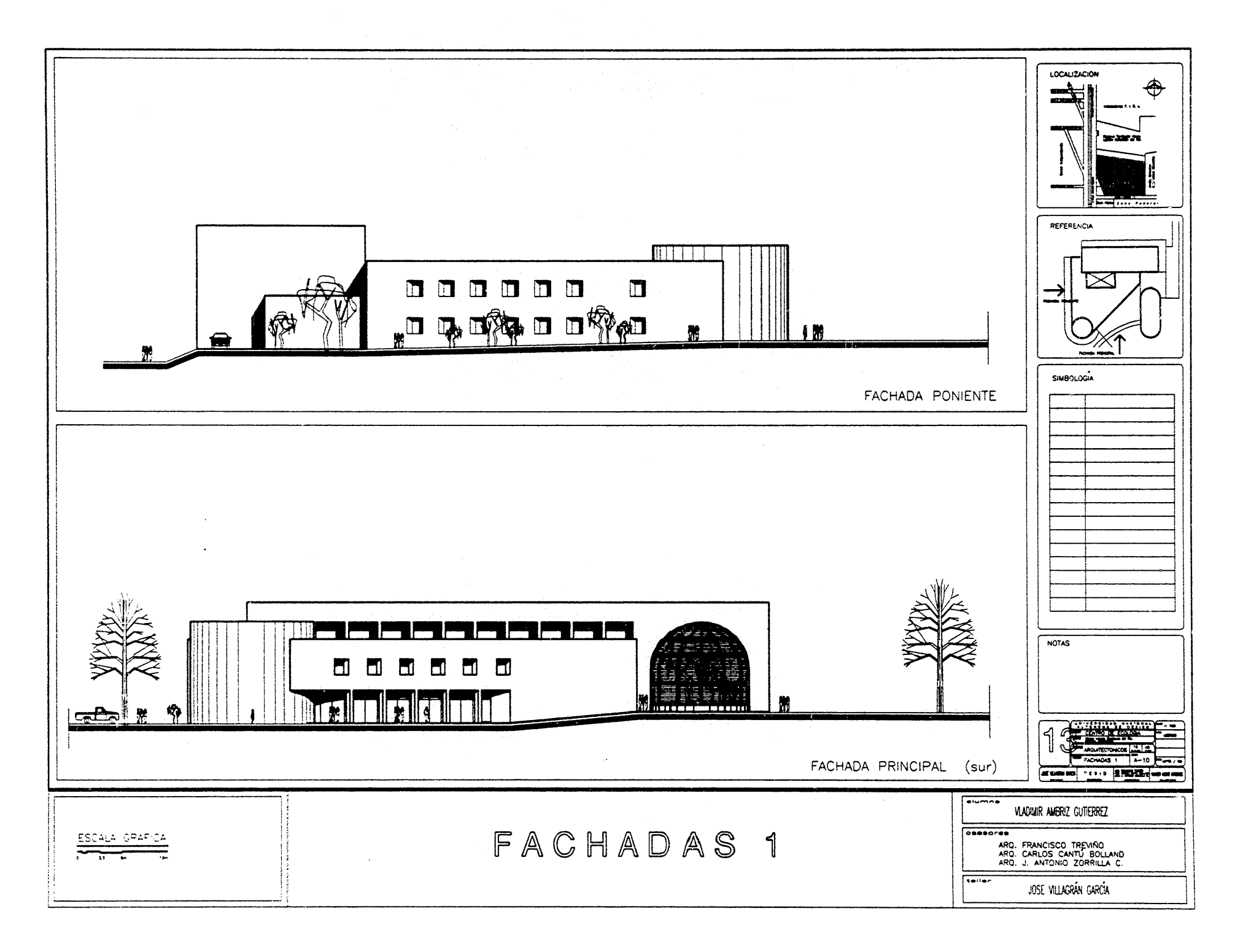

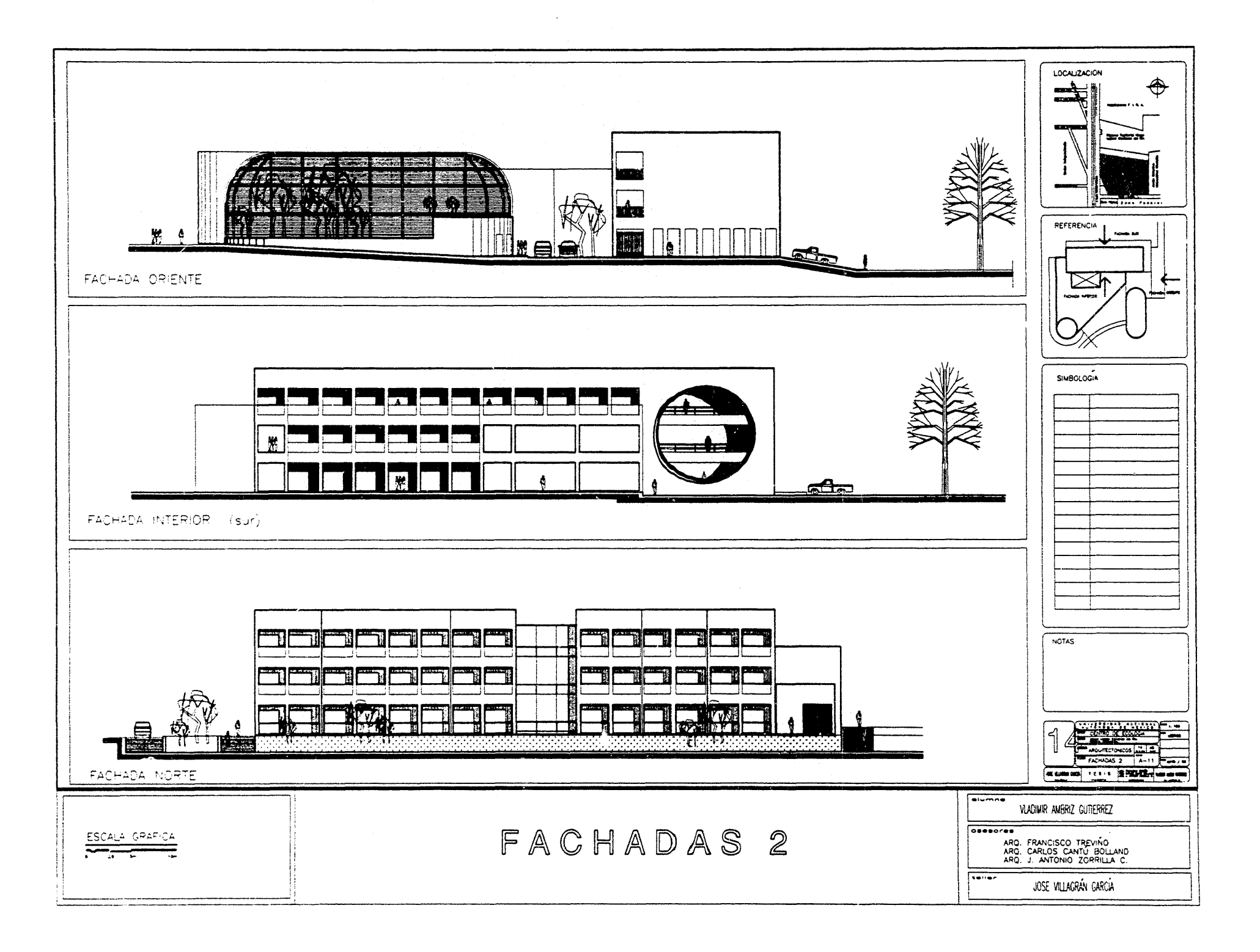

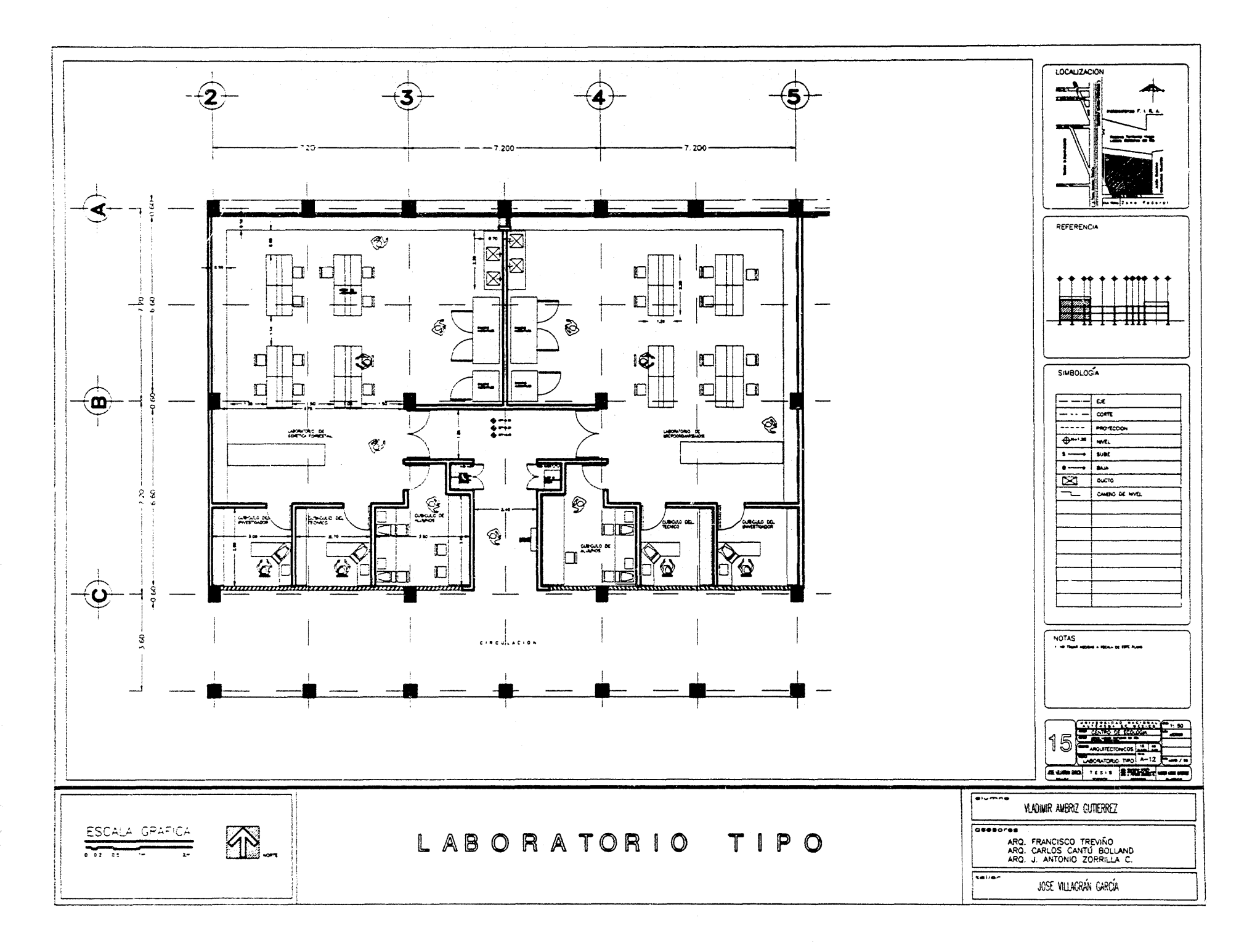

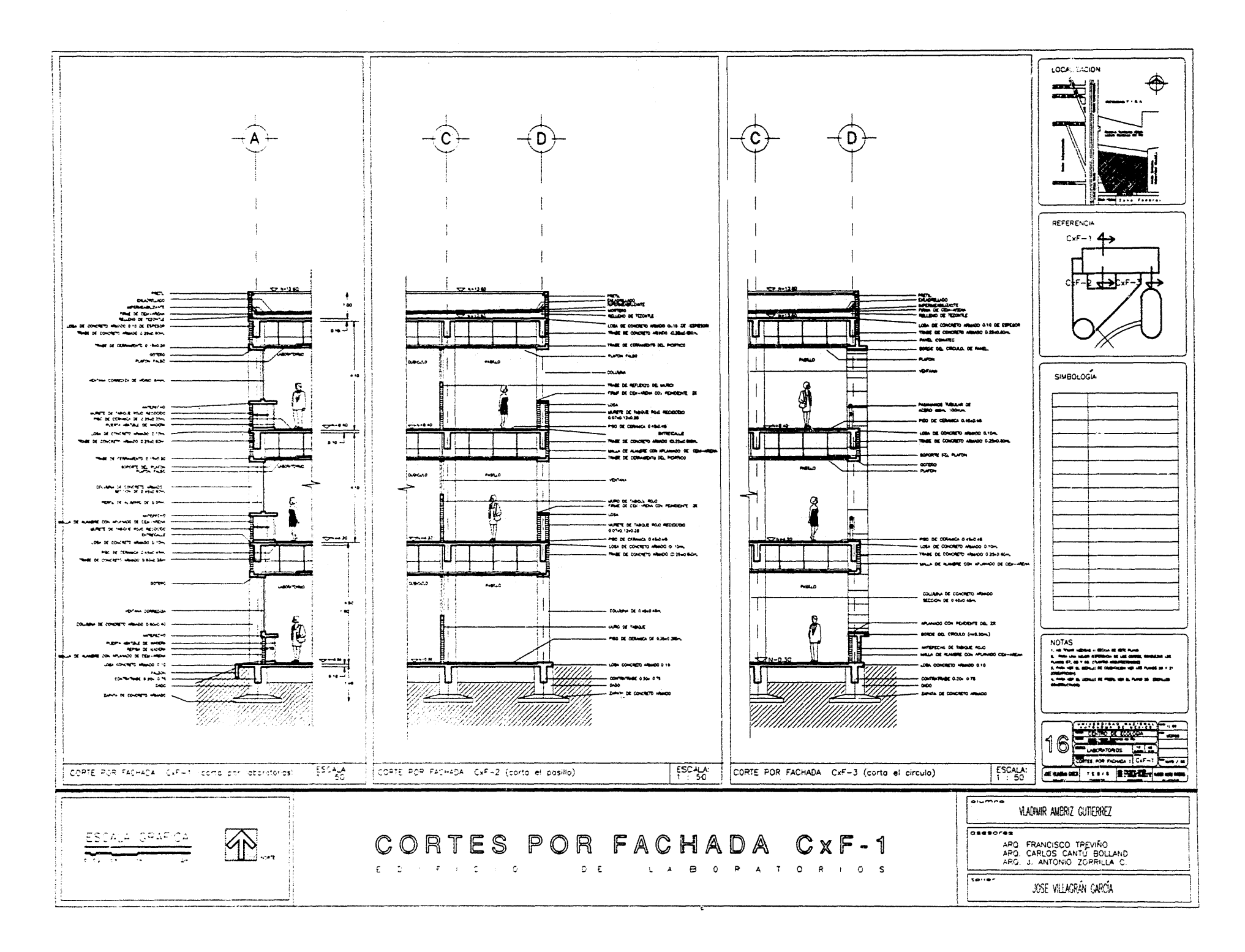

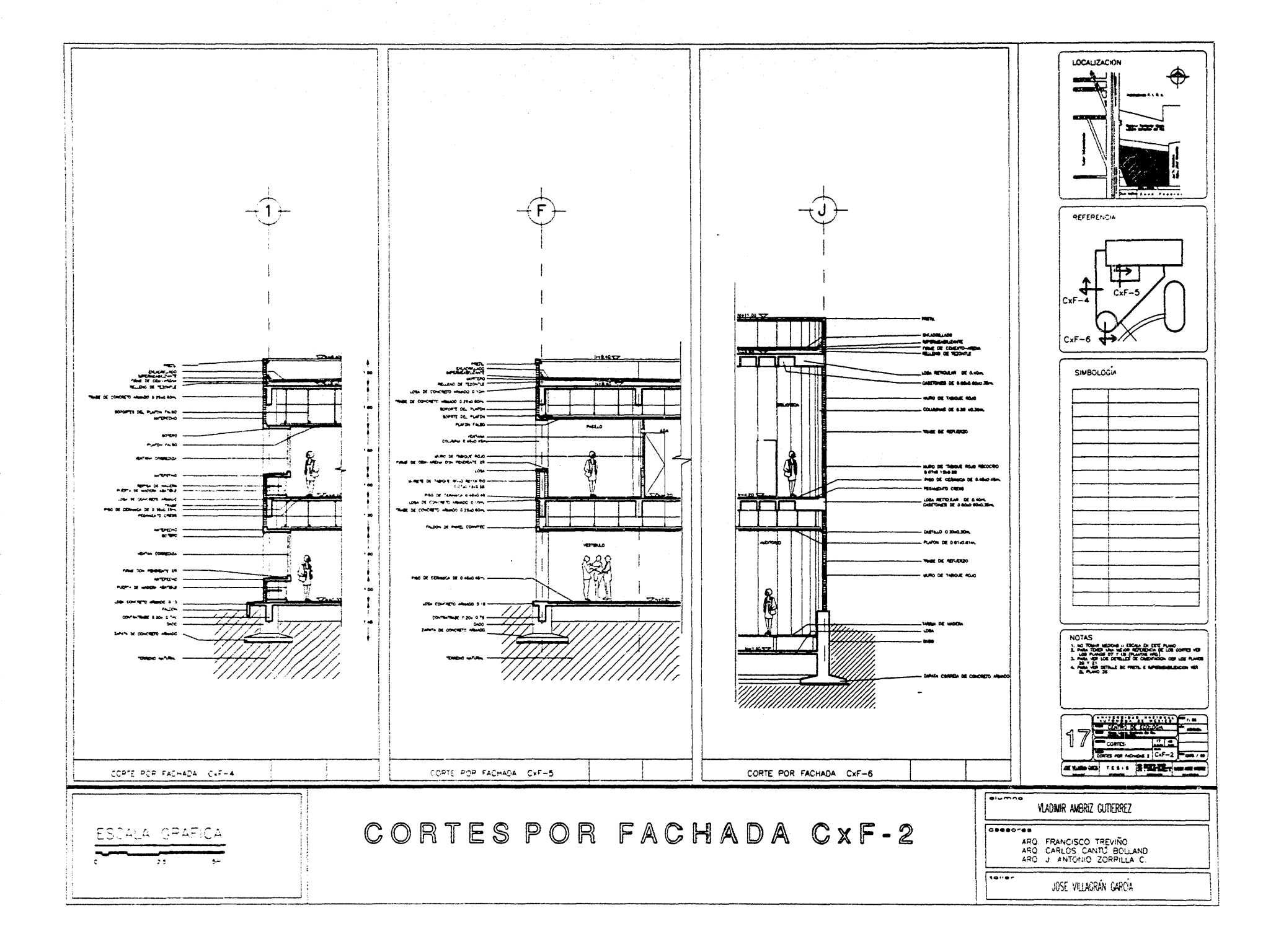

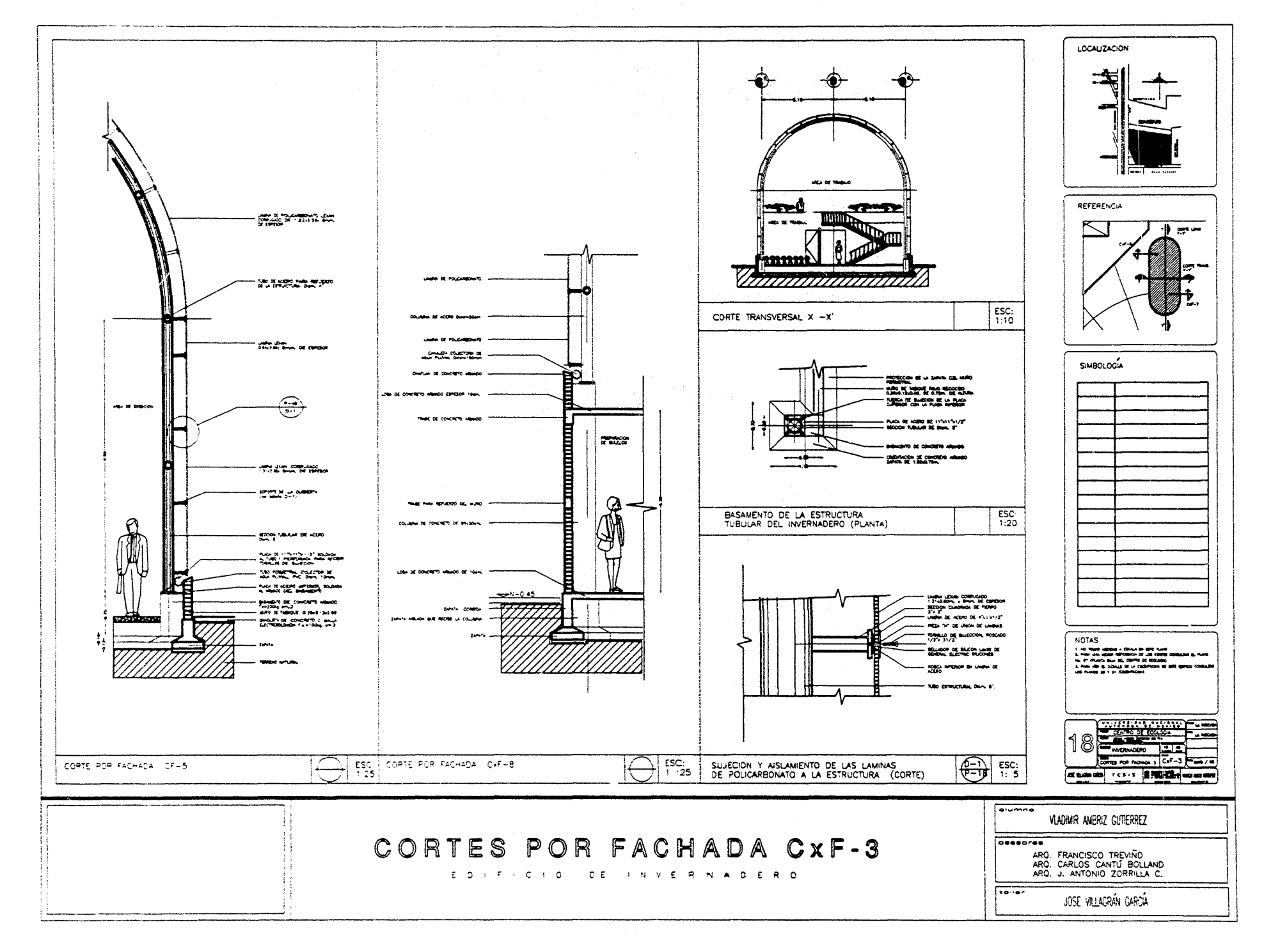

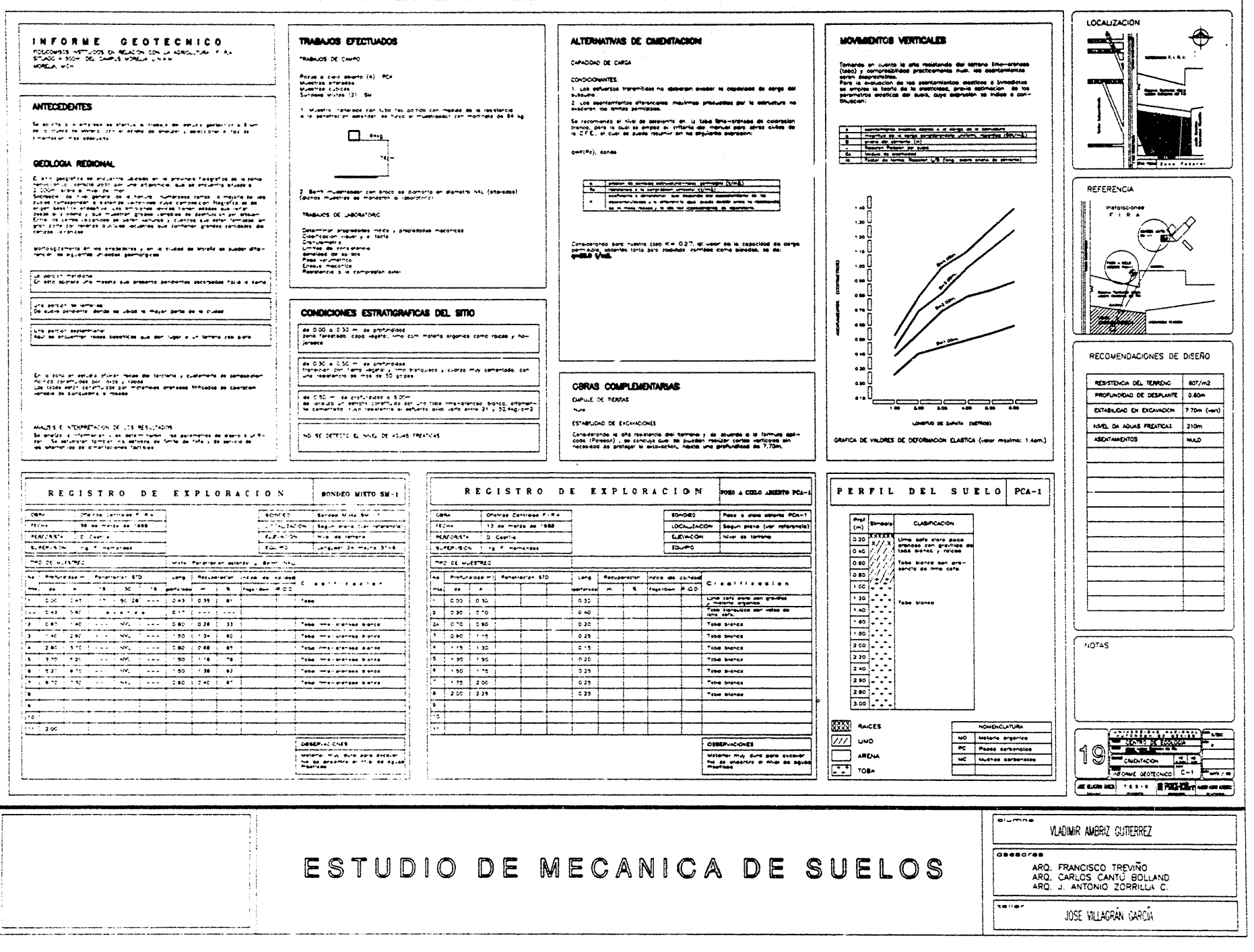

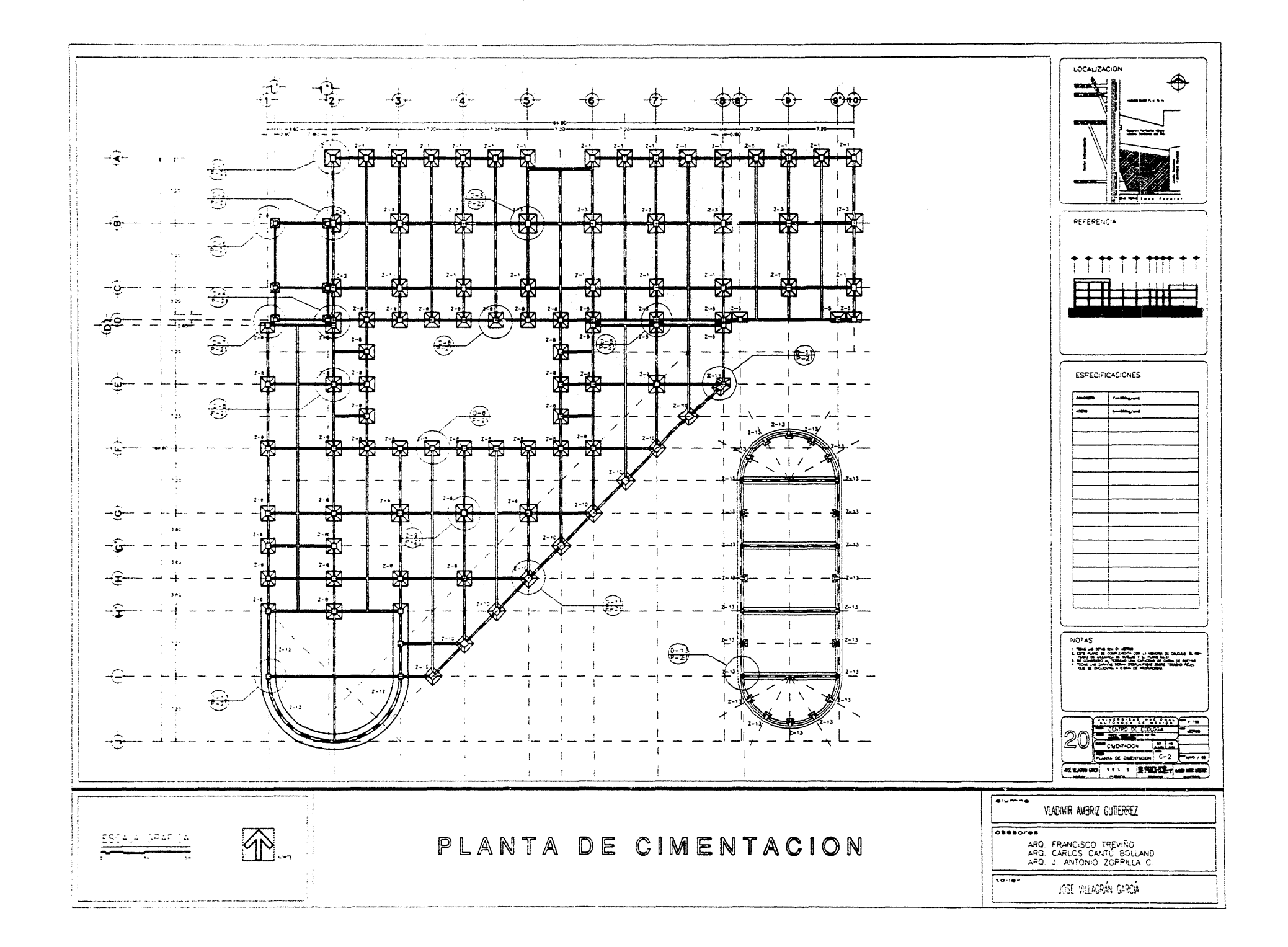

الرسال سنورا الرسا بعدها مسو

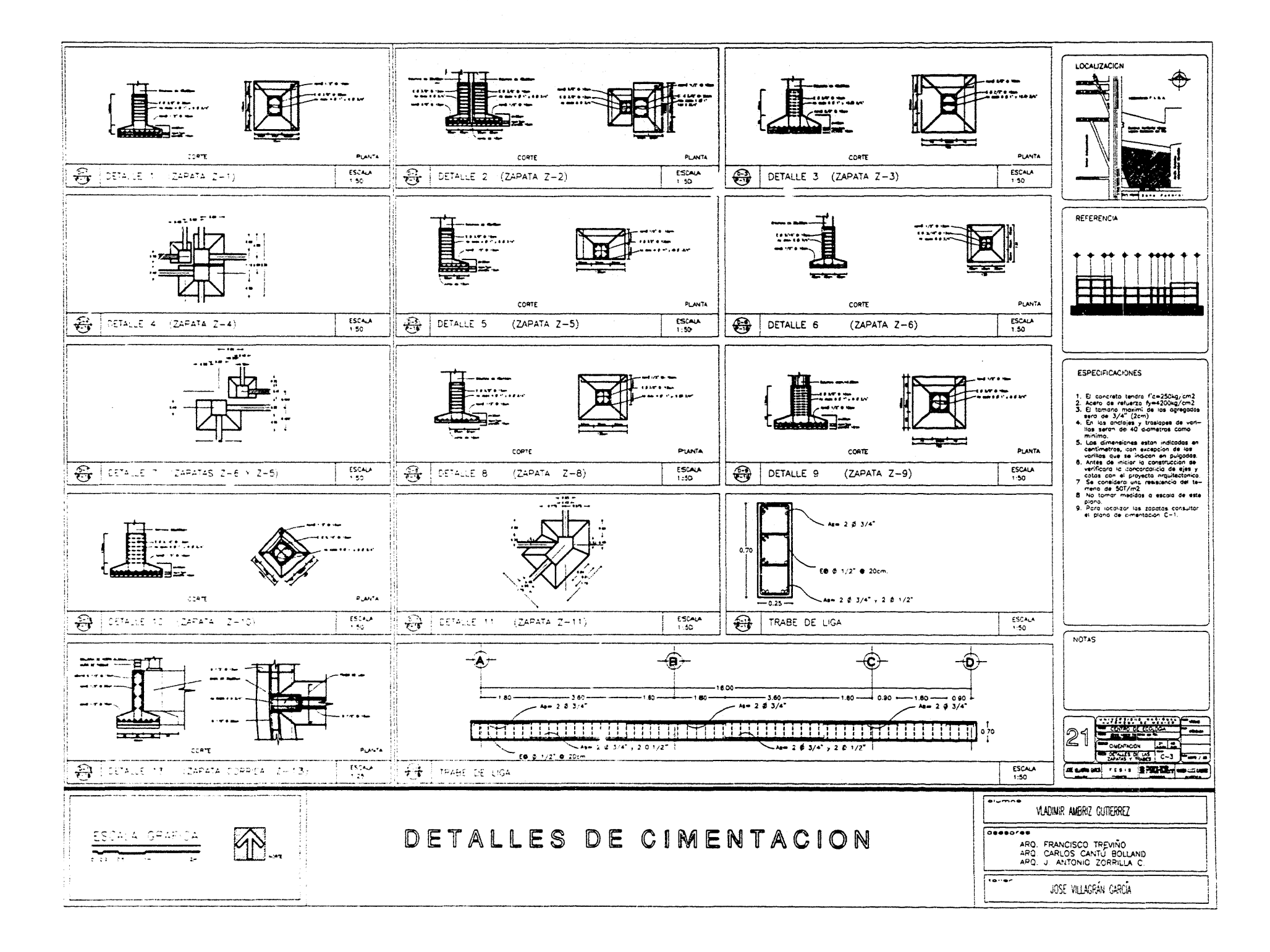

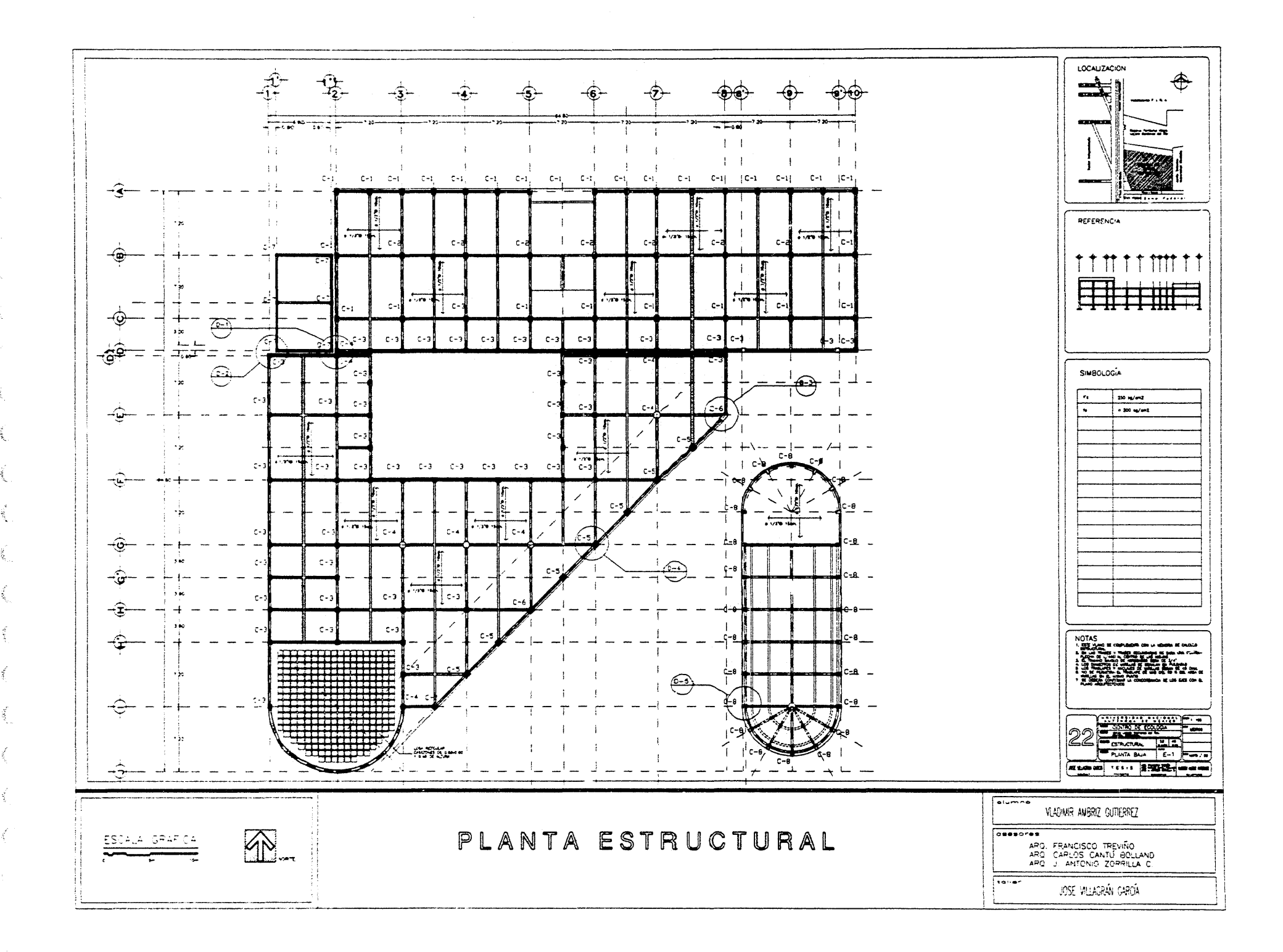

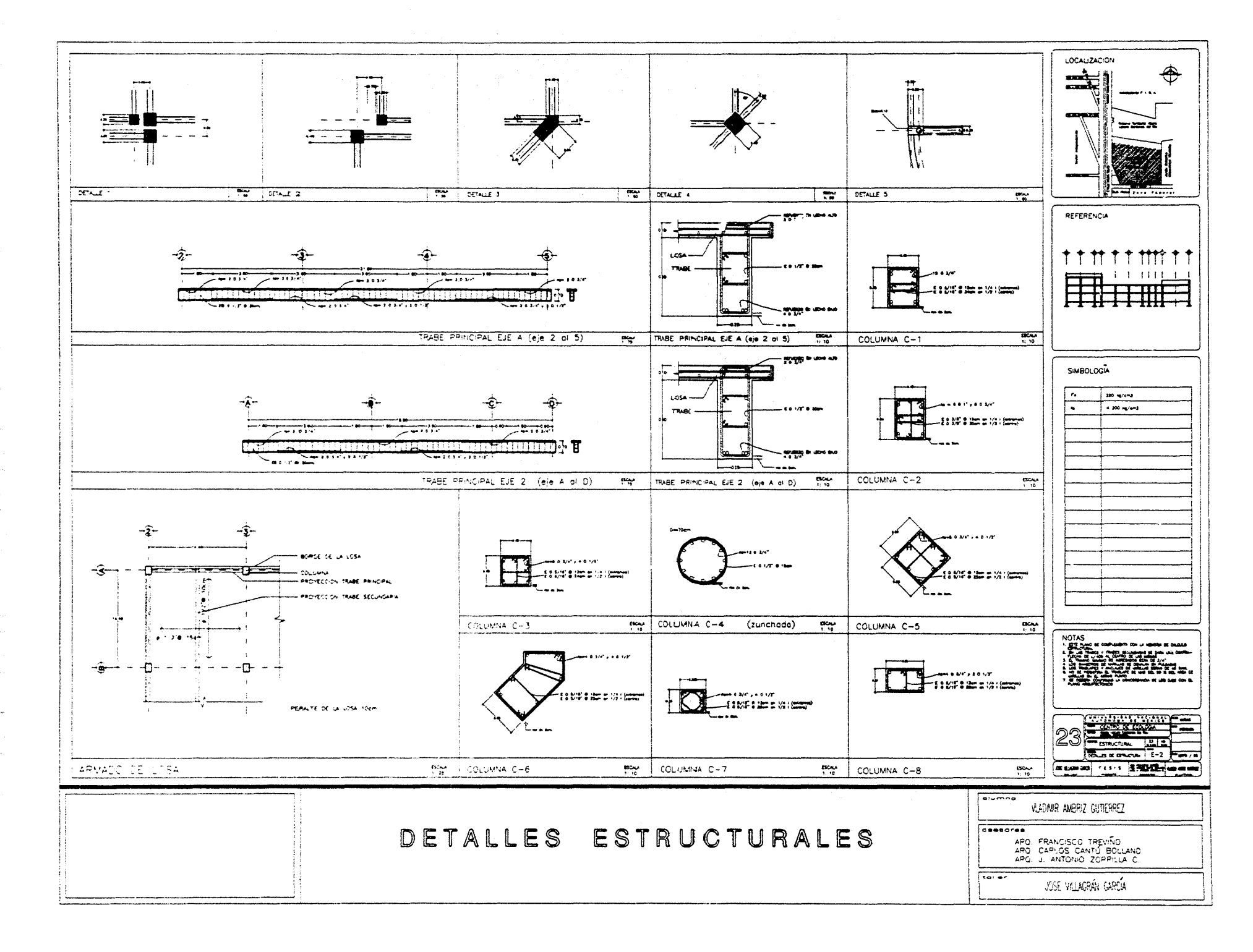

- G - F  $\sim$ 

 $\mathcal{R}_\mathrm{L}$ 

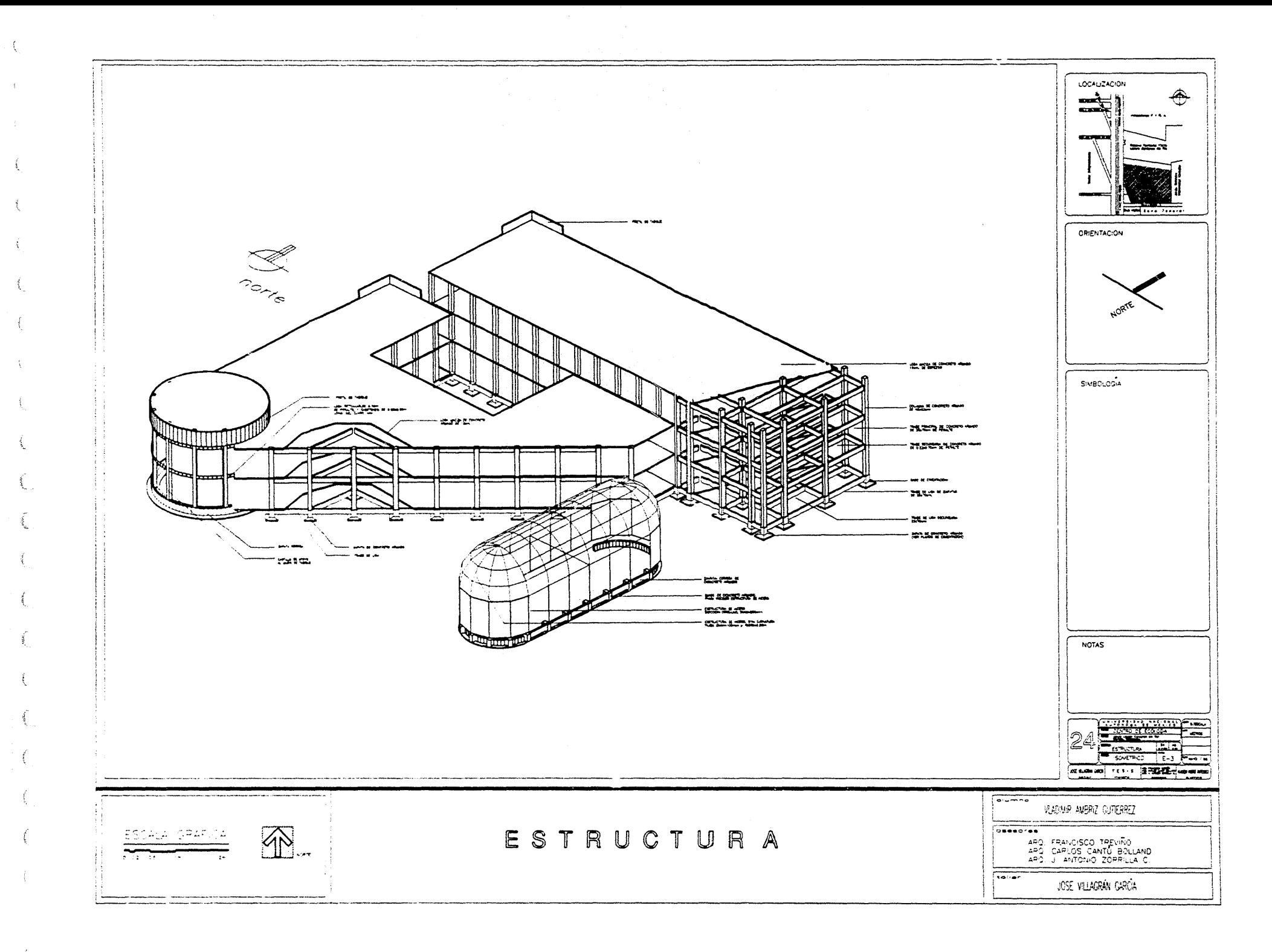

الرافعات الحصاري ووبارتها

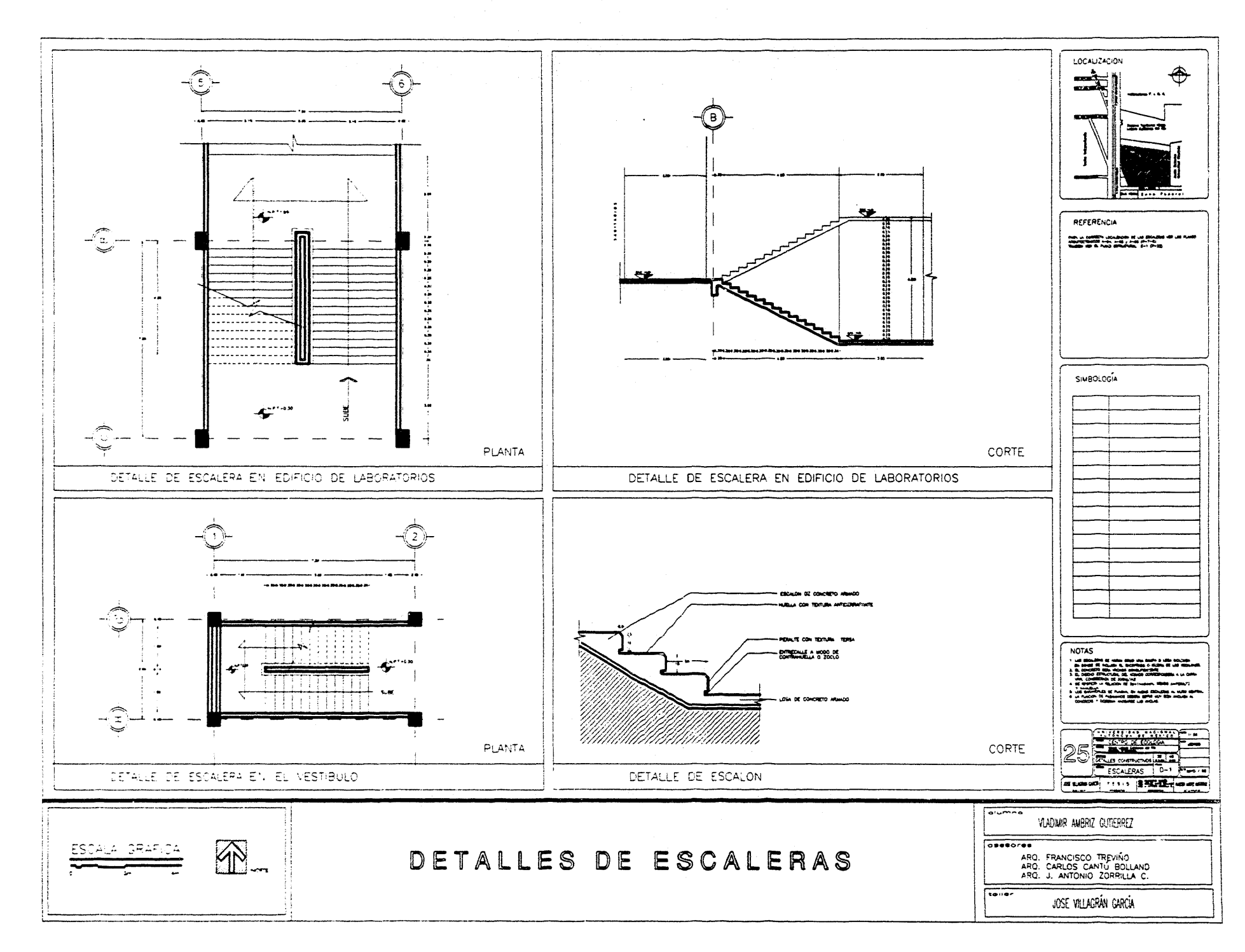

را جنگ در در

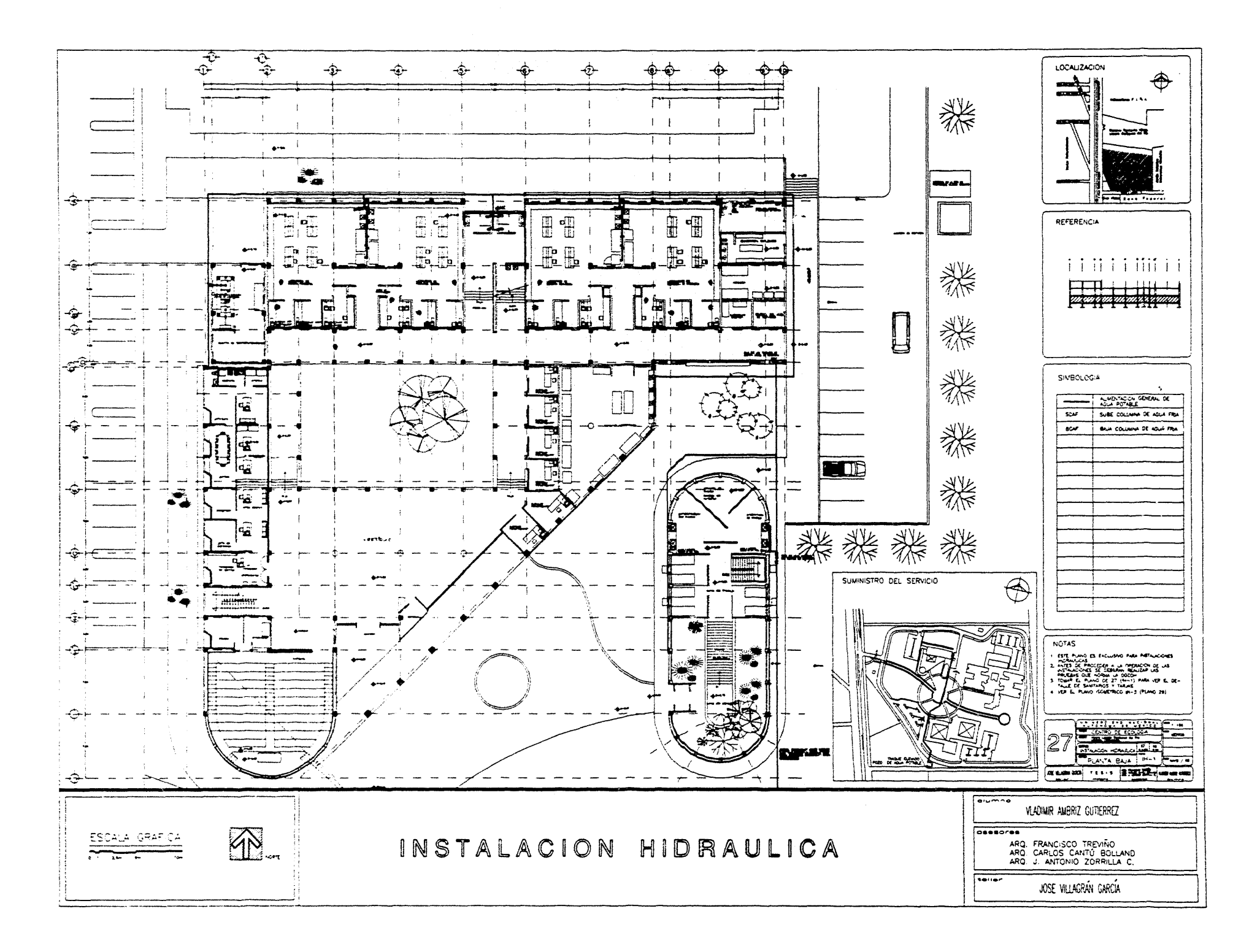

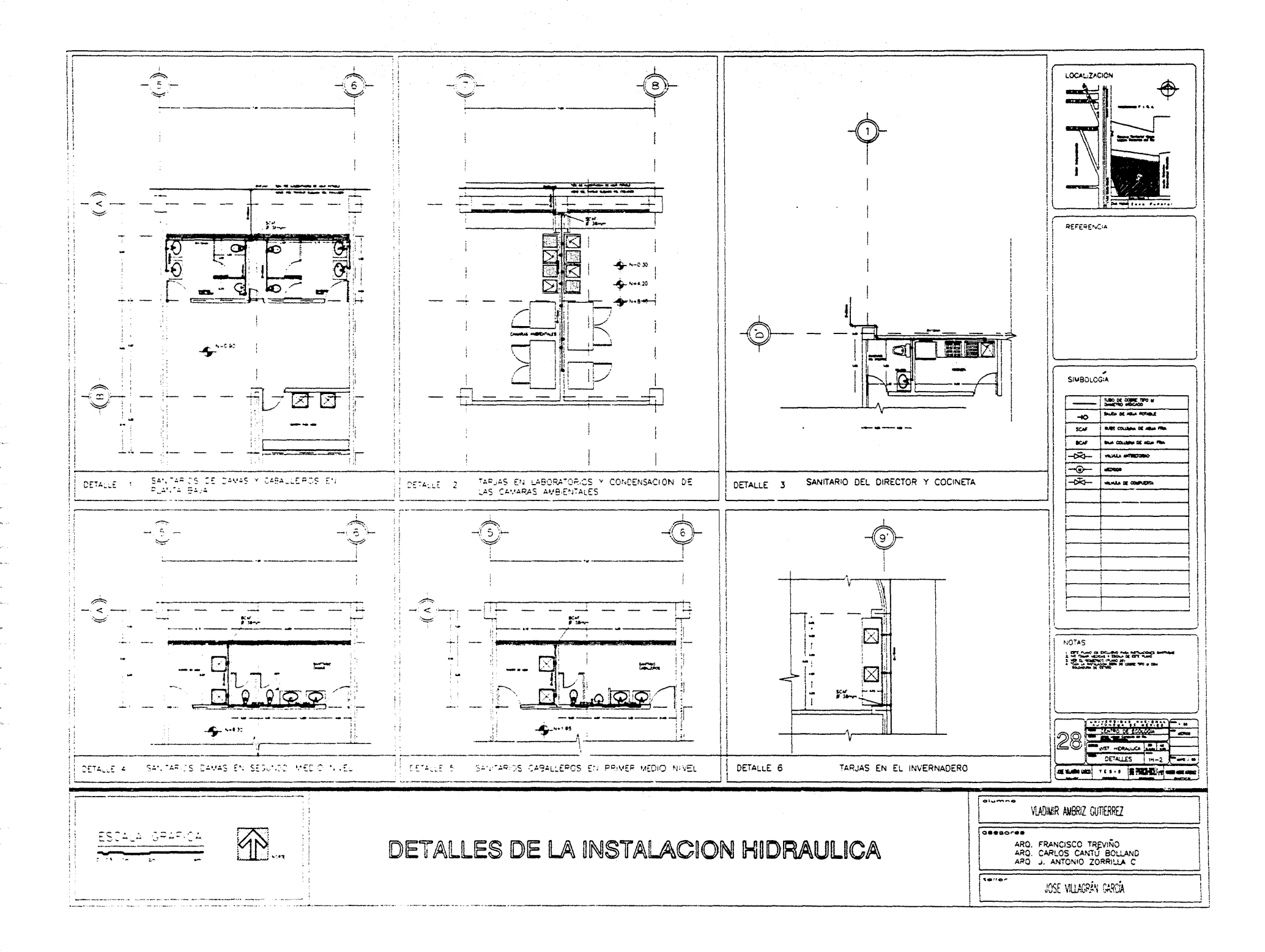
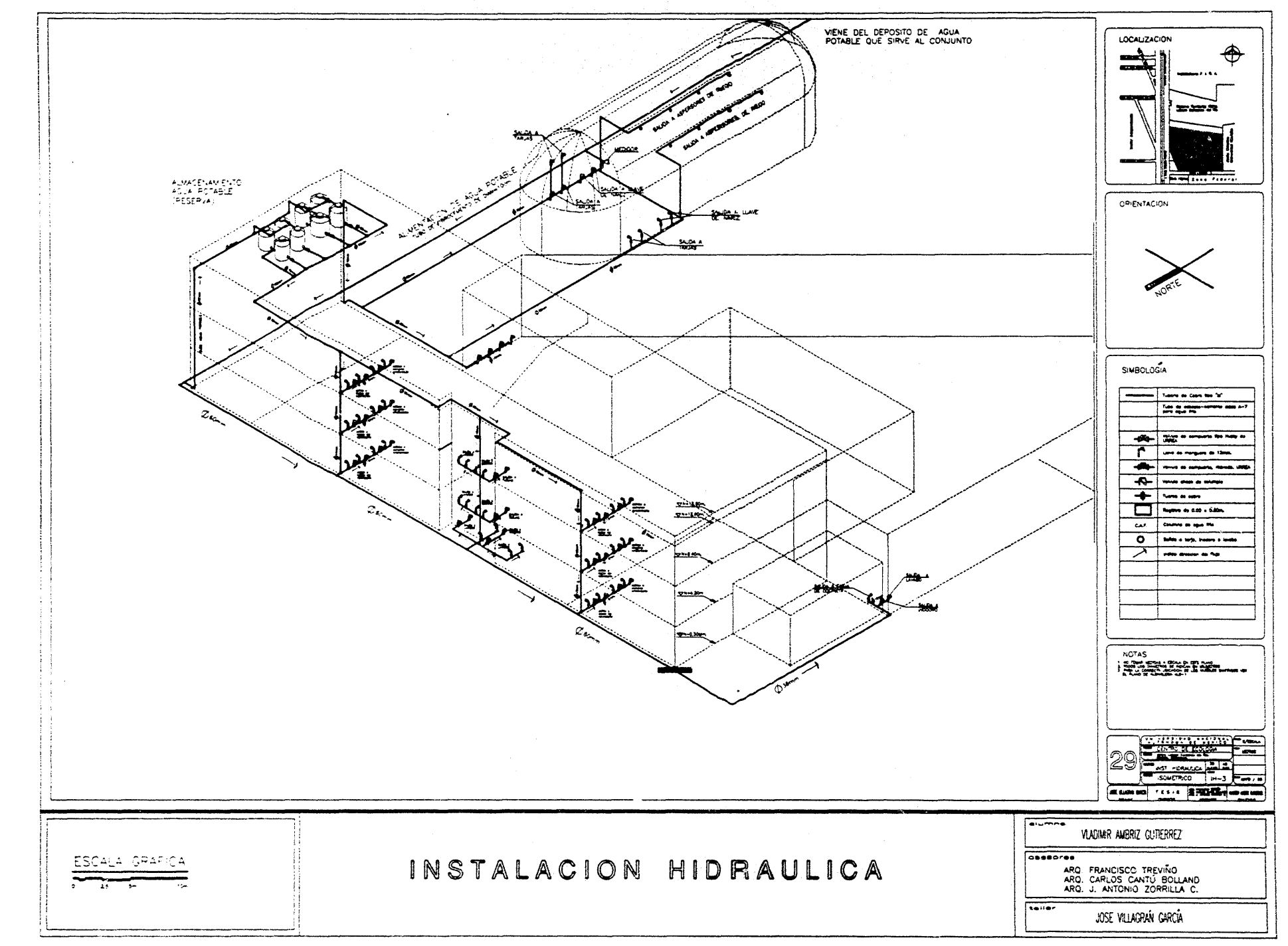

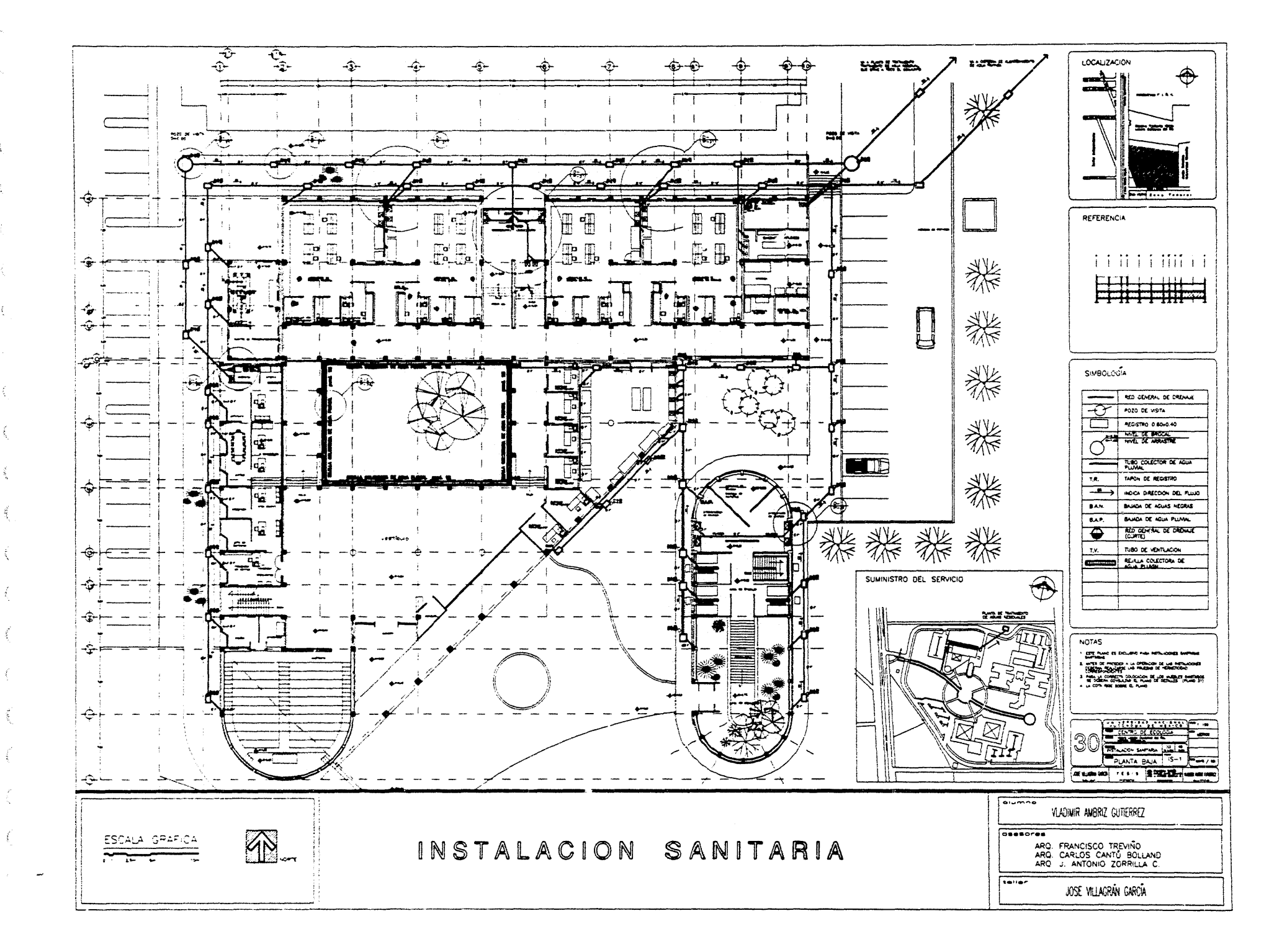

**Construction** والمتجسر مساوره

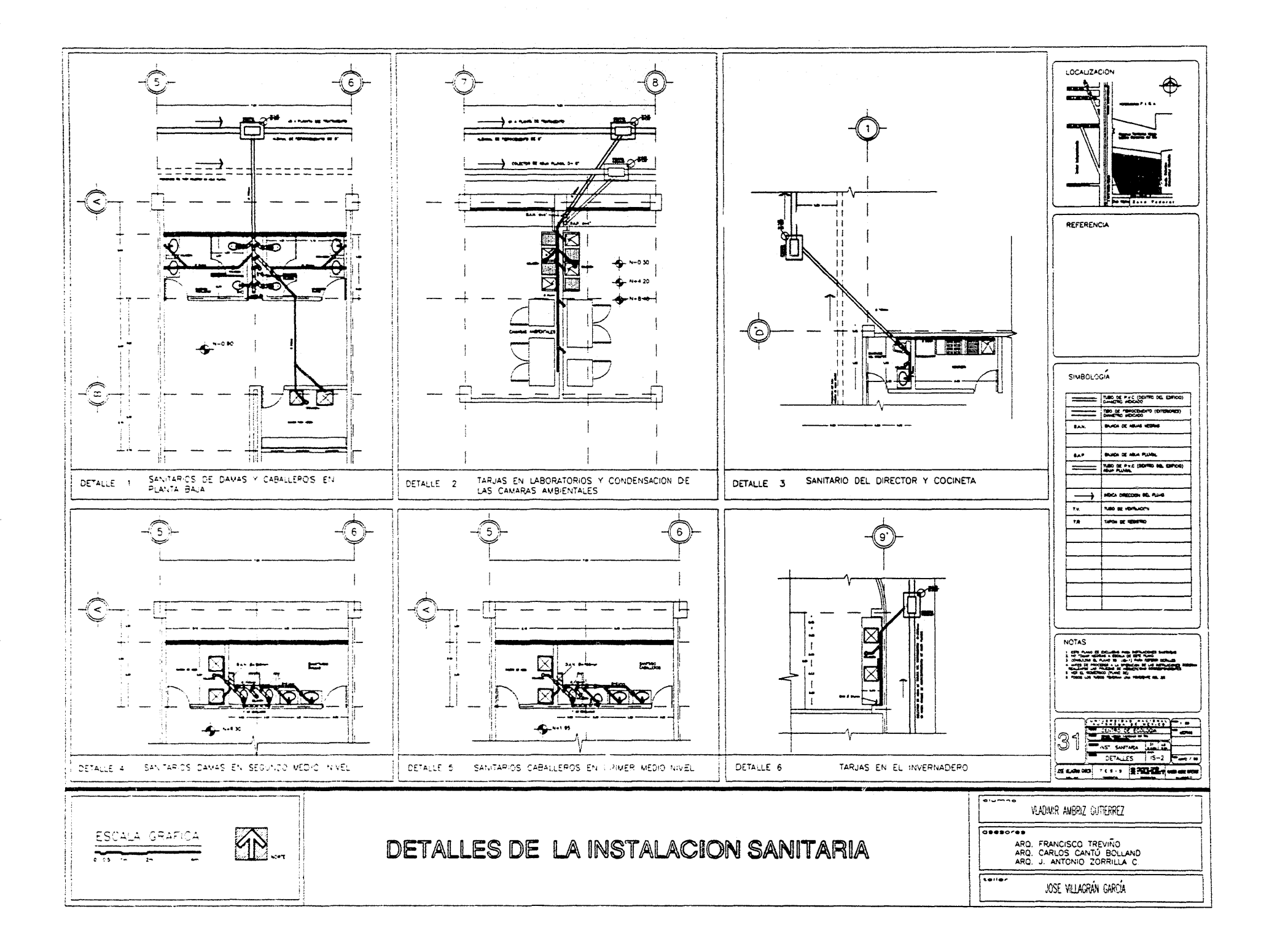

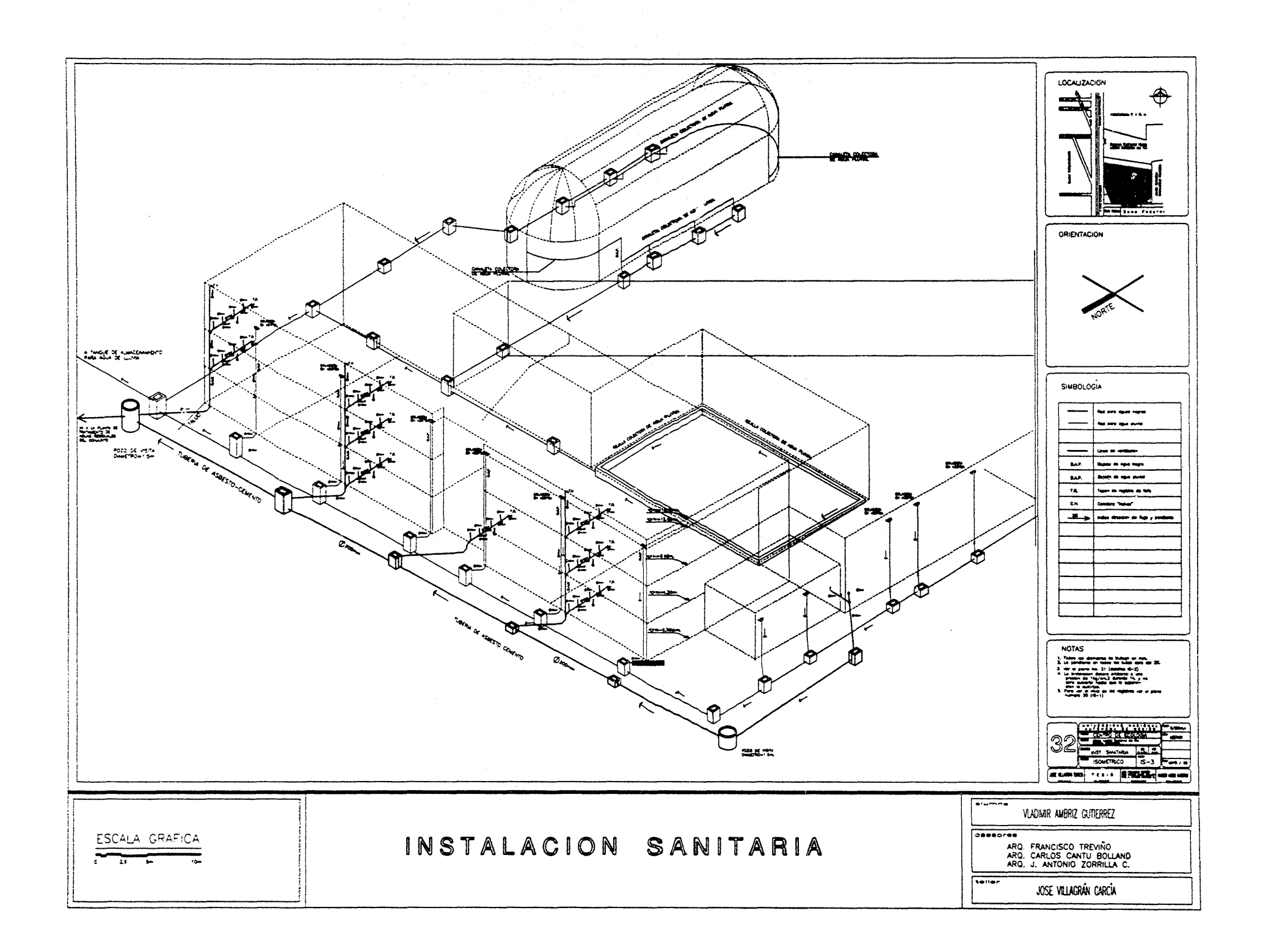

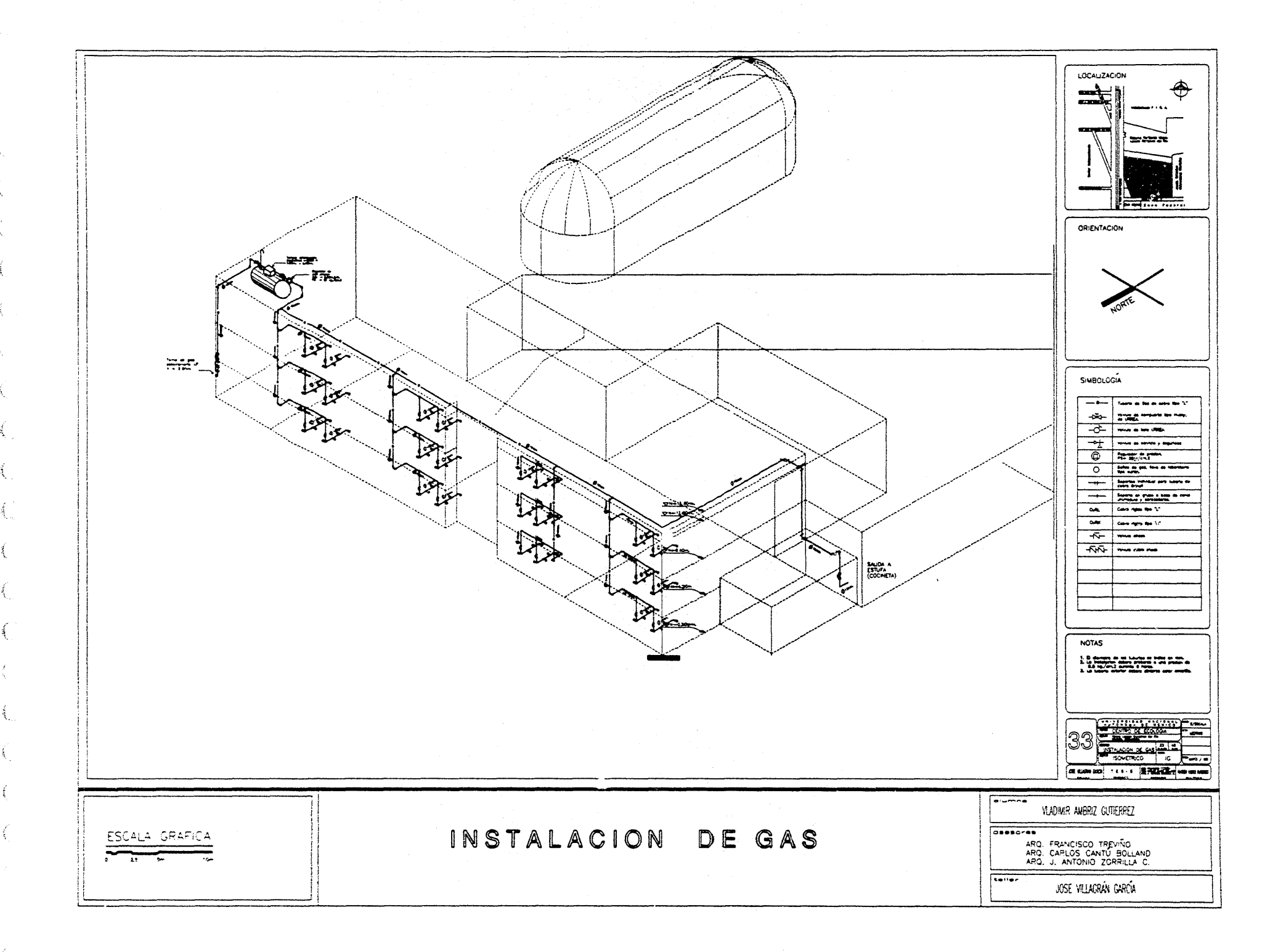

وكفاء وكالألام فتعرف وكوالقدرة لأمد وبالأباء القطورة

 $\mathcal{A}_{\mathbb{Z}}$ 

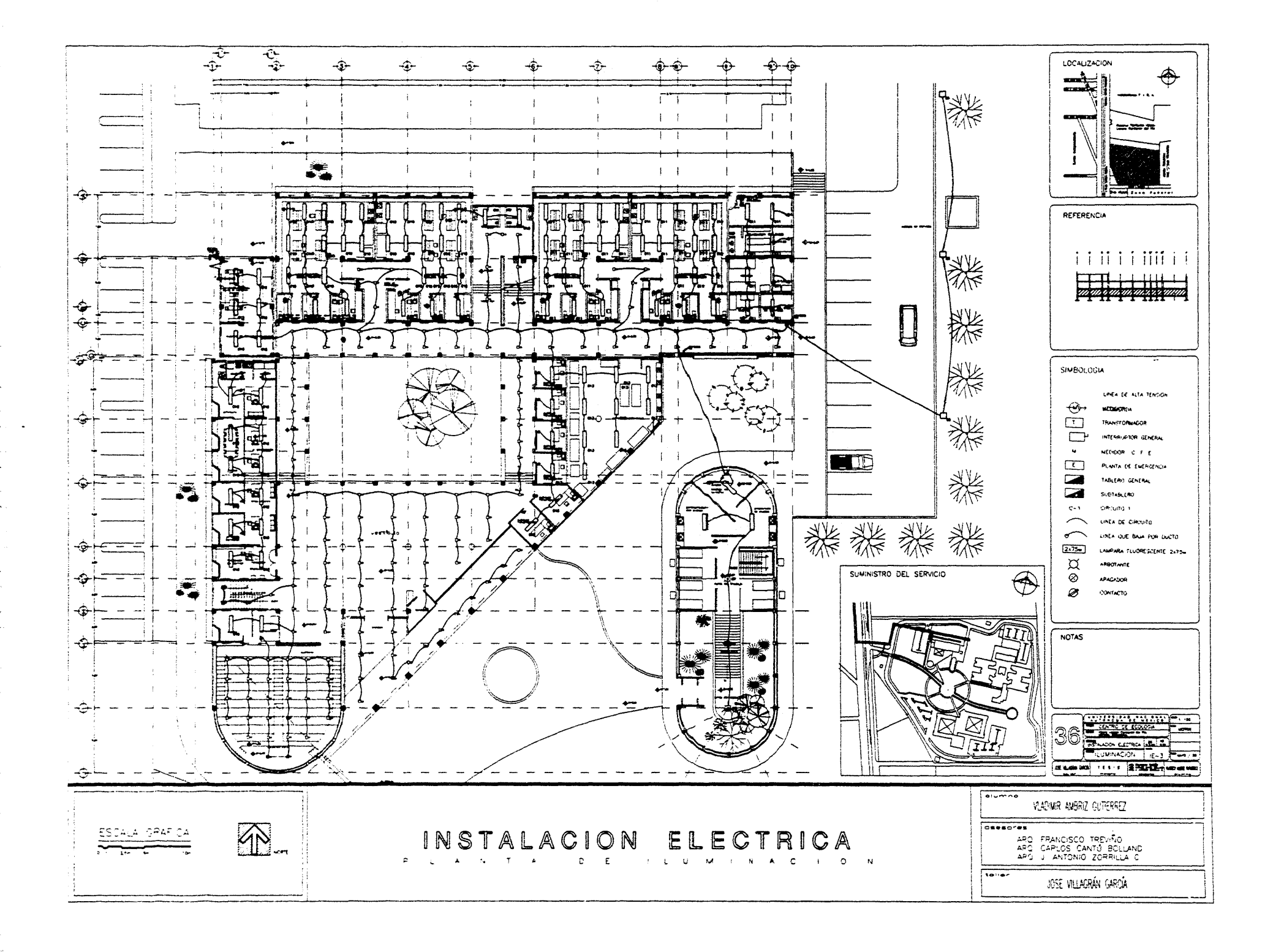

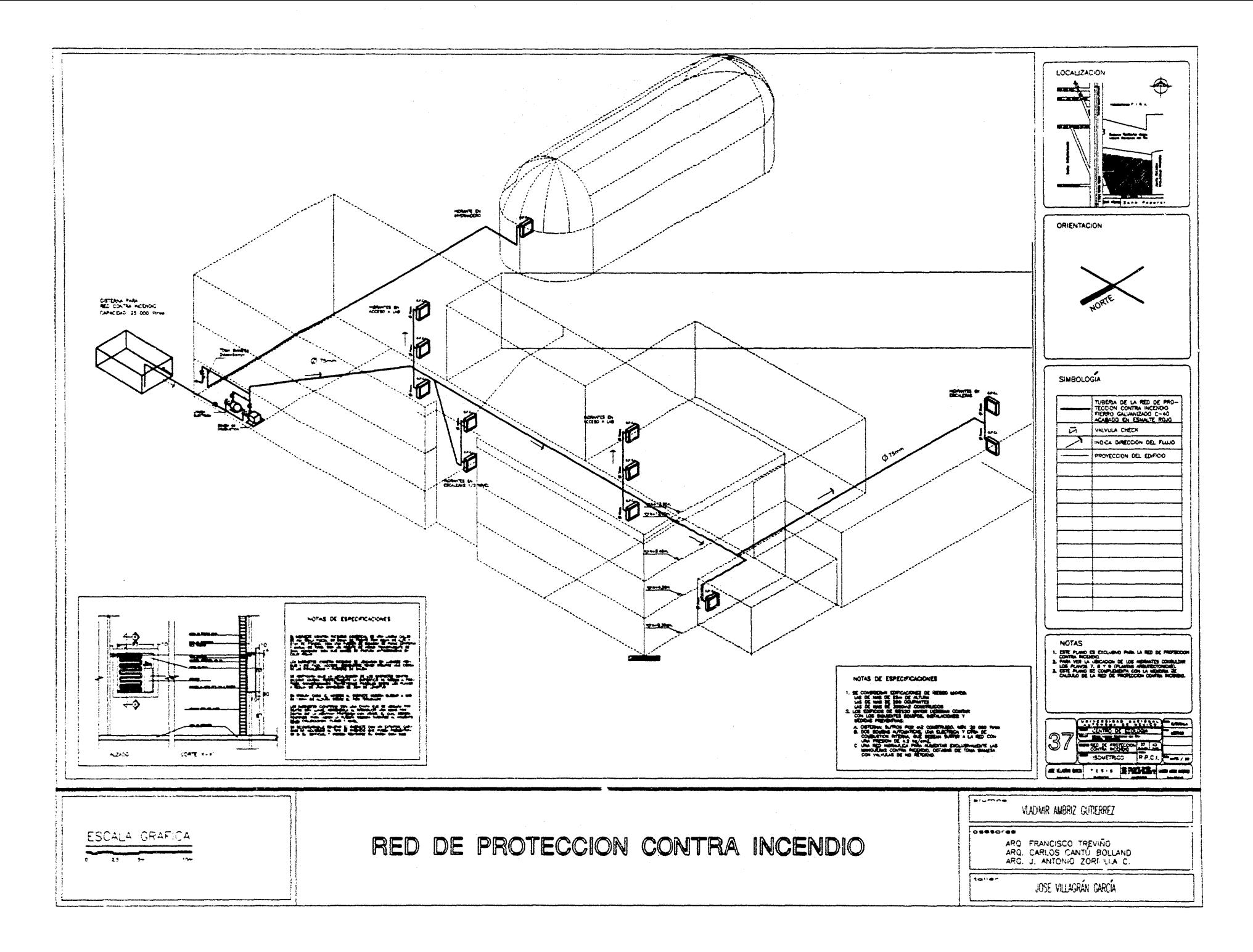

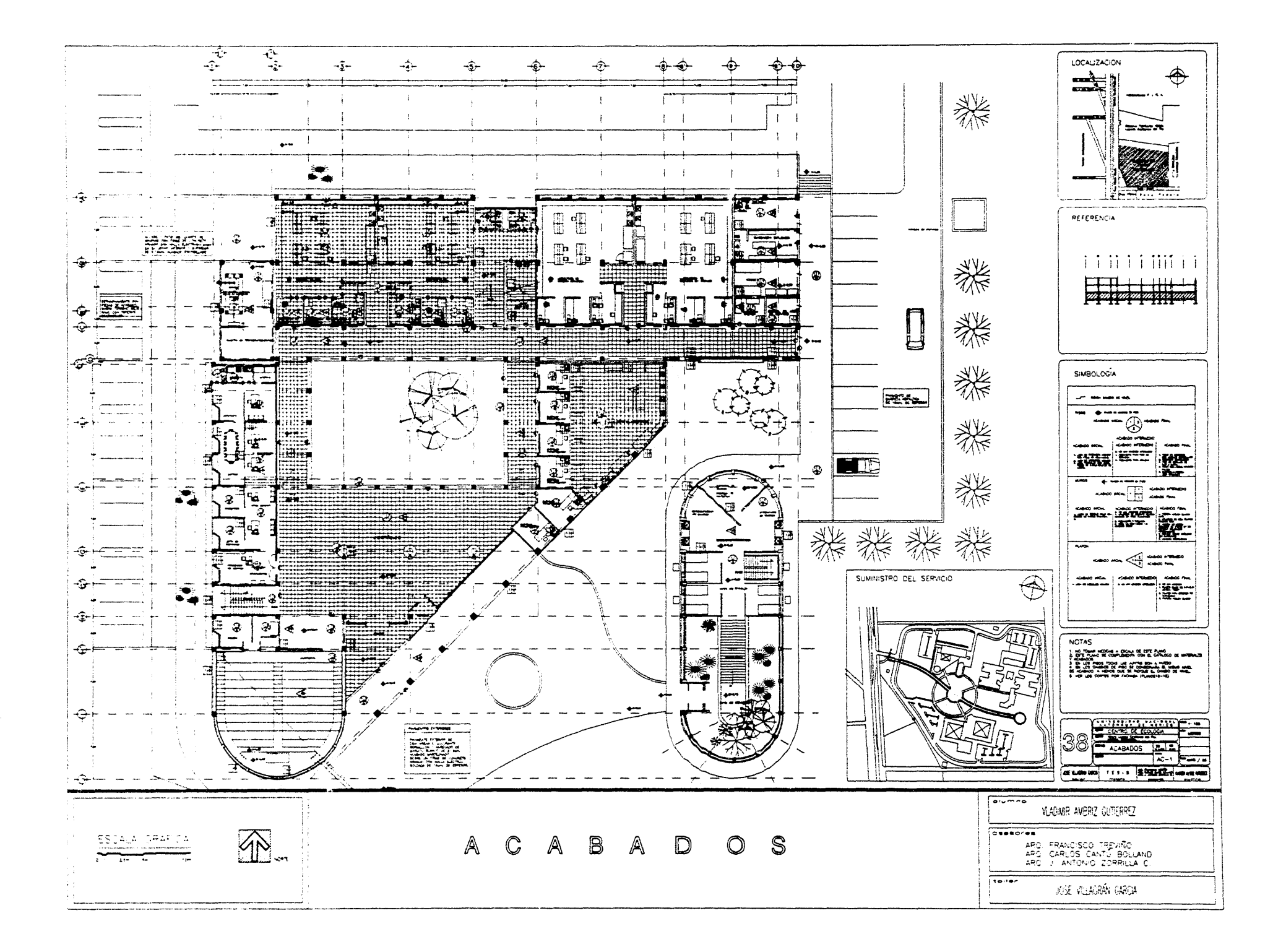

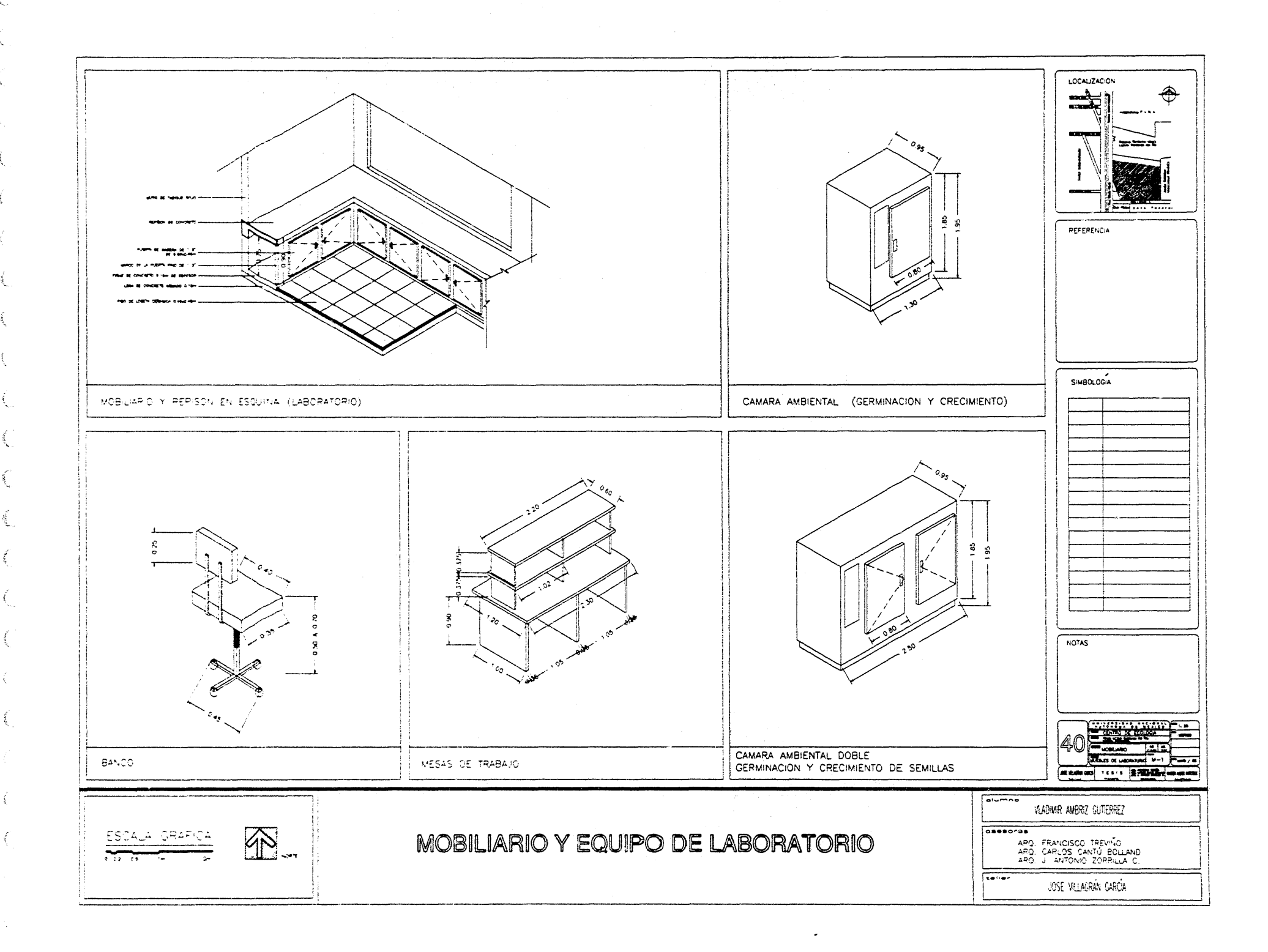

PERSPECTIVAS

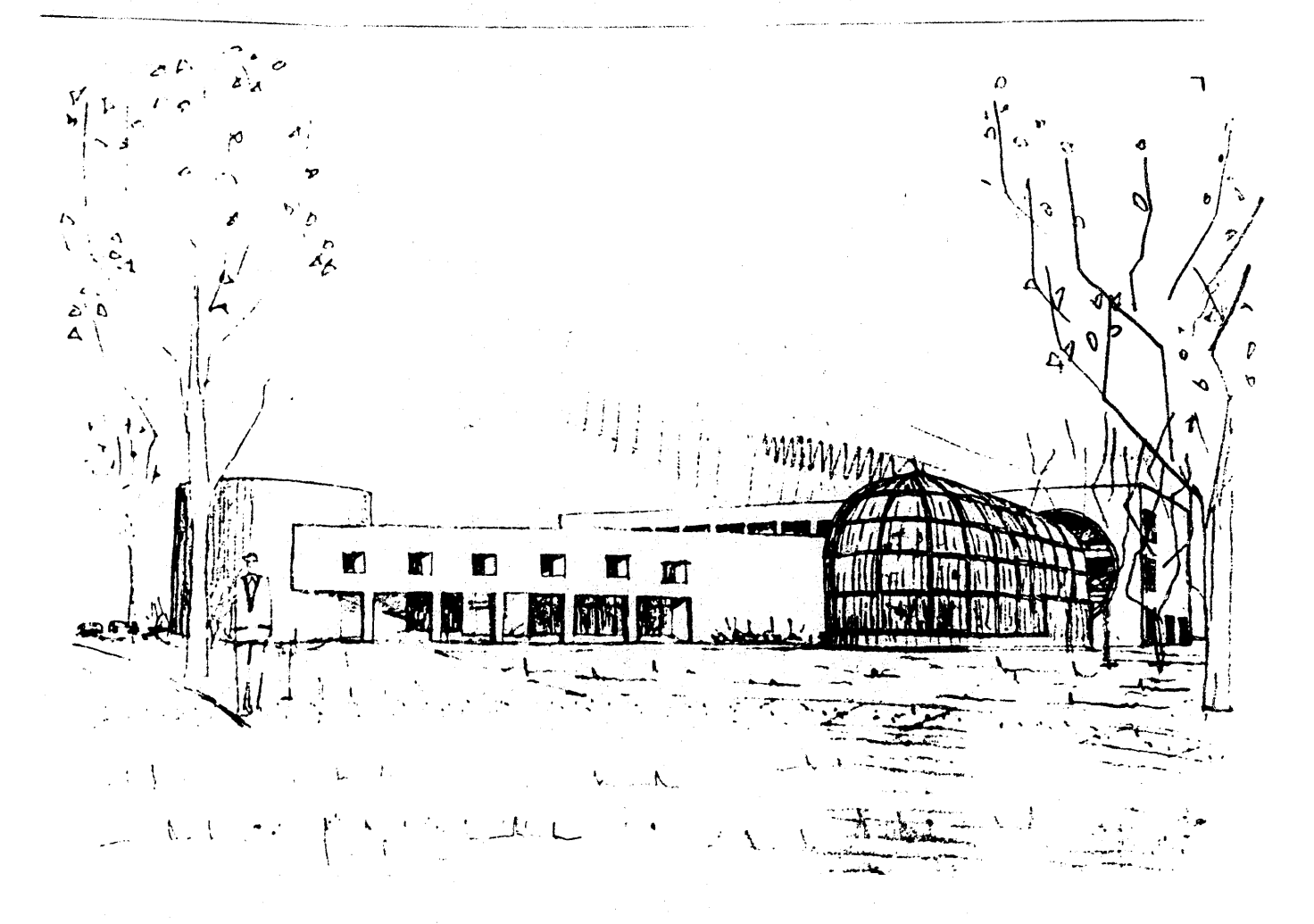

VISTA DEL EDIFICIO DESDE<br>LA PLAZA CENTPAL

Ă.

Ŕ,

 $\mathcal{L}$ 

 $\mathcal{L}$ 

 $\hat{\mathcal{A}}$ 

ť.

 $\zeta$ 

 $\frac{1}{2}$ 

K

£

 $\frac{1}{2}$ 

PROYECTO EJECUTIVO

CAPITULO 6

PERSPECTIVAS

 $2H16$  $\sim$  -  $\sim$  -  $\sim$ لعاداتها

F. CHADA NORTE, VISTA<br>DESDE LA CIRCULACIÓN<br>VEHICULAR,

्हें

€

ESTA TESIS NO DEBE<br>SALIR DE LA 3.3.19TECA

CAPITULO 6

PROYECTO EJECUTIVO

## MEMORIA DE CALCULO.

### CIMENTACiÓN Y ESTRUCTURA

Se propuso una estructura de concreto armado, ya que es el sistema constructivo más apropiado para este tipo de edificio, se utiliza también en los otros edificios del conjunto, y no existe problema alguno para conseguir los materiales y mano de obra de calidad.

Para calcular la cimentación, se consideraron los· pesos específicos de los materiales utilizados, y se hizo la bajadr. de cargas de acuerdo a las áreas tributarias en cada columna. Se tomaron en cuenta las siguientes consideraciones:

- Resistencia del terreno de 50 T/m2.
- Utilización de zapatas aisladas y zapatas corridas.
- la profundidad de desplante de las zapatas es de 0.60m como mínimo.
- Se consideró un peso propio de cimentación del 5%, por ser una cimentación muy superficial.
- Se propusieron trabes en cimentación, para recibir el peso de la losa y los muros, y darle rigidez a la cimentación.

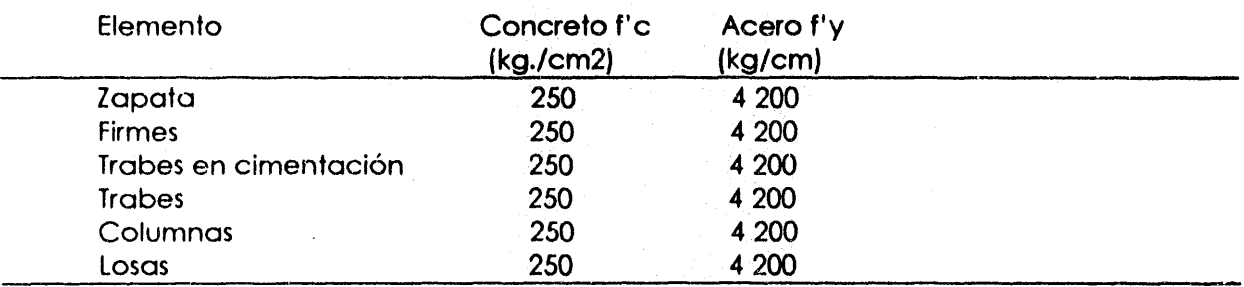

Resistencia especificada de los elementos de concreto:

Se tomaron en cuenta las siguientes consideraciones para el cálculo de la estructura:

- Se moduló la estructura en claros de 7.20 x 7.20m.
- $\bullet$  En el edificio de laboratorios se alargaron las columnas en el sentido corto del edificio.
- Se utilizó losa maciza, excepto en el área de biblioteca y auditorio, donde el claro es de 14.40m y donde se utilizó losa reticular, con casetones de 60 x 60 x 35 cm.
- Se permitieron juntas constructivas para el edificio de laboratorios.
- El cuarto de máquinas se dejó estructuralmente desligado del resto de los edificios.

CAPITULO 6 PROYECTO EJECUTIVO

## MEMORIA DE CALCULO

 $\overline{\phantom{a}}$ 

- las columnas se calcularon como columnas cortas. por no tener una relación de esbeltez mayor a 12
- Se revisó la cuantía mínima de acero en los elementos estructurales
- Se consideró un coeficiente sísmico de \$= 0.24
- Para reducir el peralte de las losas. se propusieron trabes secundarias, en el sentido corto del edificio.

#### la estructura del invernadero.

Se tomaron en cuenta las siguientes consideraciones para proponer la estructura del edificio del invernadero:

- · La estructura es tubular, de acero de 200mm. (8") de diámetro en los arcos principales y de lOOmm (4") en los arcos· secundarios y tubos horizontales que ligan los arcos principales.
- la cubierta del invernadero es de lámina de policarbonato, marca Lexan. corrugado y de 12mm de espesor, y se han considerado juntas constructivas.
- La curvatura de las láminas se realiza sin necesidad de un proceso de termoformado. ya que el material permite la flexibilidad requerida.
- La cubierta de policarbonato es recibida por ángulos de acero que se sueldan a la estructura (ver plano de Cortes por fachada 3)
- la estructura del invernadero se ancló a la cimentación de concieto, y no fue necesario dejar la junta de dilatación en uno de los extremos de la estructura. (Ver detalle 3, plano 18)
- Para reducir el peralte de las losas, se propusieron trabes secundarias, en el sentido corto del edificio.

CAPITULO 6 PROYECTO EJECUTIVO

## ANÁLISIS ECONÓMICO-FINANCIERO

\$

### PRESUPUESTO

La obtención de los recursos para el financiamiento del edifico proviene de un préstamo otorgado por el Banco Internacional de Desarrollo ( BID), como se explica en el capítulo 3 ( recursos financieros).

Debido a que el Centro de Ecología es un edificio universitario, se ha considerado la calidad de los materiales y acabados que la universidad siempre ha utilizado en sus edificios, y así conservar la imagen que refleja la universidad.

Podemos calcular el costa del edificio en base al último análisis de costo de obra nueva, realizado por la Dirección General de Obras de la UNAM (DGO). el2 de octubre de 1997.

El presupuesto abarca la constrvcción total del edificio y sus instalaciones, además de la obra exterior y estacionamiento para 80 autos.

No se incluye el costo del mobiliario y el equipo.

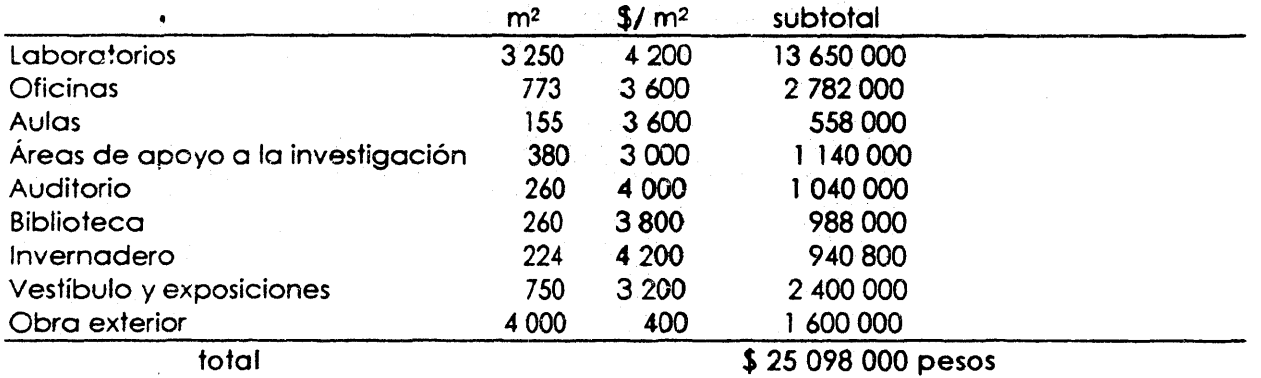

TIPO DE CAMBIO: <sup>1</sup>uso: 8.55 pews

 $\mathbf{I}$ 

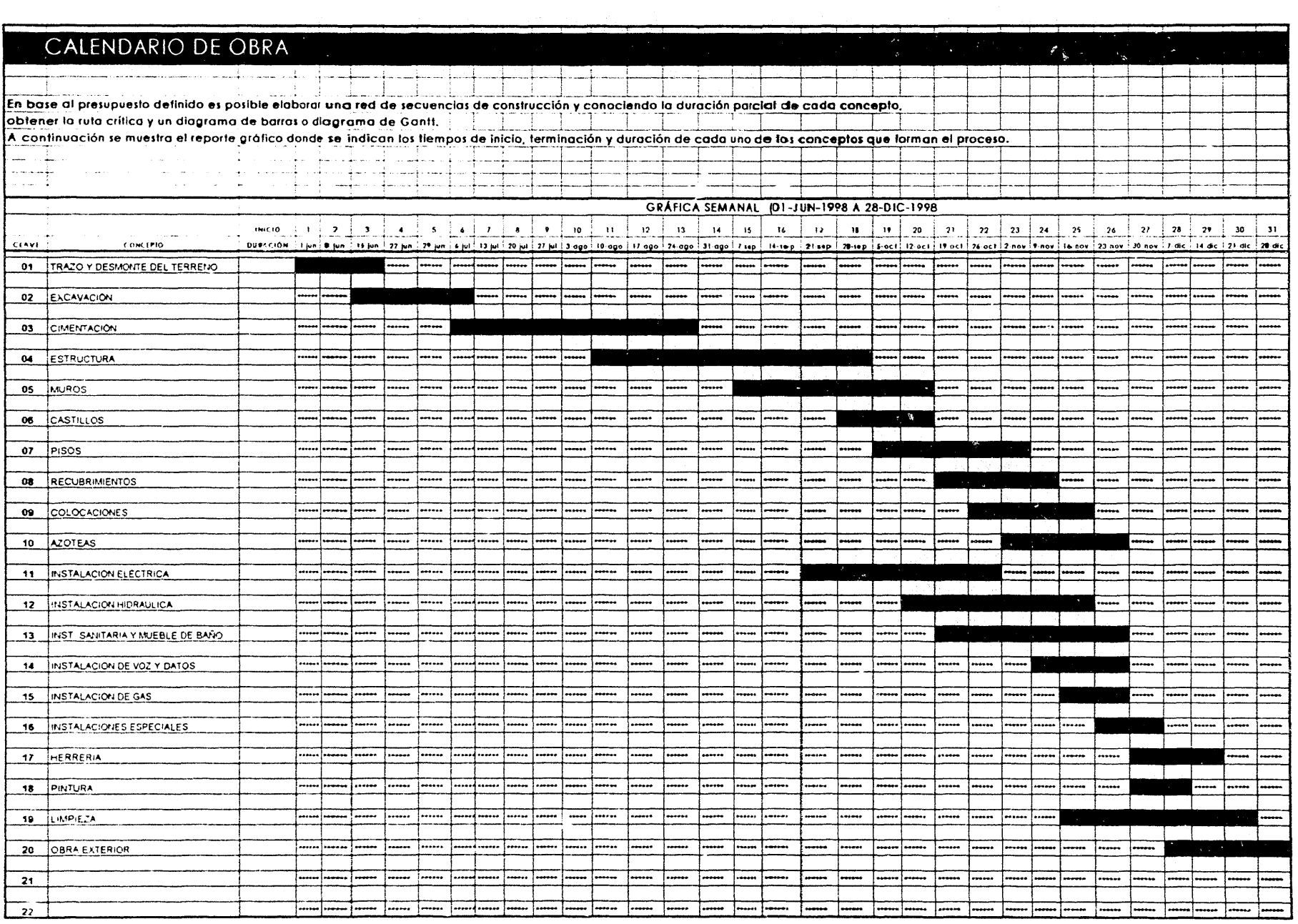

 $\mathcal{L}(\mathcal{L})$  and  $\mathcal{L}(\mathcal{L})$  and  $\mathcal{L}(\mathcal{L})$ 

 $\sum_{i=1}^{n} \frac{1}{\left\| \mathbf{y}_{i}^{(i)}\right\|^{2}} \label{eq:sum_1}$ 

 $\int_{\gamma_{\rm min}}^{\gamma_{\rm max}}$ 

 $\int_{\tau_{\rm min}}^{\tau_{\rm max}}$ 

# CONCLUSiÓN' , . '. ".

La creación del Centro de Ecología permitirá que se logre un estudio regional de la zona centro occidente de la República Mexicana, muchos ecosistemas se verán beneficiados de este estudio, incluyendo la zona montañosa del occidente de Michoacán, y regiones de gran importancia como el municipio de·Angangeo, hogar de la mariposa monarca.

Sin embargo, el campo de estudio de este centro queda limitado, ya que no se ha considerado el estudio de animales de ambiente acuático, que forman parte importante de los ecosistemas de la región, ya que existen gran cantidad de lagos, presas y lagunas; el estudio de este hábitat marino requeriría de una gran cantidad de instalaciones especializadas, muy diferentes o poco compatibles con las líneas de investigación que desde el principio se definieron para el Centro de Ecología del campus Morelia, pero que no son de menor importancia.

En el proyecto, no se consideró una posible ampliación a futuro, ni del Centro de Ecología ni de ninguno de los demás edificios que conforman el conjunto universitario. En el caso de requerir mayores espacios de investigación, el centro se apoyará con la creación de estaciones de trabajo, ubicadas en lugares estratégicos para dichas actividades.

Los trabajos de investigación que se realicen en el centro deben ser difundidos, es por eso que modifiqué el programa arquitectónico original, y propuse la creación de áreas como la zona de exhibición del invernadero, el área de exposiciones y la biblioteca.

En las zonas de trabajo aumenté las áreas que marcaba el programa original, ya que entrevistando a los usuarios pude darme cuenta de los cambios constantes que los laboratorios sufren debido a la modernización del equipo. Decidí que lo mejor era crear un laboratorio tipo, bien equipado y con todos los servicios.

Consideré los estacionamientos, rampas y servicios sanitarios que son necesarios para que las instalaciones sean utilizadas por personas temporalmente discapacitadas, y cuyas actividades se programarían en planta baja.

El proyecto del Centro de Ecología, como trabajo de tesis, cumplió con el objetivo de integrar en éste los conocimientos adquiridos durante mi formación profesional, y se lograron los alcances que se impusieron desde el comienzo del ejercicio.

## and the state of the state of the state of the state of the state of the state of the state of the state of the<br>BIBLIOGRAFÍA

MANUAL DE NORMAS DE PROYECTOS. DIRECCIÓN GENERAL DE OBRAS ( D.G.O.). UNAM, Ciudad Universitaria, 1994.

REGLAMENTO DE CONSTRUCCIONES DEL DISTRITO FEDERAL. Luis Arnal Simon y Max Butancoun Suárez. Trillas, 1994.

MORElIA, PATRIMONIO CULTURAL DE LA HUMANIDAD. UMSNH-Gobierno del Estado-Ayutamiento de Morelia. 1995.

LAS ZONAS HISTÓRICAS DE MORElIA y PÁTZCUARO. Dra. Esperanza Ramírez Romero. 1994.

LA DETERMINACiÓN DEL PRECIO EN LA OBRA PUBLICA Y PRIVADA. Ing. Carlos Suárez Salazar. lIMUSA, 1997.

Cimentaciones y Cimentos (apuntes de clase ). Dr. Mario de Jesús Carmona y Pardo. Ciudad Universitaria, 1996.

Estructuras III (apuntes de clase). Arq. Enrique Vaca Chritsberg. Ciudad Universitaria, 1994.

## FUENTES - . ~! ..' •. ~ I ~ • 1

OBSERVATORIO NACIONAL DE TACUBAYA. México, 1997.

**DGESCA** Ciudad Universitaria, 1998

Estudio de Mecánica de Suelos. Oficinas Generales FIRA. Morelia,1991.

Plan de Desarrollo Urbano. Municipio de Morelia. Ayuntamiento de Morelia, 1992.

Planos de Instalaciones ( edificios varios ). Dirección General de Obras de la UNAM . Archivo D.G.O.

÷